# Construcción de un modelo de programación lineal para la maximización de ingresos en la Secci6n de Industrias Horto-Frutfcola, ElZamorano, Honduras

Presentado por:

Ernesto Narváez Avendaño

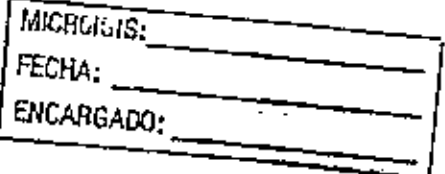

Zamorano, Honduras Departamento de Economía Agrícola Diciembrc. 1999

 $\mathcal{O}_{\mathcal{L}}$ ر<br>\\ V

# Construcción de un modelo de programación lineal para la maximización de ingresos en la Section de Industrias Horto-Fruticola, ElZamorano, Honduras

Proyecto especial preseniado como rcqulstto parcial para optar al título de Ingeniero Agrónomo en el Grado Academico de Licenciatura,

Presentado por:

Ernesto Narváez Avendaño

Zamorano, Honduras Diciembre, 1999

Elautor concede <sup>a</sup> Zamorano permiso para reproducir y distribuir copias de este trabajo parafines educativos. Para otras personas físicas ojurídicas se reservan los derechos de autor.

a Ernesto Narvaoz Avendano

Zamorano, Honduras Diciembre, 1999

# DEDICATORIA

A mi Dios, el Senor Jcsucristo, por estar conmigo desde el momento que llegue a esta mstitucion, solo el sabe cuantas cosas pase que me hicieron convertirme de un niho a un hombre sacrificando los mejores momentosde mi vida paia \$er un profesionaJ.

A mis padres, Ernesto y Luisapor ser el mayor apoyo de mi vida, que me alentaron y me hicieron reflexionar en los momentos mas duros para nodejar caer latoalla.

A mis bermanos, Ana, Luisa y Roberto, por todo cl tiempo que pasamos juntos, que aprendi muchas cosas pequeñas de ustedes que me fueron muy útiles aquí en El Zamorano.

A mi amorcito, Nadia, por ser la que estuvo conmigo durante el cuarto año de mi carrera, dándome su amor y su apoyo incondicional cuando más lo necesité para seguir adelante.

A donaLilly,por sus conscjos, regarios y apoyo para seguir adelante en mi profesion.

# AGRADECIMIENTOS

Agradezco a Dios, por la sabiduria, valor y coraje que me ha dado en los momentos de mayor presión; que sus milagros me han dejado saber que sí existe ese Dios infinitamente poderoso y misericordioso.

A mis padres y mis hermanos, por todas sus preocupaciones, oraciones, apoyo y amor, para reanudar mis fuerzas cuando mas agotado me senlia.

A Nadia, por su comprensión cuando estaba trabajando en mi tesis.

A doña Lilly, por su apoyo constante para terminar mi tesis.

A Castula Serrato, por su ayuda para el desarrollo de mi tesis.

A GiselaGodoy y el modulo de Costeo (Grupo 3B de 3er. Ano), que me ayudaron en el desarrollo de labase de datos para el desarrollo de mitesis.

A1 Dr. Moya, Dr. Arias y el profesor Cqjulun, por asesorarme durante la realization mi proyecto especial.

A mis companeros del Departamento de Economia Agricola y Agronegocios, por sus apoyo y vivencias que compartimos durante todo el cuarto año.

A la Escuela Agrícola Panamericana (mi Alma Mater), por su ayuda financiera durante los cuatro años de mi carrera.

# AGRADECIMIENTOA PATROCINADORES

Agradezco a mis padres por haber confiado en mi,por haberme dado la oportunidad dc ser aiguien, demostrando que con amor todo es posible en los raomentos mas dificiles.

A la Escuela Agricola Panamericana Cmi Alma Mater), por su ayuda financiera durante los cuatro afios de mi carrera.

#### RESUMEN

Narváez, Ernesto. 1999. Construcción de un modelo de programación lineal para la maximización de ingresos en la Sección de Industrias Horto-Fruticola. Proyecto Especial del Programa de Ingeniero Agrónomo, El Zamorano, Honduras.

Debido a las condiciones de trabajo y de producción de la sección de Industrias Horto-Fruticola, se vio la conveniencia de elaborar un modelo de programación lineal para determinar las mezclas óptimas de producción y/o elaboración de productos envasados y a granel, que dará información muy valiosa para poder tomar decisiones y planificar aun mejor sobre la producción estimada, con el fin de poder maximizar el ingreso neto sobre los costos variables de la section mediante la atiguacion optima de los recursos de producción. Para la elaboración del modelo de programación lineal fue necesario: Identificar las actividades de producción y comercialización de productos ha elaborar para el ano 2000. Determinar el beneficio o ingreso neto sobre los costos variables de cada línea o actividad productiva. Determinar las restricciones de disponibilidad de maieria prima, mano de obra, maquinaria y equipo y demands estimada. Medir los coefitientes tecticos para cada actividad. Las ganantias netas sobre los costos variables (soluciones globales) de los modeios mensuales osciian de L. 70,000.00 a 75,000.00 y el modelo anual de L.850,000.00 a 900,000.00. El modelo disenado resullaria ser una herramienta util para la administration de la section en la toma de detisiones sobre la production y uso adecuado de los recursos. La section debe administrar sus recursos mediante el uso de este modelo para mejorar su productividad.

Palabras claves: beneficio ncto, costos variables, función objetivo, ingreso neto, Método SIMPLEX, restricciones.

#### Nota de Prensa

### LAPROGRAMACION LINEAL,UNA HERRAMIENTAPARA LA PLANIPICACIONY LATOMA DE DECISIONESENLA EMPRESA.

Mncbas empresas actuaimente se cncuentran con dificultades para poder planificar sus aetividades de una manera que se acerque a lo mis real derrtro de las condiciones y/o limitaciones de ellas. Un ejemplo ideal puede ser, cuando las empresas no cuentan con un buen sistema contable, que este es la base de datos más importante para que se puedatrabajar y planiflcar de mejor manera.

Es por eso que la programacion lineal es una henamienta muy util para poder planificar y tomar decisiones cuando hay este tipo de problemas, porque obliga a la empresa a desarrollar su base de datos y lucgo ser utilizada para construir el modelo lineal matematico con el fin de manejar Io mas eficientememe los recursos limitados y de generar un beneficio óptimo.

Esto fue demostrado en un estudio realizado en El Zamorano, cuando se realizo un modelo de programacibn lineal para lamaximizacibn del beneficio bruto en la Seccibn de Industrias Horto-Fruticola. Fara la realization de ese estudio, se necesito la base contable para desarrollar el modelo de programacion lineal. Esta base de datos incluis los precios de transferendas, los costos variables, el presupuesto de production, cantidad de materia prima disponible, disponibilidad de mano de obra y maquinaria en horas.

El modelo esta compuesto por una fimcion matematfea (fimcion objetivo), donde están todas las actividades de producción y venta de la sección, que son las que generarán los ingresos; esta restringida por una serie de recursos que deben estar cuanfificados, ya que estos darán el límite de producción.

Los resultados del estudio mostraron que la section genera beneficios oetos mensuales sobre los costos variables que oscilan de L. 70,000.00 a L. 75,000.00 y en ei ano de L.890,000.00 aproximadamente. Tambien. dc que tieaen algunos productos que prácticamente los están regalando en el mercado porque no generan absolutamente nada de ganancia, y que laprincipal limitante para generar mayores beneficios es la demands, ya que esta es salisfecha en un99%y csto hace que mucha maqumaria este subutiiizada a exception de las marrmtas.

Con este tipo de 'información que provee la programación lineal, las empresas pueden tomar decisiones ya sean cuantitativas o cualitativas para aumentar la productividad utilizando eficientemente los recursos.

# CONTENJDO

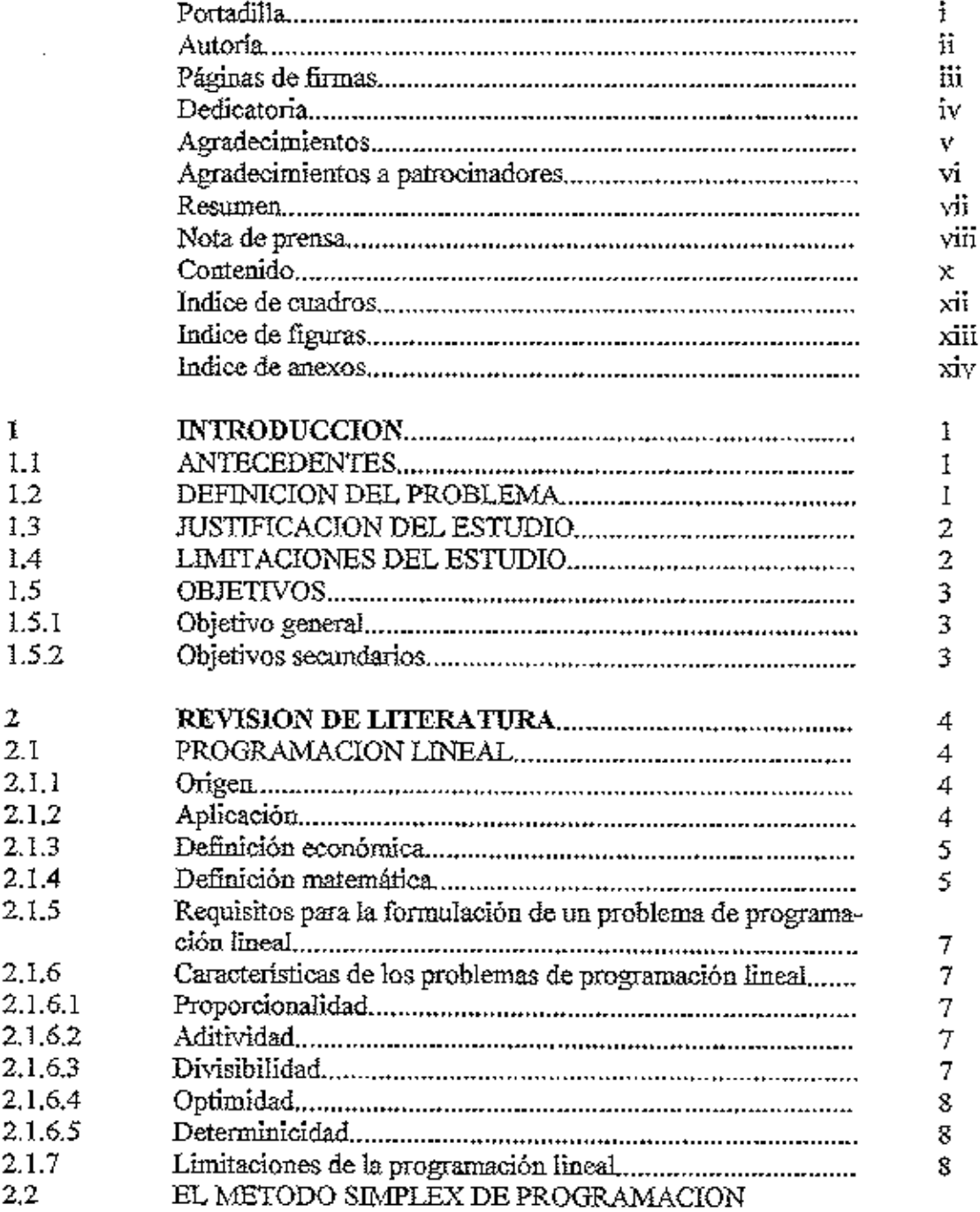

 $\cdot$ 

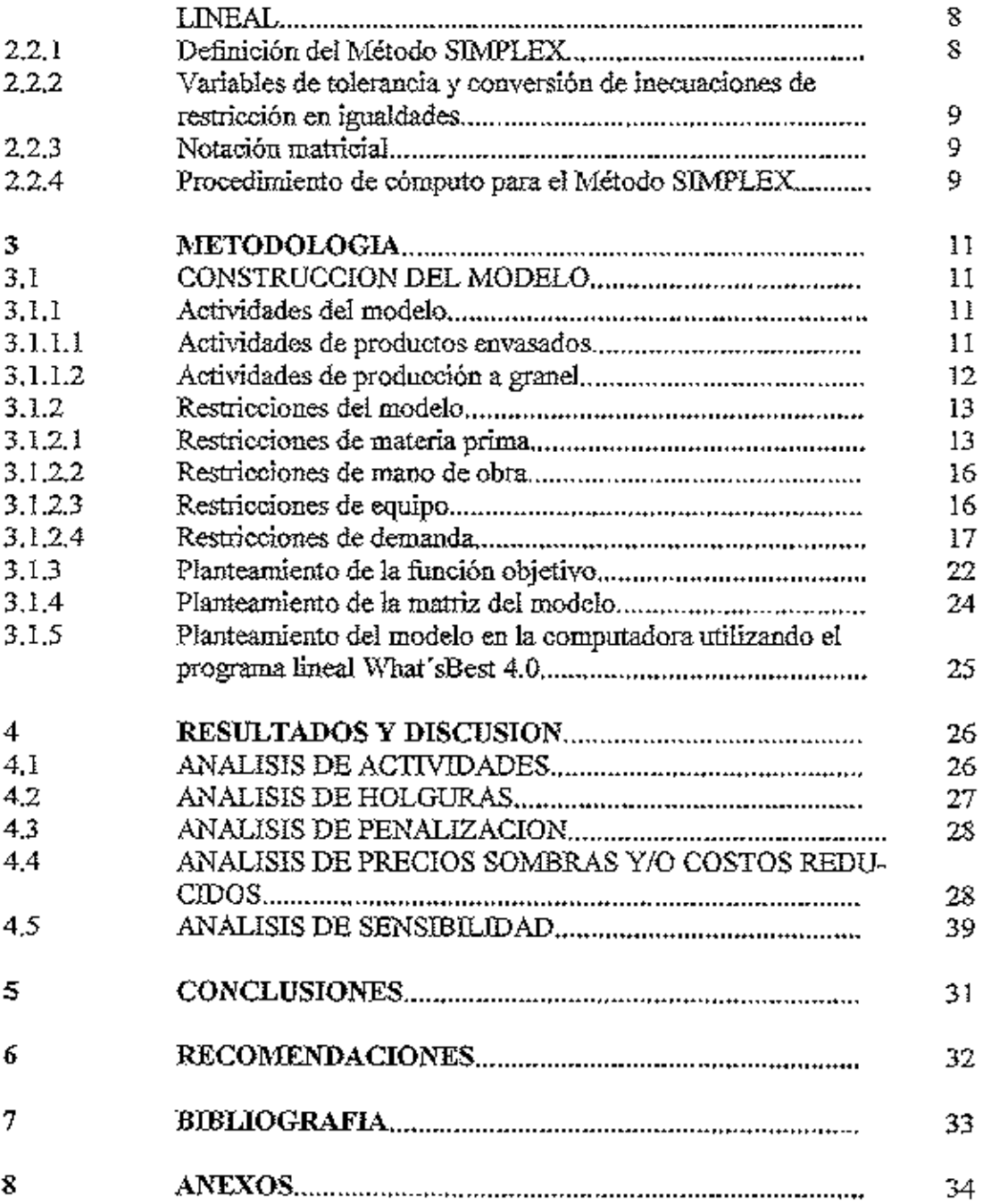

 $\mathbf{v}$ 

 $\bar{z}$ 

 $\cdot$ 

# INDICE DE FIGURAS

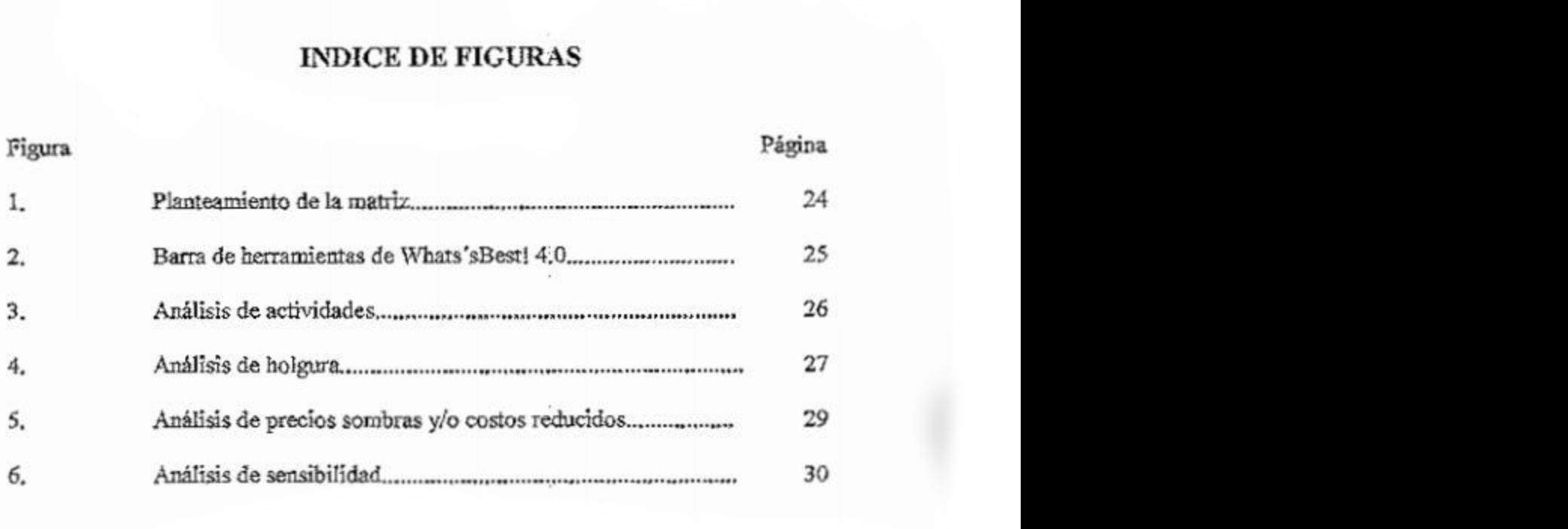

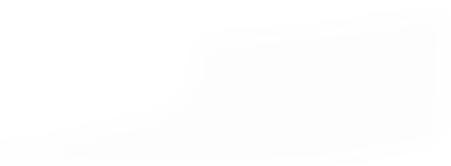

# INDICE DEANEXOS

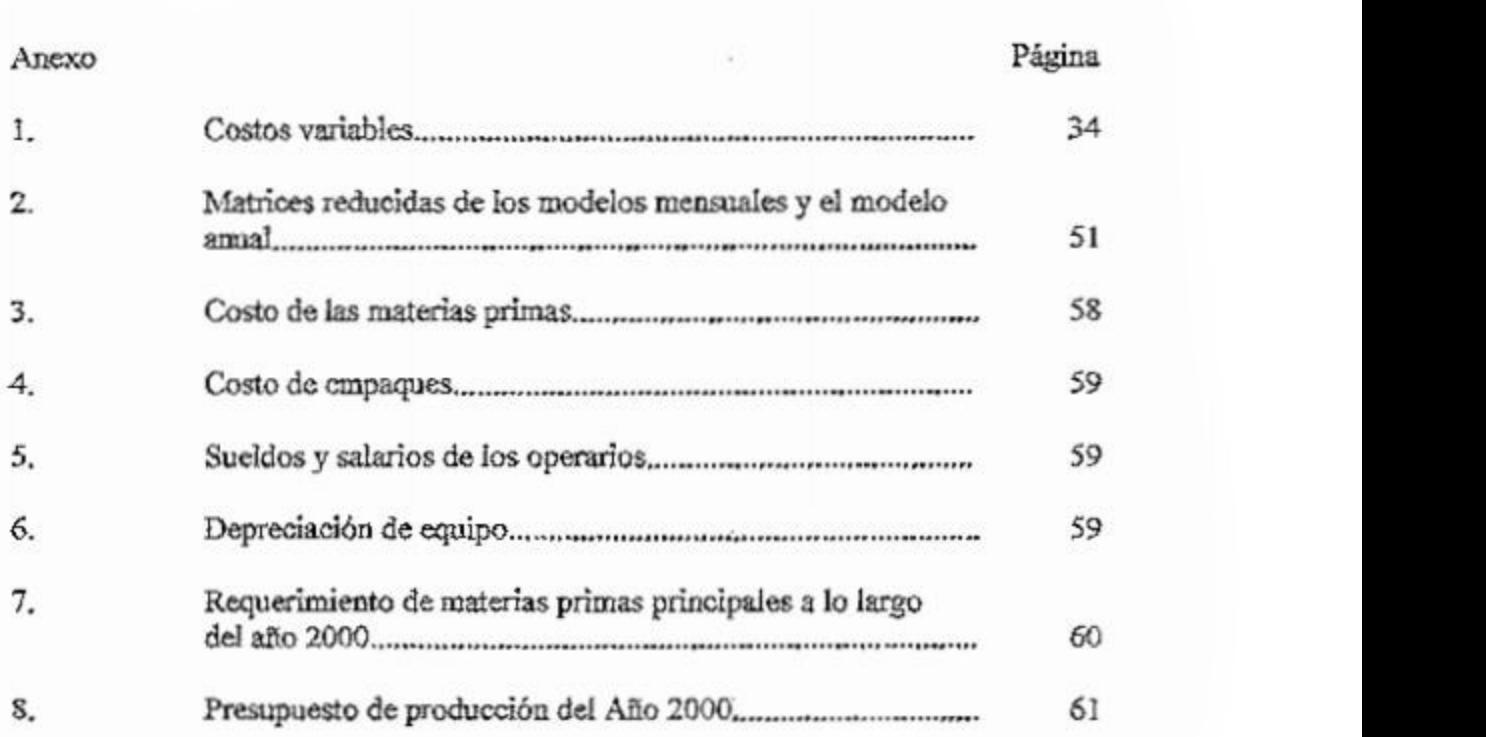

## 1. INTRODUCCION

#### 1.1 AHTECEDENTES

La Seccion de Industrias Horto-Fruticolas tue establecida en 1975, como parte del Departamento de Horticultura, bajo el nombre de Tecnología de los Alimentos. Dicho nombre fue usado para despertar el interes en esa vital irea. De 1975 a 1983, se trabajo como laboratories desarrollando formulaciones y procedimientos; de 1984 a la fecha, se ha laborado como planta piloto; las actuales instalaciones se inauguraron en Agosto de 1990. En 1997,Zamorano comeozo a ofrecer la orientation ea Ciencia y Tecnologia de los Alimentos (Escuela Agrícola Panamericana, 1998).

Esta Section se puede definir como una crapresa agroindustriai que compra varia materia prima la cual sera transformada mediante diversos procesos en productos que iuego son vendidos, obteniendo un beneficio. Al mismo tiempo que satisface el mercado, sirve como un medio de enseñanza para los alumnos, quienes participan en los procesos de producción. La Sección ha dividido su mercado en cinco; el primordial es satisfacer los pedidos del Comedor Estudiantil de la Escuela Agricola Panamericana, luego, el Puesto de Venta y en última instancia otros como ser la Industrias Lácteas de la Escuela Agricola Panamericana, la Cafeteria CEDA de esta institution y la Distribuidora Lempira.<sup>1</sup>

#### 1.2 DEFINICION DEL PROBLEMA

La Seccidn de Industrias Horto-Fruticolas nunca ha lenido unprograms modelo que sirva de ayuda a las actrvidadcs administrativas para obtener las mis altas utilidades de producción que tome en cuenta las limitaciones de disponibilidad de materias primas, de mano de obra, de maquinas y de mercado.,

En esta Sección se maneja una contabilidad de costos muy defectuosa que no determina con exactitud o precision los costos de produccidn de cada linea productiva. Para determinar las utilidades netas, hacen una comparacion anual de lo presupuestado contra lo ejecutado. Tienen un buen manejo de inventarios, hay una facturación para determinar la demanda de los productos que procesan y venden, estiman muy bien los precios de ventas mediante unsondeo de precios en dolares en el mercado international.

 $<sup>1</sup>$  COJULUN, R. 1999. Industrias Horto-Fruticolas. Escuela Agrícola Panamericana, Honduras. (Comun.</sup> Pers.)

El problema de esta Section es el encontrar un modelo dc productidn que permita obtcner mayores margenes de ganancias. Internamente se encuentra con problemas opcrativos dc las actividades provocando embotellamientos en los procesos, que afectan la producción netamente comercial, debido a las funciones académicas y de adiestramiento que se llevan a cabo con los estudiantes; estas no intcrfieren con la organización laboral y programación interna, en la que cada persona tiene un perfil definido de funciones. La rotación de estudiantes en cada una de las labores para su aprendizaje, disminuye la eficiencia del trabajo cornparado a lo que se esperaria si hubiera personal permanente en cada labor. Es muy difícil calcular un ingreso por la ensenauza a los estudiantes. para la Section.

Las proyecciones de sumintstros de materia prima son planteadas sin problema; la Sección dependen mucho de ellas, esto facilitará el desarrollo del modelo. No tienen problema al conseguir la materia prima accesoria como son los aditivos, preservantcs, etc.; hacen pedidos cn grandcs volumenes de materia prima accesoria, basandose en las proycctiooes de materia prima direcra. La dernanda solititada por los cinco mercados, se cubre con la cantidad solicitada de productos que se hayan podido elaborar con la materia prima existcute en ese momento;a veces se almacena producto.

#### 1.3 JUSTIFICACION DELESTUDIO

La construction de un modelo de programacion lineal, asegura )a maximization de ingrcsos, asignando los recursos con que se disponen; detennina la cantidad optima de elaboration de productos en cada linea de production; ademas deja una buena base de datos contables como los costos de production, horas bombres, horas maquinas, cubication de almacenamiento para futuros analisis. Con problemas mentionados antcriormente, la determinación exacta de coeficientes técnicos, se torna dificil en el momento de construir un modelo ya que se invierte mucho tiempo en la recoleccion de los datos.

Según Fu Carrasco (1990), la programación lineal es una herramienta de la rama de Investigation de Operationes que pcrmite maximizar los beneficios y minimizar costos, estableciendo un programa que analice cada línea de producción tomando en cuenta actividades y restriccioncs para formular el modelo.

#### 1.4 LIMITES DEL ESTUDIO

El presente proyecto se realizará exclusivamente en la Sección de Industrias Horto-Fruticolas de la Escuela Agricola Panamericana. La construcción del modelo de programación lineal será exclusivo para las condiciones de esta Sección pero su metodologia es aplicable para otras plantas dc proccsamiento.

"i

#### 1,5 OBJETTVOS

#### 1.5.1 Objetivo principal

Construir un modelo de programación lineal para la Sección de Industrias Horto-Fruttcolas que sirva como una herramienta de planificadon y toma de decisiones mediante la maximización de ingresos netos con los recursos disponibles de esta.

#### 1.5.2 Objetivos secundaria

Determinar el valor de la producción o los costo variable y el ingreso neto de cada línca de produccion

Cuantiflcar Ios factores que puedan condicionar la elaboracion de los diferentes produetos, como ser, ladisponibilidad de maierias primas, de mano de obra, de maquiuas, de mercado y de almacenamiento.

À,

# 2. REVISION DELITERATURA

La programación lineal es una berramienta importante en muchas áreas de decisión. Un fabricante que desea utilizar la capacidad de su planta y mano de obra de modo que logre alcanzar la mezcla de posibies productos, que maximicen los beneficios, utilizara el método de programación lineal para lograr su fin (Wainright, 1978).

Rodriguez (1970) expresa que en los problemas de programacion lineal deben establecerse las posibilidades de explotación y de producción de una empresa (en este caso agroindustrial), y posteriormente esto debe ser expresado en forma de una ecuacidn que mezcle los procesos productivos de la empresa en estudio.

Un segundo paso del proceso de programacion lineal se basa en la definition de cada linea productiva y sus beneficios en forma monetaria, expresados en una ecuacidn denominada ecuación de beneficio. Para concluir debe crearse una ecuación de beneficio que fundone como moderador para elegir aquella linea productiva que ofrezca mayores beneficios, tomando en cuenta las restricciones y disponibilidades existentes.

#### 2.1 PROGRAMACION LINEAL

#### 2.1.1 Origen

La programacion lineal surgio de la posibilidad de aplicar tecnicas maremiricas a la plamficacion milrtar. Fue desarrollada por ei llamado proyecto SCOOP (Scientific Computation of Optimun Program) conformado por George B. Dantzig, Marshal Wood, John Nortony Murray Geisles, que en base al enfoque interindustrial del modelo insumo producto de Wassily Leontief(1936), crearon en 1947 el Metodo Simplex que logra un valor óptimo para un modelo formado por ecuaciones de primer grado, logrando así una herramienta de programacion de mucha importancia, aplicable a los mas diversos problemas de optimization en campos como: economia, ingenieria y administration de empresas (Penafiel ,1976).

#### 2.1.2 Aplicación

La programación lineal, como un metodo de la investigación de operaciones, proporcional una tecnica eficiente para determiner una decision optima de entre rauchas

posibles que satisface un objetivo sujeto a varias restricciones (Moskowits y Wright, 1982).

Dentro de la administración de empresas, el objetivo esperado es el de optimizar el rendimiento de los recursos limitados de una empresa al maximizar sus ingresos o minimizar los costos de producción.

La asignación correcta y uso eficiente de los recursos limitados de una empresa a fin de obtener el máximo readimiento de los mismos, es uno de los problemas que deben ser tomados en cuenta al momento de tomar decisiones. Muchos de estos problemas donde se busca la maximización del ingreso o la minimización de los costos de producción pueden ser solucionados matemáticamente por medio de la programación lineal (Barsov, 1976).

#### 2.1.3 Definición económica

En términos económicos. Thieranf (1984) define a la programación lineal como un método de asignación de recursos limitados en forma tal que se satisfagan las leyes de oferta y demanda para los productos de la empresa.

#### 2.1.4 Definición matemática

Matemáticamente la programación lineal puede ser definida como un método para maximizar o minimizar una función objetivo cuando se consideran ciertas restricciones. Esta función necesariamente lineal describe la relación entre dos o más variables que son directamente y precisamente proporcionales, cumpliendo así la condición de linearidad (Stansbury, 1968).

Dada la función:  $Z = b_1x_1+b_2x_2...., b_nx_n$ Sujeta a restricciones de la forma:  $a_{11}x_1 + a_{12}x_2 \ldots \ldots \ldots a_{1n}x_n \leq f_1$  $a_{21}x_4+a_{22}x_2,\ldots,a_{2n}x_n \geq f_2$  $a_{m1}x_1 + a_{m2}x_2 \ldots \ldots \ldots a_{mn}x_n = f_m$ 

Donde  $x_a$  representa a las variables desconocidas,  $a_{mn}$  a los coeficientes conocidos (recursos), b<sub>a</sub> representa el costo o los precios de mercado de cada producto y f<sub>a</sub> las restricciones del recurso. Se debe cumplir la condición básica de que todo  $x_a$  debe ser  $\geq 0$ (positivos o nulos) por el hecho de que no se pueden producir unidades negativas de un artículo o utilizar cantidades negativas de un recurso (Dorfman, 1967). Resulta entonces que podemos formular la programación lineal de la siguiente manera:

 $Z = \sum a_{ij}x_i = \max \text{ para las variables } x_1, \ldots, x_n$ 

Cumpliendose las condiciones de balance:

$$
\sum_{i=1}^n b_{ni}x_i \leq f_{i_0} \text{ donde } i = \{1, 2, 3, \ldots, m\}
$$

Cumpliéndose las restricciones laterales:

$$
x_i \geq i, \text{ donde } i = \{1, 2, 3, \dots, n\}
$$

Teniendo tambien en coenta la propiedad de que todos los coeficientes seran mayores o iguales a cero, pero nunca negatives ya que sena inderto dear que en una planta de lácteos se producen -15 helados (Lange, 1971).

Como se ha mencionado la programación lineal se expresa basándose en la linealidad de sus funciones. La linealidad es un caso especial de la relación  $y = F(x)$ . Según expresa Stansbury (1968) una función lineal general sería y=  $a + bx$ .

En los problemas de programaclon lineal se presentaran fundones lineales con un m'lmcro infinito de variables, lo que trae dificukad para resolver las ecuaciones, por ello se utiliza la computedora electronics para ayudar a solucionar los problemas complejos de programación lineal (Wainright, 1978).

Las variables que componen cada ecuación deben ser determinadas como  $x_1, x_2,$ X3 ....... x\*; cada variable puede ser positiva <sup>o</sup> nula, pero nunca llegara <sup>a</sup> ser negariva porque de ser así se estaría excluyendo el principio de que "x" sea mayor o igual a cero. Una vez especificadas las variables de una linea de production, se crea una ecuacion lineal, recordando que la complejidad de los productos dará como resultado gran número de ecuaciones y el fin será encontrar la mezcla de estas ecuaciones que nos proporcione un máximo o mínimo en la producción (Rodríguez, 1970).

Las ecuaciones lineales se ven condicionadas por determinadas restricciones que se dan según el proceso productivo en estudio. Estas restricciones determinarán el rango de los posibles valores que las variables podrán adoptar. Por otra parte dichas condiciones o restricciones se determinarán por un sistemas de igualdades o desigualdades lineales (Barsov, 1976).

La programación lineal utiliza para su desarrollo varios métodos. Según Stansbury (196S), entre los metodos mas usados y primordiales estan el metodo simplex, grafico y el de transporte.

Dorfinan (1967) define al metodo simplex como aquel que rcsuelve un problema en dos etapas principales, primeramente, da un procedimiemo mediante el cual se parte de un sistema cualquiera de valors y por iteration se Uega a una sohicidn factible. Luego a partir de esta solucion se encuentra lasohicion optima.

El método gráfico de programación lineal posee una aplicación limitada, resultando apto para aquellos problemas de tipo elemental con solo dos variables o actividades. La mayoria de los problemas comerciales resultan ser demasiados complejos y par ende el metodo grafico es inaplicable a dicho tipo de problemas (Stansbury, 196S). El metodo simplex es el de mayor aplicacido, ya que sus resultados no solo permiten encontrar los maximos o minimos de produccidn, sino que tambien propordona informacidn sobre el costo de desviarse de la solución óptima de producción y sobre el uso adecuado de los recursos.

#### 2.1.5 Requisitos para la formulación de un problema de programación lineal

Al momenta de formular un problema para prograraacton lineal sc deben tener en cuenta los siguientes requisitos:

- 1. Tener bien definida la función objetivo o el objetivo. Este puede ser maximizar el beneficio utilizando los recursos dispombles; minimizar los costos usando una caxitidad limitada de factores productivos en un periodo de tiempo.
- 2. Debe ser posible hacer una selección entre distintas alternativas de acción o combination de recursos a fin de escoger laque raejor se ajuste al objetivo planteado.
- 3. Tamo la funcion objetivo corao las restricciones existentes deben cumplir la condición de linealidad. Es decir las ecuaciones e inecuaciones simultáneas de primer grado.
- 4. Las variables que describes el problema deben estar mterrelacionadas para que sea posible establecer relaciones matematicas entre ellas.
- 5. Los recursos deben scr limitados y econdmicamente cuantificables (Beneke y Winterboer, 1973).

#### 2.1.6 Caracterfsilca de los problemas de programation lineal

2.1.6.1 Proporcionalidad. En un modelo de programación lineal, la función objetivo y cada restricción de las variables de decisión deben ser lineales; es decir, el indicador de efitientia (maxima utilidad o minimo costo) en la funcion objetivo y la cantidad de recursos usados fienen que ser proporcionales al valor de cada variable de decision considerada individualmemc.

2.1.6.2 Aditividad. Es necesario que cada variable sea aditiva respecto a la utilidad (o costo) y a la cantidad de recurso usado,

2,1.63 IHvisibilidad. En muchos problemas es frecuente el caso de que las variables de decision puedan tenet significado fisico solamente si tienen valores enteros. Por tamo es

necesario que para obtener una solución óptima, los valores fraccionarios de las variables de decisión sean descontados,

2.1.6.4 Optimidad. Una solución óptima (máxima utilidad o mínimo costo) siempre ocurre en uno de los vértices del conjunto de soluciones factibles (Moskowits y Wright, 1982).

2.1.6.5 Determinicidad. Se asume que todos los parámetros del modelo son constantes durante su aplicación, (Dorfman, 1967).

#### 2.1.7 Limitaciones de la programación lineal

Como cualquíer otro procedimiento matemático aplicado a la solución de los problemas de una unidad de producción la programación lineal tiene algunas limitaciones:

- 1. La solución lograda sólo presenta las cantidades óptimas deseadas que se requieren de cada factor de producción, pero no precisa el orden de elaboración ni la distribución de los productos a elaborar,
- 2. El modelo por ser lineal, no toma en cuenta las leyes de rendimientos y costos decrecientes.
- 3. El modelo incluye únicamente variables cuantitativas, por lo que al momento de tomar una decisión sobre una solución óptima, es necesario considerar que los factores cualitativos que intervienen en el problema pueden inclinar a una modificación sobre la solución final empleando más el criterio de la dirección que las matemáticas, Stansbury (1968).
- 4. Los coeficientes técnicos así como, las restricciones y factores de costo, pueden cambiar continuamente lo que implica un costo para el mantenimiento del modelo a lo largo del tiempo.

### 2.2 EL METODO SIMPLEX DE PROGRAMACION LINEAL

Son pocos los problemas de programación lineal en los que sólo se toman en cuenta dos o tres variables, la mayoría alcanza un mivel de complejidad que requiere de un método que permita resolver problemas con cientos de variables y restricciones. Este método recibe el nombre de técnica Simplex de programación lineal.

#### 2.2.1 Definición del Método SIMPLEX

El Método SIMPLEX consiste en un proceso iterativo, que parte de una solución básica factible para mejoraría paulatinamente hasta llegar a una solución óptima del problema.

Lange (1971) explica este proceso de la siguiente manera: "Para resolver el problema de programación lineal utilizamos sobre todo aquellos medios a los que corresponden el máximo incremento de la función objetivo hasta el punto que nos permitan las ecuaciones de balance, y así sucesivamente con los medios a los que corresponden incrementos menores de la función objetivo".

#### Variables de tolerancia y conversión de inecuaciones de restricción en  $2.2.2$ igualdades

Puesto que las restricciones pueden estar planteadas como desigualdades con signos del tipo  $\geq$  =  $\delta \leq$ , que definen las restricciones máximas o mínimas de recursos o actividades individualmente, es necesario convertirlas en igualdades para poder plantear un sistema de ecuaciones que pueda ser solucionado, esto se logra agregando una variable llamada "Variable de holgura", la cual se suma al lado izquierdo de una desigualdad para convertirla en igualdad (Barsov, 1976).

#### 2.2.3 Notación matricial

Según Wainright (1978) el Método SIMPLEX utiliza el álgebra de matrices para resolver un sistema de ecuaciones simultáneas tomando en cuenta la función objetivo y las ecuaciones de testricción. De esta manera el problema puede ser formulado en forma de matrices de la siguiente manera:

$$
Z = \begin{array}{ccc} b_1 & a_{11} a_{12} a_{1n} \\ b_2 & X = x_1, x_2, \dots, x_n & A = a_{21} a_{22} a_{2n} \\ b_m & a_{m1} a_{m2} a_{mn} \end{array}
$$

Ahora el problema en forma matricial queda como:

Maximizar:  $F(x) = bx$ Sujeto a:  $A_{ii} = F$   $x > 0$ 

#### 2.2.4 Procedimiento de cómputo para el Método SIMPLEX

Aquí se presenta un resumen de los pasos que Stansbury (1968) propone para el procedimiento de cómputo de un problema:

- 1. Estructurar el problema
	- a. Seleccionar las variables pertinentes y las limitaciones.
	- b. Expresar en forma de ecuaciones las relaciones entre todas las variables y limitaciones.
	- c. Determinar la función objetivo.
- 2. Desarrollo de una solución inicial factible.
- 3. Valorar las variables alternatives que se puedanproducir en el problema.
- 4. Seleccionar una de las variables y determinar el número de unidades de cada variable representando por la solución revisada.
- 5. Hacer las correcciones necesarias para expresar las nuevas proporciones de substitución entre las variables de la solución y todas las demás.
- 6. Repetir los pasos 3, 4 y 5 basta que el analisis revele que no pueden hacerse mas cambios favorables.

## 3. METODOLOGIA

#### 3.1 CONSTRUCCION DEL MODELO

#### 3.1.1 Actividades del modelo

Para la construcción del modelo se consideraron dos grupos de actividades en base a la forma de comercialización (granel o embazado) y los destinos de los diferentes productos.

3.1.1.1 Actividades de productos envasados. A este grupo pertenecen los productos que además de sufrir los procesos de transformación, son envasados en frascos y fundas comerciales en varias presentaciones de diferentes pesos y volumenes, luego son vendidos a los diferentes mercados descritos a continuación:

|                     | Descripción                                 | 12 лекен астор —                        |
|---------------------|---------------------------------------------|-----------------------------------------|
|                     |                                             |                                         |
|                     |                                             |                                         |
| Comedor Estudiantil |                                             |                                         |
| CEJ25 -             | Salsa de chile picante                      | Botella 140 cc                          |
| CEI36:              | Salsa dulce de tomate                       | Botella 400 g av                        |
| noroča              |                                             |                                         |
| Puesto de Venta :   |                                             |                                         |
| (Mercadotecnia) ==  |                                             |                                         |
| MEBI91              | Café tostado                                | Bolsa-400 g==                           |
| WED13 TEHT          | Encurtido cebolla                           | Frasco.500 cc                           |
| MED21Emm            | Encurtido jilote                            | Frasco I25 co                           |
| MED22.              | Encurtido jilote.                           | Fasco 250 cc:                           |
| $\texttt{MED23}$    | Encurtido jilote.                           | Frasco 500 cc                           |
| MED31: PRESERVICE   | Encurrido pepmillo                          | $\overline{\text{Frasco}}$ 125.00 $\pm$ |
| MED32 - - - - - -   | Encurtido pepinillo,                        | Frasco 250 cc                           |
| NED33F              | Encurtido pepmillo                          | Frasco 500 cc                           |
| MED42-              | Encurrido Sauerkraut                        | Frasco 250 cc-                          |
| MED43               | Encartido Saucricraut                       | Frasco 500 cc.                          |
| MED51:              | Encurtido verduras                          | $F$ rasco $125$ co $-$                  |
| MED32-              | Encartido verduras                          | Frasco 250 cc-                          |
| MED53               | Encartido verduras                          | Frasco 500 co.4                         |
| <b>MED61</b>        | Escabeche, chile jalapeão en Frasco 125 com |                                         |

Cuadro 1. Actividades de producción y venta de productos envasados.

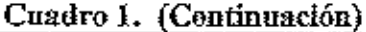

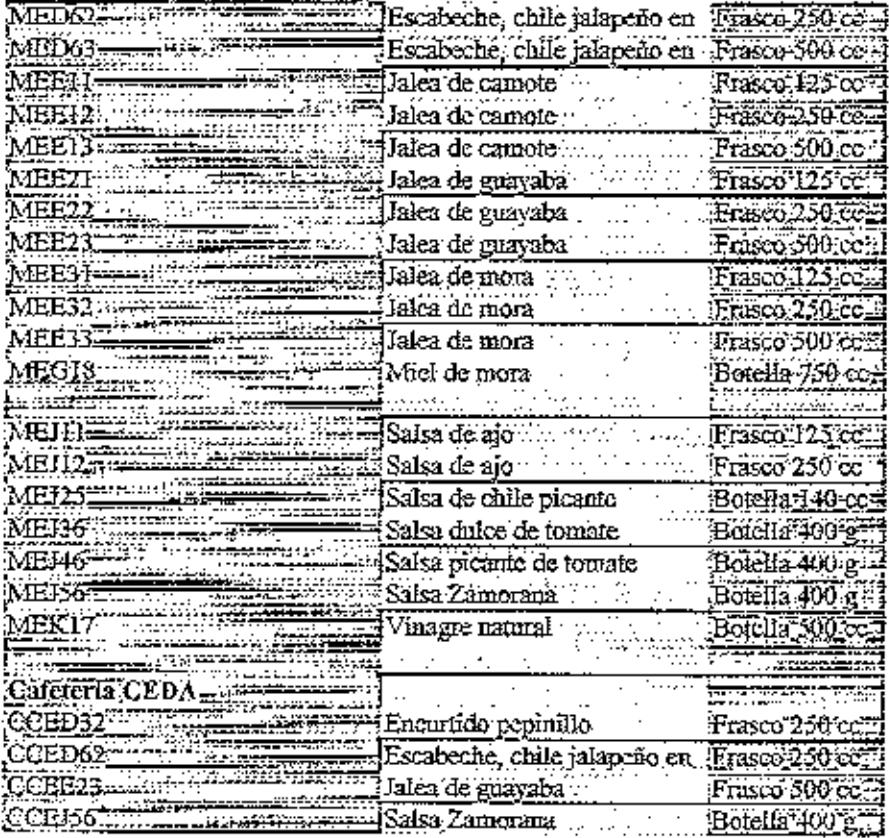

A: Actividad.

Fuente: el autor.

3.1.1.2 Actividades de producción a granel. A este grupo de actividades pertenecen todos los productos que son vendidos a granel, sus presentaciones son de una libra (454 gr.) y se identifican de la siguiente forma:

Cuadro 2. Actividades de producción y venta a granel.

|                                                     | Descripción                                 | Presentación                         |
|-----------------------------------------------------|---------------------------------------------|--------------------------------------|
| 'Comedor Estudiantil <u>……</u>                      |                                             |                                      |
| $\overline{\text{CGA14}}$ and $\overline{\text{G}}$ | Almibar, frutas en                          | Par lintar                           |
| CGBI4                                               | .Café tostado                               | Por horaway                          |
| CGC14.CO                                            | inimul Concentrado fresco de guayaba        | Por libra∵.                          |
| CGC24                                               | Concentrado fresco de maracuya Por libra (e |                                      |
| CGC34                                               | (Concentrado fresco de mora                 | Por libramm                          |
| CGC44 T                                             | Concentrado fresco de naranja               | Por libra                            |
| CCID24                                              | [Encurtido jilote] :                        | $\mathbb{R}$ or libra $\mathbb{R}^n$ |
| CGD34725                                            | -Encurtido pepinillo.                       | Por libra                            |
| CCD44°                                              | Encurtido Sauerkraut                        | Por libra                            |
| CGD64+                                              | Escabeche, chile jalapeño en                | Poplibra                             |

#### Cuadro 2. (Continuación)

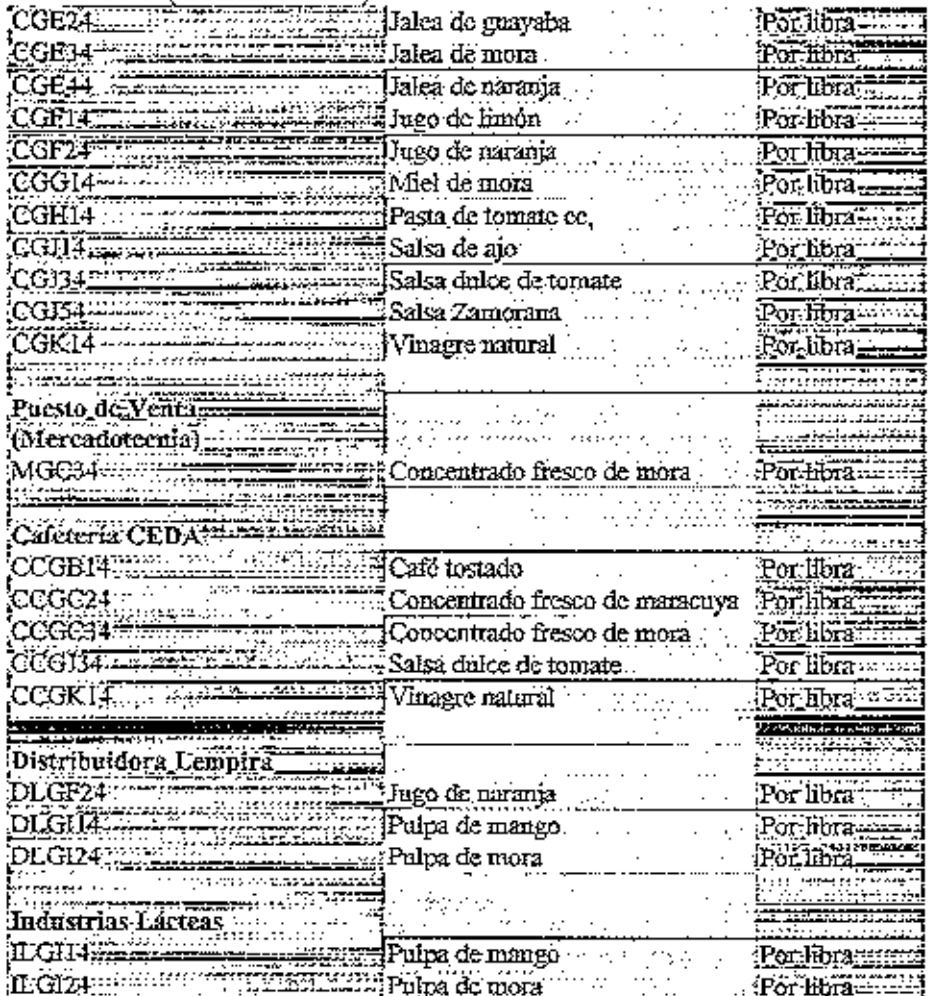

A Actividades

Fuente: el autor.

#### 3.1.2 Restricciones del modelo

Se consideraron restricciones del modelo a todos los factores que limitan el proceso de producción y venta de la sección, están representadas por filas en la matriz del modelo.

3.1.2.1 Restricciones de materia prima. Se consideró como restricciones de materia prima, las frutas y verduras utilizadas para la elaboración de productos a granel y embazados. La materia prima accesoria como ser los condimentos, aditivos y material de empaque y embazado, no representan una restricción para el proceso de producción ya que su disponibilidad se garantizó al ser sus pedidos en grandes volúmenes. El abastecimiento de frutas y verduras se vieron limitadas por condiciones de estacionalidad de producción de estas materias primas a lo largo del año; esto no permitió tener inventarios constantes de materia prima principal durante los 12 períodos mensuales en

que se planteó el modelo.

Para estimar la cantidad de materia prima principal mensualmente, se utilizó un presupuesto de producción anual estimando demandas de los productos de los años anteriorcs combinandolo con los porcentajes de estas materias primas de cada tinea productiva.

En el modelo, las restricciones de materia prima principal, se presentan como la máxima disponibilidad por cada mes del año de frutas y verduras de la siguiente forma:

J

|      | Materia prima:     | [Dirección] Unidad [Enc.]: Feb. [Mar.] Abr. [May.] |           |             |               |              |             |                                                                                                    | Jun. : Julii Ago. |                      |        | ASen.P            | Oct.  | Nby.            | Dec,     |       |
|------|--------------------|----------------------------------------------------|-----------|-------------|---------------|--------------|-------------|----------------------------------------------------------------------------------------------------|-------------------|----------------------|--------|-------------------|-------|-----------------|----------|-------|
|      |                    |                                                    |           |             |               |              |             |                                                                                                    |                   |                      |        |                   |       |                 |          |       |
|      | ΙAjδ.              |                                                    | Kg.       |             |               |              |             | F500.                                                                                                    | 0 h               |                      | 03     | E300.             |       |                 |          |       |
|      | Café oro           |                                                    | Кg.       |             | 3091 11       | 1964         |             | 364]}[[364]                                                                                                    | 364 JP            | 364                  | 364    | E 364.            | -164  | -364            | 4931     |       |
|      | Camote             |                                                    | Kg.       |             |               | 136 4 [136]  |             | 136  1136                                                                                                    |                   | 136   1 136          |        | 136    136        | 136   | :136j           | O ili    | 1364  |
|      | Cebolla            | $\sim$                                             | Kg.       |             | 455 4 1455    |              |             | 455 1455                                                                                                    |                   | 455     273          |        | 273 1 273 .       |       | 273 273         | O II.    | 1616. |
|      | Chile dulce        |                                                    | Ķр.       |             |               | 91 315.21    |             | 外独相說                                                                                                    |                   |                      | -0 L L |                   | 0 E   |                 | 01       | 13 A  |
|      | Chile jalapeno     |                                                    | Kg.       |             |               | 136 邵阳36     |             | 1364 1386                                                                                                    |                   | 386 5 136            |        | 13641136          |       | 136 - 136       | O IE     | 1864  |
|      | Coliflor           |                                                    | $\rm K g$ |             |               | 273 里出这      |             | 273谢国镇)                                                                                                    |                   | $0 \times 0$         |        | 0 HH ISO          |       | 0 E S I         | 01       | 1864  |
|      | Guayaba            | 11 S 188                                           | Kg.       |             | $0 \times 11$ |              |             | $0$ and $0$ and $0$ and $0$ and $0$ and $0$ and $0$ and $0$ and $0$ and $0$ and $0$ and $0$ and $0$ and $0$ and $0$ and $0$ and $0$ and $0$ and $0$ and $0$ and $0$ and $0$ and $0$ and $0$ and $0$ and $0$ and $0$ and $0$ a |                   | $0 \times 0.$        |        | $0 \parallel 100$ |       | 1818   1818     | -1818    | 5455. |
| VIPP | ll Ittote,         |                                                    | Ķg.       | 364         | 1364 AID641   |              |             | $1364 \{1364\}$                                                                                                    |                   | 1364 [9] 364]        | 1364   | -1064             |       | 1364   1364     | 455      | 54551 |
|      | MP.OHL.mon_        | 83660                                              | Kg.       | li 4551     | 455 IE 1927 I |              |             | 01:16:10.                                                                                                    | 227               | FI 455.              |        | 455   455         |       | 909 - 909       | 45 S III | 5000. |
| MP1  | Ill Mango          |                                                    | Ķġ.       |             | 'O l'i        |              |             | 2273.                                                                                                    | 4545 ;            | 2273.                | Ωł     |                   |       |                 |          |       |
|      | /P12¦   Maracuya   |                                                    | Kg.       |             | 0 T E         |              |             | 0 HH 10.                                                                                                    |                   |                      |        | 455    1455.      | 209   |                 |          | 2273  |
|      | MP13. Mora         | i ≤                                                | Ķg.       |             |               | 0 [[2273]    | 4091 14545. |                                                                                                    | 2727              |                      |        | 10 W.H. I         |       |                 |          | 3636. |
|      | MP14:ll Naranja    | ≍                                                  | Kg.       | 6813!       | 6818 [1345]   |              | 01 :        | FF 10.                                                                                                    | 0.                | ာဂ                   | 10 H I |                   |       |                 |          |       |
|      | MP15}}Papaya verde |                                                    | Кg,       | L 6.        | 136 I I       | 136          |             | $136 = 136$                                                                                                    | 136.              | -136.                |        | 136 }} [136]      | 136 k |                 | O.       | 1364  |
|      | MP16   Pataste     | s                                                  | Кg        | J)<br>1.031 |               | 136    [136] |             | 136 136                                                                                                    |                   | 136. 1136            |        | 13635136!         | 136 E | -136            |          | 1364  |
| MPI  | .7⊪Peninillo       | ÷.                                                 | Кg        |             |               |              | 05          | :455:                                                                                                    | 01                |                      | -01.   | 499               | , U S | al S            | OU.      |       |
|      | 8jj Repollo        |                                                    | Kg.       | 361         | 136           | 361          |             | 136]]]]] 136                                                                                                    |                   | $-136$ [ [ $-1564$ ] |        | `364 F P 1361     | 136 I | 136             |          |       |
|      | PI兜ITomate         | Κĭ                                                 | Kg.       |             | 454S          | F43451       |             | :54511:45451                                                                                                    | 4545!             |                      |        | mп                |       | LO ALLELLE, IDA |          |       |
|      | [MP20] Zanahorta   | 段 医长端                                              | Κg,       |             |               | : 8751       |             |                                                                                                    |                   | 22711227             |        |                   |       | 2271 1227       |          |       |

Cuadro 3. Restricciones de materia prima principal.

R. Retricción.

Fuente: Industrias Horto-Frutfcola.

3.1.2.2 Restricciones de mano de obra. En la Sección, tenemos tres operadores de línea: uno en la línea dulce, otro en la línea seca y otro en la línea salada. Los días laborales al año son de 268 días, ya descontados los feriados, sábados y domingos. Se trabajan 8 horas charias y los sábados 4 horas. Esto significa que tenemos un máximo de 2112 horas por operario, totalizando para los 3 operarios 6336 horas al año.

Las restricciones de mano de obra se expresan de la siguiente manera en el modelo:

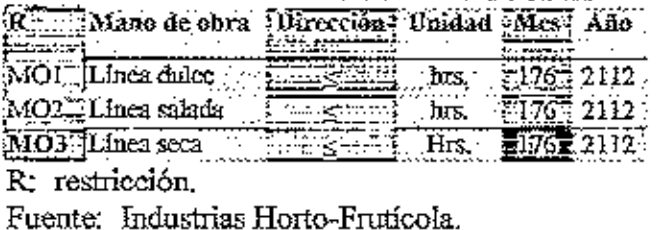

Cuadro 4. Restricciones de mano de obra.

 $3.1.2.3$ Restricciones de equipo. Este tipo de restricciones toma en cuenta la disponibilidad anual de equipo. Cada máquina puede trabajar 8 horas diarias y sábados 4 horas, tomando en cuenta el mismo número de días laborales al año de las restricciones de mano de obra.

Las restricciones de disponibilidad de equipo en el modelo se identifican de la siguiente manera:

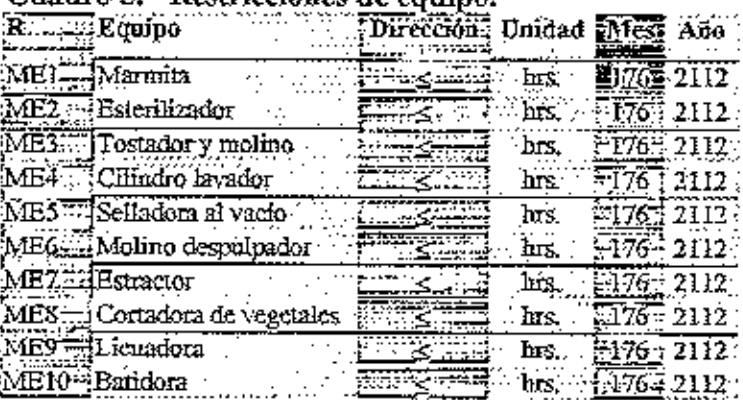

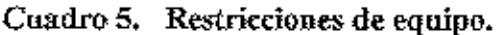

R: restricción.

Fuente: Industrias Horto-Fruticola.

3.1.2.4 Restricciones de demanda. Dentro de las restricciones de demanda sc consideraron Las dos actividades del modelo de La siguiente forma: Venta a granel de productos para los 5 mercados (Comedor, Mercadotecnia, Cafetería CEDA, Distribuidora Lempira e Industrias Lacteas) y venta de productos empacados y/o embazados a 3 raercados (Comedor, Mercadotecnia y Cafeteria CEDA). Estadistmcidn se bace porque la Seccion satisface primordialmente los mercados del Comedor y Mercadotecnia.

Para determinar las cantidades demandadas de los productos a lo largo del año, se utilizó un presupuesto de produccion para el ano 2000 realizado por la administration de la Sección basándose en demandas anuales anteriores y futuros pedidos por parte de los 5 mercados.

Las restricciones de demanda anual de la venta a grand para los 5 mercados, se expresa de lasiguiente manera:

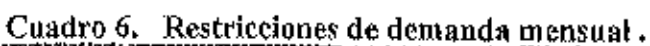

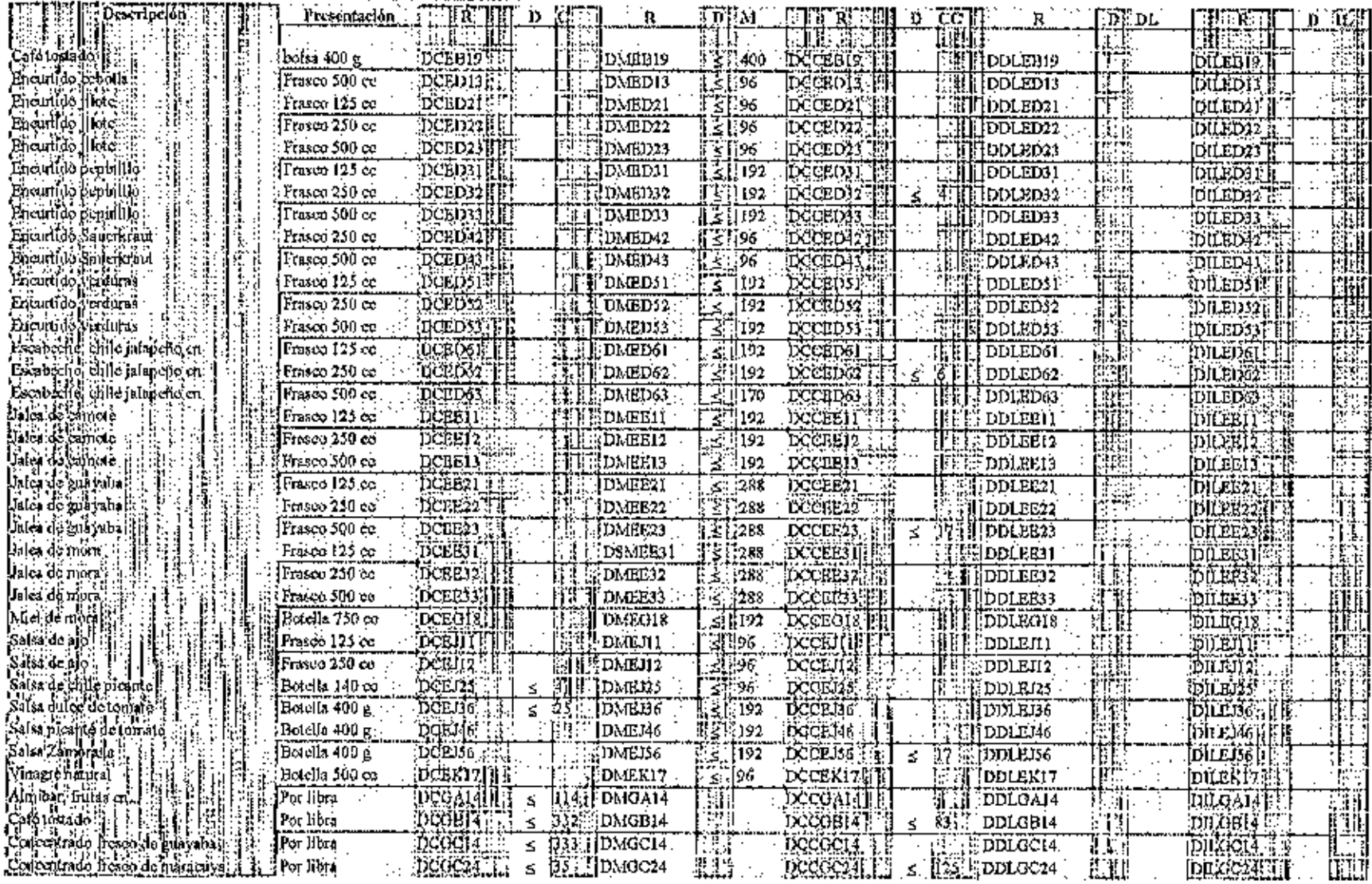

#### Cuadro 6. (Continuación)

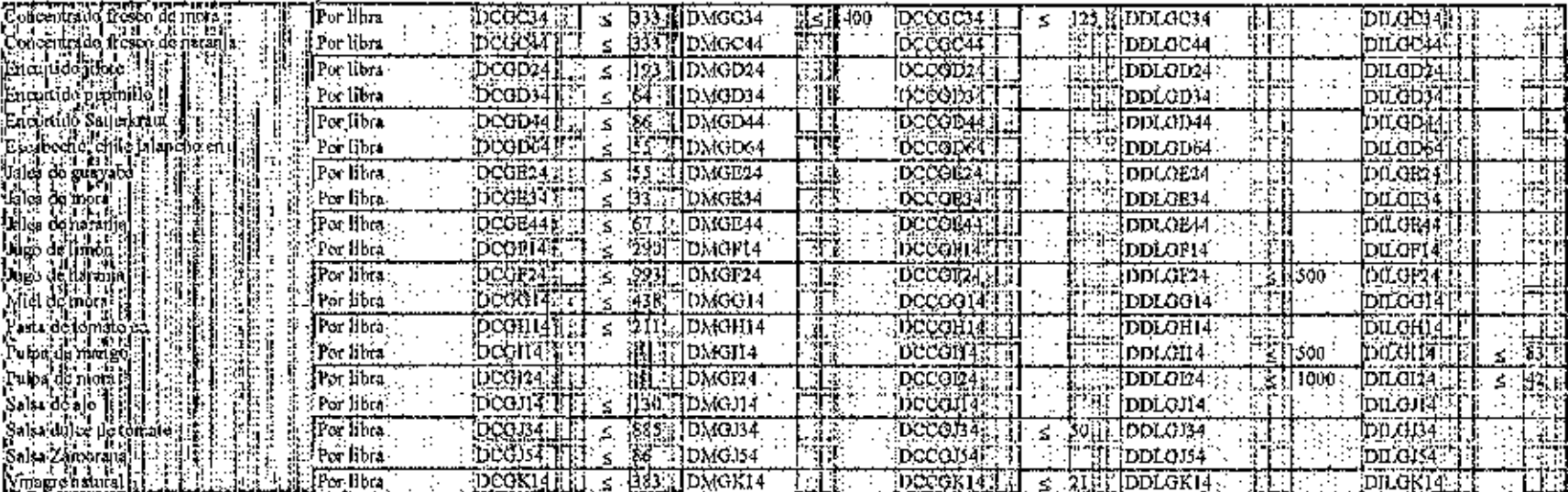

A: Actividad.

R: Restricción.

D: Dirección de la restricción.

C: Nivel de restricción para Comedor.

M: Nivel de restricción para Puesto de Ventas (Mercadotecnia).

CC: Nivel de restricción para Cafeteria CEDA.

DL: Nivel de restricción para Distribuidora Lempira.

IL: Nivel de restricción para industrias Lácteas.

Fuente: Industrias Horto-Fruticola.

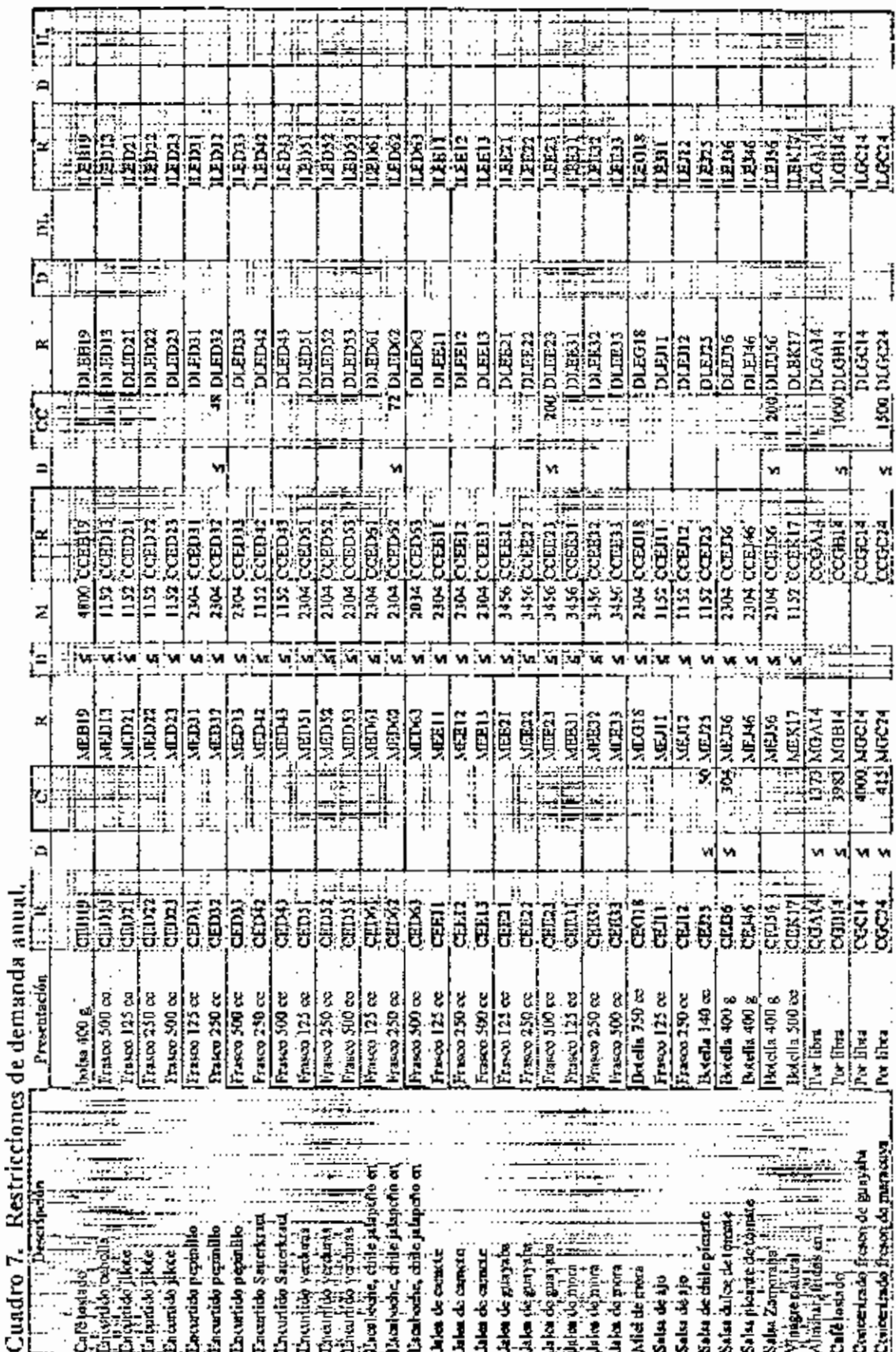

 $\overline{20}$ 

#### Cuadro 7. (Continuación)

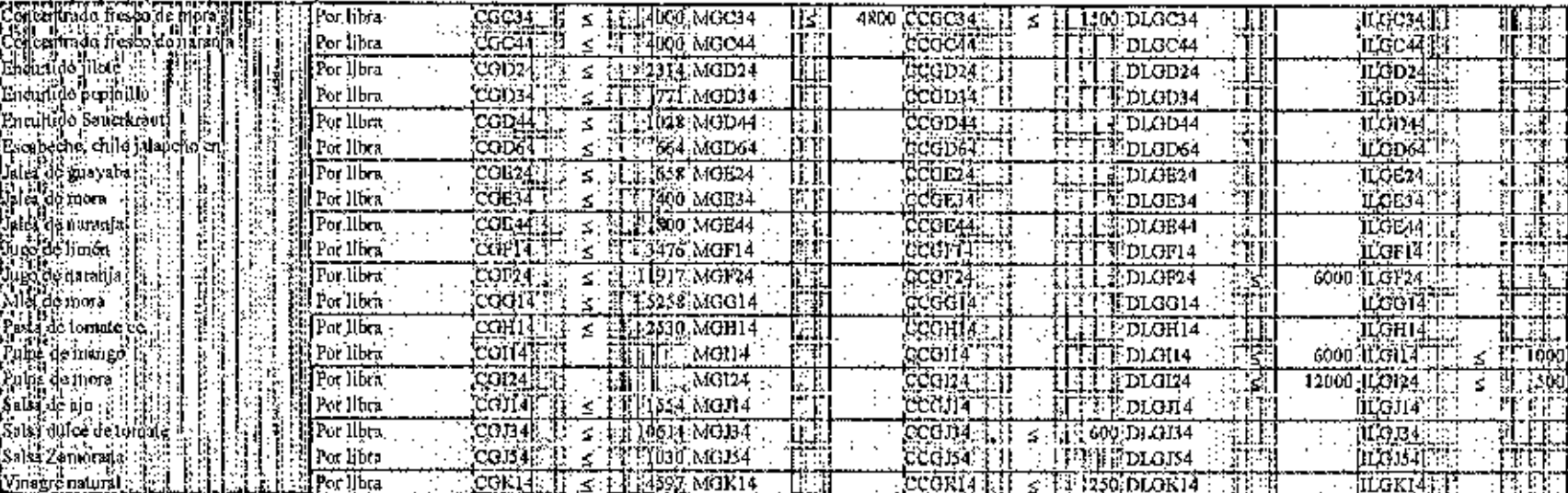

Actividad. A:

Restricción.  $R:$ 

D: Dirección de la restricción.

Nivel de restricción para Comedor.  $C:$ 

M: Nivel de restricción para Puesto de Ventas (Mercadotecnia).

CC: Nivel de restricción para Cafetería CEDA.

DL: Nivel de restricción para Distribuidora Lempira.

IL: Nivel de restricción para industrias Lácteas.

Fuente: Industrias Horto-Frutícola.

#### 3.1.3 Planteamiento de la función objetivo

La función objetivo dentro del modelo es la que se quiere maximizar, esta definida por una variable independiente Z la cual será igual al beneficio máximo total sobre los costos variables (anexo 1). Las variables independientes representan todas las actividades de producción, son positivas y sus coeficientes (cuadro 8), equivalen al beneficio sobre los costos variables para cada actividad de producción en base a una unidad de embazado.

| ಕೋಡಿ <del>ದ್ದಾ</del> ರು | Descripción                                  | Presentación :                          | Precto por         | Costo variable por -                                                                                                    | Benefició por     |
|-------------------------|----------------------------------------------|-----------------------------------------|--------------------|----------------------------------------------------------------------------------------------------|-------------------|
|                         |                                              |                                         | producto :         | producto                                                                                                    | producto          |
|                         |                                              |                                         |                    |                                                                                                    |                   |
| Comedor:"               |                                              |                                         |                    |                                                                                                    |                   |
| Estudiumii <sup>-</sup> |                                              |                                         |                    |                                                                                                    |                   |
| CE 125 -                | Salsa de chile picante                       | Boteria, 140 colli                      | 6.00               |                                                                                                    | 1,08              |
| CE F36                  | Salsa dulce de tomate                        | Hotelia-400-nuuri                       | 11.10 Y            | ንበ ዓና                                                                                                    | 0.14              |
| CGÄI4                   | Almibar, frutas en                           | Por libri                               | 13,965             |                                                                                                    | 12.72             |
| CGB14                   | Café tostado 2222.                           | Por Inva <del>lmentad</del> a           |                    | II 75 PU SSE ESTAS<br>14, 17                                                                                                  | 1828              |
| CGCI4                   | .<br>Contentrodo fresco de guayaba           | Por libra,                              |                    | 2.44.                                                                                                    | 10.16             |
| CCC24                   | Concentrado fresco de maracuya               | Por libra and with                      |                    | $12.60$ $\overline{p}$                                                                                                    | 223.              |
| CCCC4                   | Concentrado fresco de mora                   | $P_0$ , then                            | $12.60 \pm 1$      | 3. H.                                                                                                    | 9.19.             |
| CGC++                   | Concentrado fresco de nasanja -              | Por herr                                | 12.60 H            |                                                                                                    | 19.49             |
| CCD74                   | Encurtido jilote.                            | For hom.                                |                    |                                                                                                    | 23,96             |
| сстры                   | Erromirdo pepmillo                           | Por tibrances                           | 12.00 13           |                                                                                                    | 9.08              |
| CGD H                   | Encurtido Saverbraut (                       | Por libra ---------                     | 12.00€             | 239.                                                                                                    | 9.61.             |
| COD64                   | Escabeche, chile jalápeto co                 | Por libra                               | 14.28 <del>.</del> | 1 64                                                                                                    | 10.64             |
| $X + 24$                | Jalea de grayaba                             | Por libra                               | $9.30 -$           |                                                                                                    | 5.80              |
| ਹਰ-                     | Jaica de mora                                | Po libri                                |                    | 9.30 लगमाना र                                                                                                    | 4.96              |
| CGE4                    | Íslea de namaño j                            | Por librar                              | 9.30 宝             |                                                                                                    |                   |
| $\alpha$ FI $\pi$       | Jago de Himón-                               | Por Hbra                                |                    |                                                                                                    | 6.04              |
| 00324                   | Jugo de narzoja:                             | Poclibes.                               | 9.00 =             |                                                                                                    | 4,39.             |
| 20014                   | .<br>Miel de mora                            | Por libra                               | 14.08              | 3.50 <del>.</del>                                                                                                    | 0,40              |
| ССШТА.                  | Pasta de tomate ce.                          |                                         |                    |                                                                                                    | 10,53.            |
| CGH4.                   |                                              | Por libra — <sup>200</sup><br>Por libra |                    | 6.62<br>$11.10$ mass assessed in Fig.                                                                                         | 4.43              |
| CGJ34                   | Salsa da ajo<br>Salst dulce de tomate        |                                         | 38.50.             | 9.47                                                                                                    | 19.03.            |
| 001548.000 w            |                                              | Por libra                               |                    | 10.00 merces trained 1948.14!                                                                                                 | 1.86              |
| coki4"                  | Salsa Zamoraua                               | Për libra et                            | 10.00 F            | . 6.04)                                                                                                    | 3.96              |
|                         | Vinagre natural                              | Per libra                               |                    | 7.001<br><u> 1944 - 1954 - 1955 - 1955 - 1955 - 1955 - 1955 - 1955 - 1955 - 1955 - 1956 - 1956 - 1956 - 1956 - 1956 - 195</u> | उन्ह              |
| uesto de Ventr          |                                              | <b>CONTROL PROPER</b>                   |                    |                                                                                                    |                   |
| Mercadutecula) -        |                                              |                                         |                    |                                                                                                    |                   |
| 狂田ワ                     | Cafétostado                                  |                                         |                    |                                                                                                    |                   |
| MEDI3                   |                                              | bolsa 400 g !                           | 29.90              |                                                                                                    | 14.90             |
|                         | Enconido oebolis.                            | Fiico 500.00                            | .14.00             |                                                                                                    | 0.76              |
| MED21<br>MEDZŹ.         | Encurtido filote i                           | Гтанов 125 селти                        | 8.95 L             |                                                                                                    | 3.A.S             |
|                         | Encubido jilete<br>Encumido fílore           | Erason 259 orașul I                     | 15.IO              | 3,05.                                                                                                    | 7.05              |
| MEDZJ                   |                                              | Frasco 300'co - 17                      | 28.00E             |                                                                                                    | 15.63             |
| EDI.<br>«IED32          | Excutido repinillo                           | .<br>Frasco 125 co <sub>. 121</sub>     | 5.50               |                                                                                                    | .0.89             |
| MED33                   | Encuntro o comulto                           | $F = 2.925$                             | 8.IO!              | 654.                                                                                                    | 1,46,             |
|                         | Encentido popinilio.                         | Frasco 500 co.                          | -60.11             | 9 ዓም                                                                                                    | 4.10              |
| AIED 12<br>JED43        | Encartido Saucekrint.                        | $F$ rasco $250\,\mathrm{cos}$ ling      | 8. 10              |                                                                                                    | 1.40 <sub>1</sub> |
|                         | Encutido Saucricaut                          | Frasco 500 comuni                       | 14.00%             |                                                                                                    | 456               |
| <b>JEDSI</b>            | Encurtido verdoras<br>.<br>Encurido yerduras | Fraseo 125 com                          | 7.70.              | ¥÷n                                                                                                    | 1.50              |
| NED 2<br>IED53          |                                              | Fronto 250 i.C.                         | 12.60              | - 975                                                                                                    | 2,85              |
|                         | Encartido verdinas                           | Frašco 300 co                           | 22.90.             | 16.07.                                                                                                    | 6.83              |
| 'iEDó1<br>ÆDC2.         | Escabeche, chile jalapeño en                 | Frasco 125 cc.                          |                    | 6.45 SPAN - AND COMPARATION                                                                                                   | 1.82              |
|                         | Escabedic, chile falapato an                 | Festile Bann                            | $10.10 =$          |                                                                                                    | 336,              |
| <b>HED63</b><br>ICETI   | Escabeche, chile jalapeño en                 |                                         | 18.00              |                                                                                                    | 7.85.             |
|                         | Jalca de camote                              | ಗನಾಂ 125 <del>ಎ</del>                   | 3.30 F             |                                                                                                    | 0.70              |
| MEET?                   | Jalen de camote                              | Fracto LALou                            |                    | 8.10 <del>- 198</del> 7                                                                                                    | 1.21.             |

Cuadro 8. Coeficientes de la función objetivo.

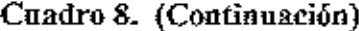

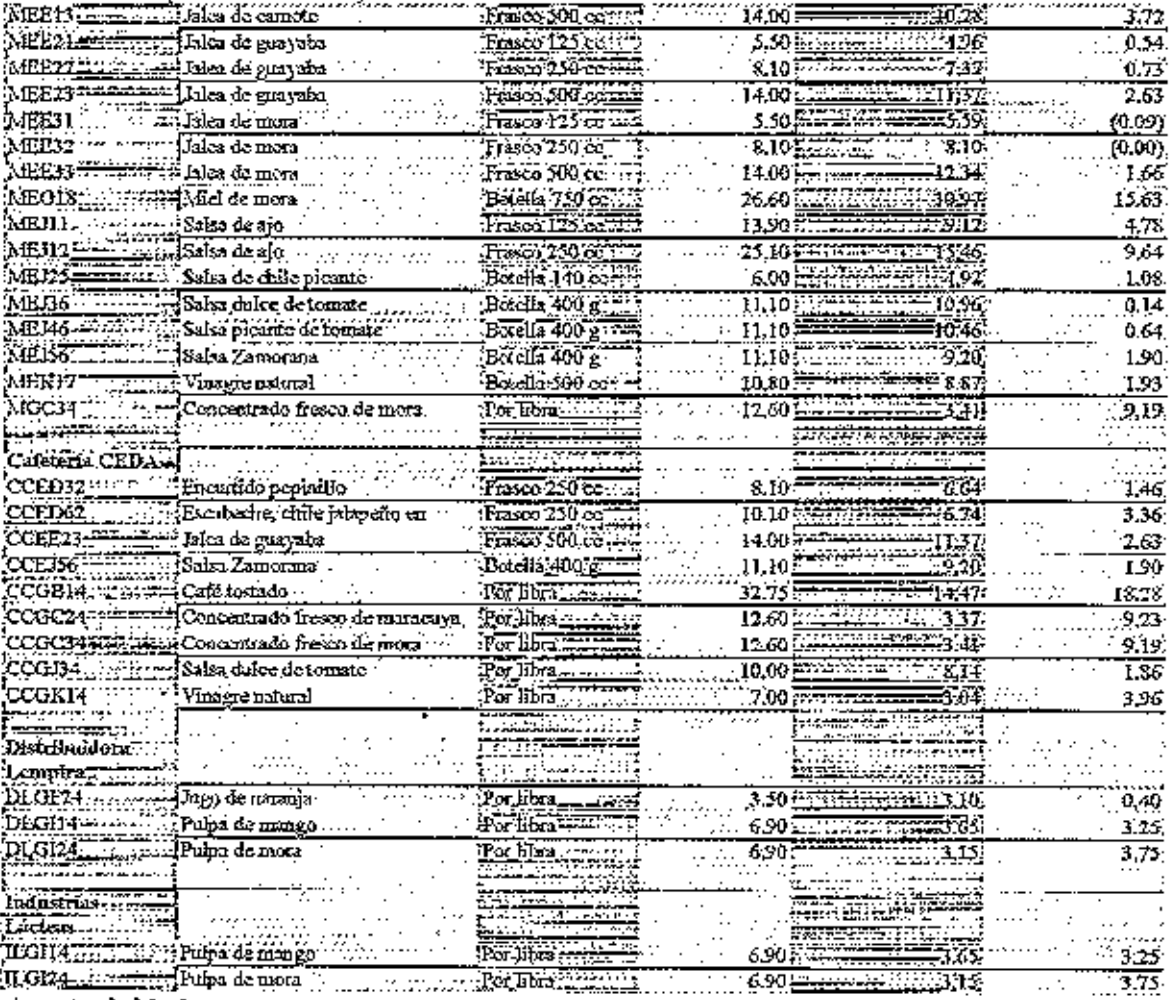

atoma menghu

Fuente: Industrias Horto-Fruticola.
#### 3.1.4 Planteamiento de la matriz del modelo

Adjunto a este documento viene un disquete con un archivo del programa Excel que se llama Matriz xís: en este hoja electrónica podemos ver como está distribuida la matriz, pero para mejor entendimiento de está, explicaremos a continuación las siguientes figuras:

|               | <b>Kathrocott Excel - Movir</b><br>Archivo Edición Var Imerita Entrano Harramientas Datos Ventana WBI 2 |                                              |                       |          |                                         |       |         |                     | لتراول<br>لخلفت      |
|---------------|----------------------------------------------------------------------------------------------------|----------------------------------------------|-----------------------|----------|-----------------------------------------|-------|---------|---------------------|----------------------|
| <b>KAIN</b>   | }D = Ω{∂Ω(₹{)<br>. Bai<br>5                                                                             | ø<br>т.<br>а                                 | ÷ř<br>ë.<br>道用<br>ïв. | -1<br>×  | 刺 (4)  恤 登 (3)  lish  }-<br>◎『『影鏡珠絵印画画』 |       | 切       |                     |                      |
|               | 0043<br>نة                                                                                              | =SUMAPRODUCTO/DS3;CP\$3,D43:CP43)            |                       |          |                                         |       |         |                     |                      |
|               | Β.<br>$\mathsf{A}$ l                                                                                    | c.<br>Ε.<br>Đ                                | F                     | G        | Ю.                                      | းင္ရာ | cQ      | $CR_{\perp}$        | $\mathsf{CS} \vdash$ |
| ۰ż            | es de promeción                                                                                         | œœ<br>œm                                     | <b>CEAK</b>           | Dat is   | <b>CURFIS</b>                           | colem |         |                     |                      |
| نا            | ماشسادوس كملقاطعا                                                                                       |                                              |                       |          |                                         |       |         |                     |                      |
| ۰.<br>ัจ      | r <del>anida</del> obječno                                                                              | £k<br>u                                      | ᄨ                     | υл       |                                         |       |         |                     |                      |
| ٥             | Amb <del>icai</del> osco                                                                                |                                              |                       |          |                                         |       | Upo Lui |                     |                      |
| Ŧ             | -1.5-1                                                                                                  | 0003 - 100FG                                 |                       |          |                                         |       |         | . .                 | <b>IEO</b>           |
| ٠ņ٠           | MP2                                                                                                    |                                              |                       | 0.411.00 |                                         |       |         | ű de                | 771                  |
| g.            | -NPJ                                                                                                    |                                              |                       |          |                                         |       |         | Òʻdu                | 1354<br>-- -         |
| ΊU            | $\sim$                                                                                                  | 1.00021<br>6,61207                           |                       |          |                                         |       |         | u ee                | 3636                 |
| ञ             | <b>INEL</b>                                                                                             |                                              |                       |          |                                         |       |         | . .                 | 2114                 |
| JD.           | MET                                                                                                    | 十分の方<br>3,101표                               |                       |          |                                         |       |         | 8 de                | ≠פת                  |
| 39            | .<br>HF 13                                                                                              | 100211                                       |                       |          |                                         |       |         |                     | zw.                  |
| 4U            | ŒÐ                                                                                                    |                                              |                       |          |                                         |       |         |                     | 79                   |
| 41<br>42      | ŒD¥                                                                                                    |                                              |                       |          |                                         |       |         |                     | œ.                   |
| 43            | <b>COAST</b><br><b>COSM</b>                                                                             |                                              |                       |          |                                         |       |         |                     | m<br>22.0            |
|               | DBCH                                                                                                    |                                              |                       |          |                                         |       |         |                     | 包取                   |
| यम्<br>45     | 00024                                                                                                   |                                              |                       |          |                                         |       |         |                     | 415                  |
| 40            | <b>COCH</b>                                                                                             |                                              |                       |          |                                         |       |         |                     | 4000                 |
| 47.           | 10004                                                                                                   |                                              |                       |          |                                         |       |         |                     | 4000                 |
| 44 34<br>HIHH | There (1642) Hard                                                                                       |                                              |                       |          |                                         |       |         |                     | ោះ ក                 |
|               | 法专下下手 可愈湿                                                                                               |                                              |                       |          |                                         |       |         |                     |                      |
| thes          |                                                                                                    |                                              |                       |          | HΡ                                      |       |         | <b>AJMET</b>        |                      |
|               | <b>Infinicio KFL-Ant</b>                                                                                | W Microsoft Word - Mai ( X Hicrosoft Excel - |                       |          |                                         |       |         | <b>CELORE TOEPH</b> |                      |

Figura 1. Planteamiento de la matríz.

En la matriz del modelo se presentan la función objetivo, las restricciones de producción asociadas a su límite por un signo de igualdad o designaldad y los coeficientes técnicos para cada actividad (Figura 1). Las columnas de la matriz representan a las actividades de producción y en la intersección entre líneas y columnas (celdas), se encuentran los coefficientes técnicos, los cuales definen la cantidad de factores o insumos que se requieren para cada actividad, La sumatoria de los coeficientes de una linea multiplicados por la cantidad a elaborar de cada producto debe estar dentro de los límites impuestos a la restricción contenida en esa linca para poder obtener una solución factible al modelo.

Tiene algunas actividades de almacenamiento de materia prima principal que no están restringidas, ya que no se sabe el tiempo de almacenamiento de ellas, pero se puedo restar automáticamente de la función objetivo poniéndolc el costo del almaccnamicnto y la cantidad de materiaprima necesaria que el modelo nos arroja en su solucion.

#### 3.1.5 Planteamiento del modelo en la computadora utilizando el programa lineal Wbat'sBest 4.0

What's Best 4.0 es un programa para solucionar modelos de programacion lineal. Este programa es una barra de berramienta extra para el programa de Excel (Figura 2). Contiene una serie de iconos que se utilizan para poder plantear el modelo.

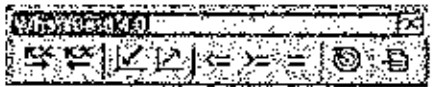

Figura 2. Barra de berramientas de Whats'sBest! 4.0.

Estos iconos son Ios que ajustan celdas para que el programa arroje sus resultados optimos poracrividad.

Estos iconos  $\boxtimes$  son los que ajustan una sola celda para obtener un resultado glogal, ya sea esta maximizarganancias o minimizar costos,

Estos iconos son los símbolos de restricciones que ajustan las celdas que corrdenen losrecursos o insumos que utilizan las actividades con las celdas que conrienen los recursos disponibles o limitados.

Este icono £3 es el que resuelve el modelo automaticamente.

Este  $\chi$ icono  $\mathbb{R}^3$  es el que nos da el reporte de las soluciones del modelo.

## **4. RESULTADOS Y DISCUSION**

Adjunto a este documento viene un disquete con todos los modelo lineales (mensuales y el amial) de la sección de Industrias Horto-Fruticola de las provecciones de producción para el año 2000, para revisar cuidadosamente el planteamiento y los resultados de esta.

### **4.1 ANALISIS DE ACTIVIDADES**

Este análisis indica para cada actividad que pertenece a la solución base, las cantidades a producir por actividad $_{4x}$ , el beneficio neto sobre los costos variables por actividad $_{6x}$  y el valor de la función objetivo<sub>to</sub>, que representa el ingreso maximizado de la solución del modelo. En la figura 3, muestra las filas que contiene esta información.

| XiMicrosoft Excel - Modelo IHF And 2008.                           |        |                      |                    |                                   |
|--------------------------------------------------------------------|--------|----------------------|--------------------|-----------------------------------|
| Archivo Edicov Ve hosertus Ecrivato Herramentas Datos Ventana vel- |        |                      |                    |                                   |
| 6. H 8                                                             |        | 78 DG / 1988 B       |                    | 法执照系统                             |
| (Artyl<br>١w                                                       |        |                      | 不容 医毒属 国际职务实 法强战法法 |                                   |
| A1                                                                 |        |                      |                    |                                   |
| 深水道                                                                | s an E |                      |                    | <b>白色的 医阿尔伯氏综合征 医心包 医心包</b> 医双脑下腺 |
|                                                                    |        |                      |                    |                                   |
| -2                                                                 |        | :Comedar estreliansk |                    |                                   |
| Actividad                                                          |        | CEIZ5                | CELGIS             |                                   |
| ١,<br>: Cantidad producida                                         |        | 50                   | 304                |                                   |
| .Función objetivo                                                  |        | 1.10                 | 0.14               | Ganancia Total                    |
| $\mathbf{B}$ .<br>Gasancia por actividad;                          |        | 54.B1                | 43.04              | 832340.73                         |
|                                                                    |        |                      |                    |                                   |

Figura 3. Análisis de actividades.

Las actividades que tienen mayor benefício neto sobre los costos variables son: el encurtido de jilote a granel (CGD24) con L. 23.97; la salsa de ajo a granel (CGJ14) con L. 19.03; café tostado a granel (CGB14) con L. 18.29 y muchas otras que pueden ser revisadas en los modelos que están en el disquete.

Las actividades que más beneficio neto generaron por la cantidad producida arrojada por el programa de computo fueron: el café tostado a granel y en bolsas de 400 gr, y el encurtido de jilote a granel,

El beneficio neto global para los modelos mensuales oscilan entre L. 70,000.00 y L. 75,000.00. El modelo anual con un beneficio global de L. 892,340.73.

#### 4.2 ANALISIS DE HOLGURAS

El análisis de holgura presenta la cantidad usada(a) y sobrante $_{(b)}$  de cada recurso que participa en la solución base con su respectivo porcentaje de utilización(c); cuando un recurso ha sido ocupado en su totalidad el valor de holgura del mismo será igual a cero. En la figura 4 se demuestra donde está esta información en los modelos.

|                            | A Microsoft Excel - Modelo 1HF Alio 2000 Microsoft and Align Microsoft Align Microsoft and |      |                       |          |                                    |                |             |
|----------------------------|--------------------------------------------------------------------------------------------|------|-----------------------|----------|------------------------------------|----------------|-------------|
|                            | [2] Arthyo Edwin yer Doortz Formuo Horamestas Daba Ventara Wal (2)                         |      |                       |          |                                    |                |             |
|                            | 10.2 属谷色龙头尾色之种形式有意名之人其其植象其100 月每                                                           |      |                       |          |                                    |                |             |
|                            |                                                                                            |      |                       |          |                                    |                |             |
| िला                        |                                                                                            |      |                       |          | - エンジング アンディ (事) エンジング (の) スタンディング |                |             |
|                            | 41                                                                                         |      |                       |          |                                    |                |             |
|                            | AL MARINE AN AT COMPOSITE HEALTH A CHARACTER THROUGH TO REAL THROUGH                       |      |                       |          |                                    |                |             |
| T.                         |                                                                                            |      |                       |          |                                    |                |             |
| $\frac{2}{3}$              | Actricad                                                                                   |      | fe). .                | i⊶βo}…   | 印e}-                               |                |             |
| $\pm$                      | Cantidad producida                                                                         |      |                       |          |                                    |                |             |
| ٠Ā.                        | Función objetivo                                                                           | Ï    |                       |          | Ganancia Fatal                     |                |             |
| 囿                          | Ganancia por actividad                                                                     |      |                       |          | B3734073                           |                |             |
| y.                         | Casta coducida                                                                             |      |                       |          |                                    |                |             |
| .B.                        | :Rango suparlor                                                                            |      |                       |          |                                    |                |             |
| 91                         | Rango Inferior                                                                             |      |                       |          |                                    |                |             |
| 10.                        |                                                                                            |      |                       |          |                                    |                |             |
| u<br>T                     |                                                                                            |      |                       |          |                                    |                |             |
|                            | :Restrictiones:                                                                            |      |                       |          |                                    |                |             |
|                            |                                                                                            |      | Uso total   Dirección |          |                                    | Valor Sobranta | % da        |
|                            |                                                                                            |      |                       |          |                                    |                | .tdffradón: |
|                            |                                                                                            |      |                       |          |                                    |                |             |
|                            | Materias primas                                                                            |      |                       |          |                                    |                |             |
| ्कृ                        | li rët                                                                                     |      | 475                   | ≎        | 1500                               | 1025)          | 22×         |
| . IF                       | MP2                                                                                        |      | 4182                  |          | 7273i                              | 5090           | 58%         |
| 47                         | 诉的<br><b>IMP4</b>                                                                          |      | 1361                  | ÷÷<br>C. | 1364:                              | п              | 100%        |
| 18.                        | <b>MF6</b>                                                                                 |      | 3253)                 | ≤≂       | क्राइड<br>36.ti                    | 333.<br>291.   | 89%<br>ЗfУ. |
| $\frac{12}{13}$<br>Ū<br>20 | MP6                                                                                        |      | 113:<br>924.          | ≃        | 1864:                              | 933            | 51%         |
| 21.                        | 1. P7                                                                                      |      | 620.                  |          | 81                                 | 243.           | 77%         |
|                            | <u> AV DESIGNY QUEST (T)   </u>                                                            | 二百物日 |                       |          |                                    |                |             |
|                            | <u> KATZLIER BIBJ</u>                                                                      |      |                       |          |                                    |                |             |
| Listo                      |                                                                                            |      |                       |          |                                    |                |             |

Figura 4. Análisis de holgura.

La importancia de los resultados de este análisis radica en que se puede identificar y cuantificar basta que nivel está siendo aprovechado cada recurso de modo que se pueda prever qué cantidad de los mismos es requerida para mantener un nivel adecuado de producción.

Los recursos que fueron utilizados en un 100% a lo largo del año, fueron: como materia prima está el camote (MP3), la guayaba(MP8) y la naranja(MP14); como mano de obra está la línea salada(MO2); y como maquinaria y equipo la marmita (ME1). La demanda de los productos es satisfecha generalmente para todos con excepción de estos productos: jugo de naranja a granel (CGF24), encurtido de cebolla de 500 cc. (MED13), encurtido de pepinillo de 500 cc. (MED33), jalea de camote de 250 cc. (MEE12) y jalea de

guayaba de 125 cc. (MEE2I). Para ver en detalle el análisis de holgura consultar los modelos en el disquete.

### 43 ANALISIS BEPENAUZACION

En el análisis de penalización se consideran las actividades que no aportan beneficio a la solución base, consiste en determinar la reducción del beneficio de la misma cuando se fuerza a entrar en la solución una unidad de estas actividades.

En estos modelos no bubo mngun producto que no deberiamos produtir, a do ser las jaleas de mora de 125 y 250 cc. (MEE33 y MEE32 respectivamente), ya que estos productos prácticamente los estamos regalando porque sus precios de venta son más bajos que sus costos variables de producción,

### 4.4 ANALISIS DE PRECIOS SOMBRAS Y/O COSTOS REDUCIDOS

Elanilisis de precios sombras (figura 5), determina el cambio que ocurriria en el valor de la función objetivo si se aumentara o disminuyera una unidad a los limites de restricciones impuestos<sub>(a)</sub>.

En el analisis se consideran: los recursos que ban sido usados en su totalidad, las restricciones en las que una o más actividades tienen una participación misma obligada en la solución del modelo y en las que se ha alcanzado el limite máximo impuesto.

El valor del precio sombra está relacionado con la dirección de la restricción así, en las restricciones de =<, se impone un límite máximo para representar la cantidad disponible de recursos y laventamaxima posible de cada. tipo de producto.

En las restricciones de  $\geq$ , se tiene un límite comunito de producto a ser entregado. En los modelos se preserrtan: las restricciones de las actividades, su nivel de participation asf como el respectivo valor de precio sombra el cual representa la cantidad en que cambiaria la solución del modelo.

La importancia de los resultados del analisis de precios sombra presentado en el cuadro, radica en que lovalores para:

a. Las actividades donde se da una reducción de beneficio $_{(b)}$  en la solución del modelo (figura 5), puedcn ser considerados a la borade bacer tin ajustc de pretios para que su participación contribuya a mejorar las utilidades de la empresa.

b. Las actividades que presentan un aumento en el benefitio de la solution del modelo son utiles para detemrinar que productos puedenser promociones para mejorar su demanda.

Ċ. Los recursos que han sido usados en su totalidad, también presentan una limitante para la producción y en consecuencia no permiten aumentar el valor de la solución, ayudan a considerar si el costo de adquirir una unidad de recurso se compensa con el beneficio que representa el hacerlo.

|                       | <b>Newcomposit Excel - Morieto (HF Año 2000) And Andrew Property Co</b>                                                                               |                     |                                    |                     | ひっしょくせんじ |
|-----------------------|----------------------------------------------------------------------------------------------------|---------------------|------------------------------------|---------------------|----------|
|                       | O school-drin ve heats comen benamente dans venue ver 7.                                                                                              |                     |                                    |                     |          |
|                       | [0]2 日海卫文武基督会体系分别复发]本文科技服务特征                                                                                                    |                     |                                    |                     |          |
|                       |                                                                                                    |                     |                                    |                     |          |
| k.<br>Ma              | محاسبته والتراثة                                                                                                    |                     | 2010年12月10日 第1章 第1章 第2章 人名英格兰 计数据库 |                     |          |
|                       | ٨İ                                                                                                    |                     |                                    |                     |          |
|                       | $\mathbb{Z}$ t Alm 1999–1999 variation (1999–1999–1999) and a state of $\mathbb{Z}$ , $\mathbb{Z}$ and $\mathbb{Z}$ and $\mathbb{Z}$ and $\mathbb{Z}$ |                     |                                    |                     |          |
| ٦J                    |                                                                                                    |                     |                                    |                     |          |
| 3                     |                                                                                                    | Comedor estudiontif |                                    |                     |          |
| 9.                    | 'Acil idad                                                                                                    | CELES               | Œ FF                               |                     |          |
| T                     | iCantidad producida.                                                                                                    | 50.                 | 364                                |                     |          |
| E.<br>6               | Function abjection                                                                                                    | 1.10                | 0.14                               | 707                 |          |
| Ť                     | Ganancia por actividad.                                                                                                    | F\$ 81              | 43.04                              |                     |          |
| $\boldsymbol{\theta}$ | Costo raducido                                                                                                    | 0.CO<br>50          | 0.OO<br>ЗΠ                         |                     |          |
|                       | :Rango superior<br>Rango Inferior                                                                                                    |                     | 1926.2992.00 #1920.00 A            |                     |          |
| a<br>10               |                                                                                                    |                     |                                    |                     |          |
|                       |                                                                                                    |                     |                                    |                     |          |
| ڸڷٳ                   | Restrictiones                                                                                                    |                     |                                    | % de                | Preckt   |
|                       |                                                                                                    |                     |                                    | utilización; sombra |          |
| اندا<br>پون           |                                                                                                    |                     |                                    |                     |          |
| Ţ.                    | Materias primas                                                                                                    |                     |                                    |                     |          |
| 15                    | MPI                                                                                                    | 0.00073             | 0.00164                            | 32%                 | 0.O      |
| 石                     | 14P2                                                                                                    |                     |                                    | 59%                 | 0.60     |
| ĩŕ                    | MP3                                                                                                    |                     |                                    | 100%                | 5.27     |
| 1a<br>-19             | A/P4<br>∴aPS                                                                                                    | D.00021             | 0.01207                            | 89%                 | 0.00     |
| 20.                   | :MF6                                                                                                    |                     | 0.00604                            | 31%                 | 0.00     |
| 2ť.                   | !MP7                                                                                                    | 0.10163             |                                    | 50%                 | ഥാ       |
| Шl                    | <u> Mine Randaríka na Pozraz a za</u>                                                                                                    |                     | 1117ء                              | 7%                  | 0.00     |
|                       | xxikking pote                                                                                                    |                     |                                    |                     |          |
|                       |                                                                                                    |                     |                                    |                     |          |
| Leid                  |                                                                                                    |                     |                                    |                     |          |
|                       | Stinicio X Microsoft Excel - 2 W Microsoft Word+ Fes.   K Playful                                                                                     |                     |                                    |                     |          |

Figura 5. Análisis de precios sombras y/o costos reducidos.

#### **4.5 ANALISIS DE SENSIBILIDAD**

El análisis de sensibilidad permite determinar el rango en el que la solución base permanecería inalterada.

En la figura 6, se presentan los rangos de los coeficientes de la función objetivo $_{(4)}$ ; se encuentran los rangos en que pueden ser aumentados o reducidos los valores de las restricciones de demanda y recursos de producción<sub>do</sub>, el límite máximo scría igual a la máxima cantidad dispomble, mientras que el mínimo será igual a la cantidad usada en la solución.

| " ethno Educa yn Incerta Branch Berlanenta Dane Venters Wal 2<br>口谷西,云以之,主使明公和大村,中国人,社科创建村,四个村<br>adal<br>Charles ann |                            | (回) 『* * a : 秦 襄 军 崩( * * . : ^ は ヸ( <del>* 返</del> ) 』 み - ム - |                |                       |          |      | لتلفت |
|----------------------------------------------------------------------------------------------------|----------------------------|-----------------------------------------------------------------|----------------|-----------------------|----------|------|-------|
| 41                                                                                                    |                            |                                                                 |                |                       |          |      |       |
| ۴AĪ.<br>$\overline{B}$ .                                                                                              | Ð                          | E.                                                              | <b>DA</b> STAR | DВ                    | DC.      | ΩO : | ĐE    |
|                                                                                                    |                            |                                                                 |                |                       |          |      |       |
|                                                                                                    | Comedar estadiamil         |                                                                 |                |                       |          |      |       |
| Actividad                                                                                                    | CE DS                      | <b>CF.IX</b>                                                    |                |                       |          |      |       |
| Cantidad producida                                                                                                    | 50                         | эú                                                              |                |                       |          |      |       |
| .<br>Fención oblativo                                                                                                 | 1.10                       | 0.14                                                            |                |                       |          |      |       |
| Ganancia por actividad                                                                                                | 54.81                      | -501                                                            |                |                       |          |      |       |
| Costo reducido                                                                                                    | ū.co                       | u ro                                                            |                |                       |          |      |       |
| Rango superior                                                                                                    | FП.                        | 304                                                             |                |                       |          |      |       |
| Rango Inferior                                                                                                    | <del>لسلة انستشابي</del> ر | <del>بولاد دیا البلند</del>                                     |                |                       |          |      |       |
|                                                                                                    |                            |                                                                 |                |                       |          |      |       |
|                                                                                                    |                            |                                                                 |                |                       |          |      |       |
| <b>Repulciones</b>                                                                                                    |                            |                                                                 | Precip         | Rango <sup>4</sup>    | Rango    |      |       |
|                                                                                                    |                            |                                                                 | sombra         | sunarior              | Inferior |      |       |
|                                                                                                    |                            |                                                                 |                |                       |          |      |       |
| Materias primas                                                                                                    |                            |                                                                 |                |                       |          |      |       |
| MP1                                                                                                    | وستة                       | 0.00164                                                         | 0.OT           | <del>#1.1###</del> ## | 1025     |      |       |
| $+12$                                                                                                    |                            |                                                                 | 0.00           | *********             | 3000     |      |       |
| <b>NIP3</b>                                                                                                    |                            |                                                                 | 5.27           | 440                   | 75       |      |       |
| <b>IMP4</b>                                                                                                    | 0.00021                    | 0.01207                                                         | 0.00           | <del>msawan</del>     | ЗĽ       |      |       |
| IMPS.                                                                                                    |                            | 0.0004                                                          | oω             | <b>JAPAGGYAHAAALI</b> | 290      |      |       |
| iMF6                                                                                                    | 0.10155                    |                                                                 | ûΦ             | ***********           | 333      |      |       |
| MF7                                                                                                    |                            |                                                                 | am             | <del>.</del>          | 243      |      |       |
| ALLINE VOID A VOID ALL 2000 IF                                                                                        |                            |                                                                 |                |                       |          |      |       |
|                                                                                                    |                            |                                                                 |                |                       |          |      |       |
| 微花医红性产生 婴母                                                                                                    |                            |                                                                 |                |                       |          |      |       |
| t kip                                                                                                    |                            |                                                                 |                |                       |          |      |       |

Figura 6. Análisis de sensibilidad.

ł,

 $\ddot{\phantom{0}}$ 

## 5. CONCLUSIONES

El modelo planteado para la sección de Industrias Horto-Frutícola es capaz de maximizar el beneficio sobre costos variable al determinar la combinación óptima de productos a elaborar, garantizando el uso adecuado de recursos ante las restricciones de produccion presentes.

Los resultados obtenidos de las simulaciones de los modelos, determinan que se podría alcanzar unbeneficio sobre los costos variables que oscila de L. 70,000.00 aL, 75,000.00 en los modelos mensuales y de L. S92,340.73 como beneficlo ncto global en el modelo anual.

Los factores que limitan con mayor fuerza la obtención de mejores beneficios son; los Itmites de demanda impuestos ya que la mayona de los productos se encuentran en cl máximo posible de ventas; la disponibilidad de materia prima principal (naranjas, MP14); la disponibilidad de maquinaria v equipo (marmita, ME1).

EI modelo esta en capacidad de identificar cuellos de botella en las de production, adquisicion de materia prima y ventas de productos de la section,

La flexibilidad del modelo, permite simular situationes futuras para la cmpresa en lo concermente a las restricciones de producción consideradas.

## 6. RECOMENDACIONES

Ya que la programaci6n es tan solo una herramienta para la toma de decisiones de la Sccoion, serecomienda:

Aplicar los modelos planleados como una gufa para laplanificacion dc las opcraciones de produccton de la seccion.

Aciualizar contuiuamente las resmcciones de demands y materia prima de acuerdo a su comportamiento a lo largo del tiempo.

Tomar medidas de rendimicnto de todos los productos para poder estimar mejor la cantidad de materia prima que se puede obtener.

Cambiar los cocficicntes de la funcidn objettvo cada vez que se den cambios en costos variables y se hagan ajustes de prerios de producio.

Establecer un buen sisterna de contabilidad de costos para obtener facilmente los costos de producción.

Aumentar el precio de venta o dismimiir los costos de production para los productos que no generan ganancias en los modelos.

Expandir su mercado, para aumentar los ingresos de la Sección, ya que está en capacidad scguo los resultados de los modelos.

#### 7. BIBLIOGRAFIA

- BARSOV, A. 1976. ¿Qué es programación lineal? Traducido del inglés por José Pérez Castelianos, Mexico D.F.,Mexico. Limusa.
- BENEKE, R; WINTERBOER, R. 1973. Programacioa lineal aplicacion a la agricultura. Traducido del inglés por Jorge P. Oliver. Barcelona España. Aedos.
- DORFMAN, R. 1967. Programación lineal, su aplicación a la teoria de la empresa. Traducido del ingles por Alfonso Garcia. Madrid,Espana,
- ESCUELA AGRICOLA PANAMERICANA (Honduras). 1998. industrias Horto-Fruticolas. [3]p.
- FU CARRASCO, J.G. 1990. Planificación de las operaciones en la planta de Industrias Lácteas de la Escuela Agrícola Panamericana utilizando programación lineal de maximo bcneficio, Tesis Ing. Agr. Escuela Agricola Panamericana, Honduras, 6Sp.
- HAZELL, P.; NORTON, R. 1986. Mathematical programming for economic analysis in agriculture. New York, USA. Macmillan Publishing Company. 400p.
- LANGE, O. 1971 Teoria general de la programacion. Traducido del polaco por Melinton Bustamante. Barcelona, España. Ariel.
- MOZCOWITZ, H.; WRIGHT, G. 19S2. Investigation de operaciones. Traducido al español por Carlos A. Franco. México D.F., México. Prentice-hall. 790p.
- PENAFiEL,L. 1976. Programacidn lineal. Mexico D.F.,Mexico. Trillas, 312p.
- RODRIGUEZ, JJ, 1970. Programacion lineal en agroindustrias y empresas agropecuarias.
- STANSBURY, R. 1968. Introducción a la programación lineal. Traducido del inglés por PabloGil Castro. Bilbao,Espana. Deusto.
- THikkAUF, R, 19S4. Introduction a la investigacion de operaciones, Traducido del ingles por Rafael Garcia, Mexico D.F..Mexico. Limusa.
- WAINRIGHT, M. 1978. Programación lineal. Buenos Aires, Argentina.

## 8. ANEXOS

÷,

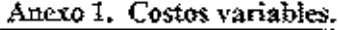

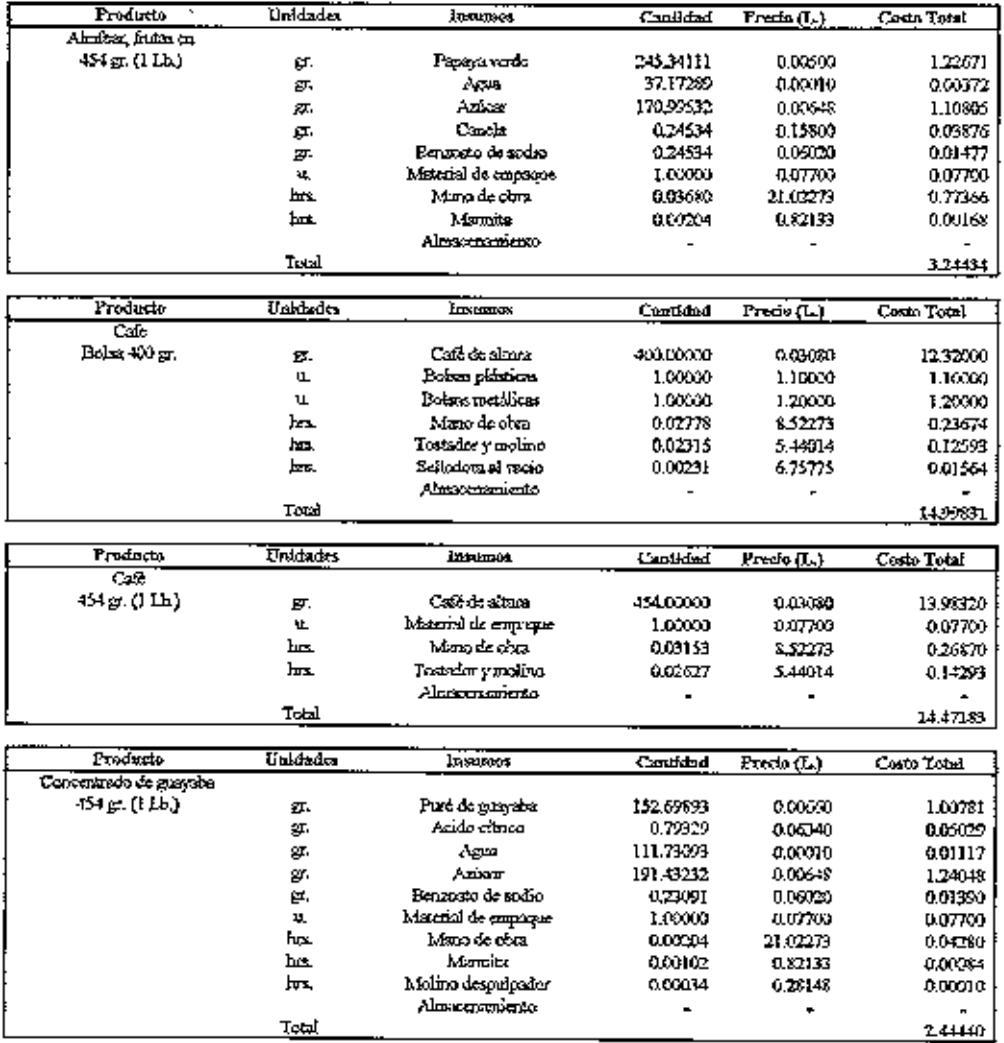

 $\overline{A}$  $1$  (Continuación)

| Producto                  | <b>Unidades</b> | <b>Javasnon</b>          | Cantidad          | Precia (L.)         | <b>Coun Total</b>   |
|---------------------------|-----------------|--------------------------|-------------------|---------------------|---------------------|
| Concentrado de naverga    |                 |                          |                   |                     |                     |
| 454 g. (I Lb.)            | Б.              | Areo de turmula          | 301.23223         | حمامه               | 0.67777             |
|                           | ğ,              | Acido címico             | 0.46476           | 0.000               | 0.02947             |
|                           | ×.              | Anies                    | 174.71469         | 000648              | 1,13215             |
|                           | ¥.              | Ames molida              | 1,03230           | 0.006-8             | 000669              |
|                           | я.              | Benzoata de sodio        | 0,25820           | 0.00011             | 0.01554             |
|                           | g,              | Titulonde                | 0.10928           | 0,21900             | 0.02252             |
|                           | u               | Macial de empaque        | 1,00000           | 0.0 <i>rn</i> 4     | 0.07700             |
|                           | Þт.             | Mino de obra             | 0.00709           | 21.0273             | 0.14913             |
|                           | hr.             | Mexico                   | 0.00355           | 0.12133             | 0.00091             |
|                           | ۱m.             | ktolina dogodjenici      | 0 MJ 15.          | 0281-1              | 0.00033             |
|                           |                 | Almscreenia Ko           | $\blacksquare$    | ٠                   |                     |
|                           | Trock           |                          |                   |                     | 211362              |
|                           |                 |                          |                   |                     |                     |
| Producto                  | L'oidades       | Ельштира                 | Caraidad          | Predo (L)           | Costo Total         |
| L'enterárido de ministryà |                 |                          |                   |                     |                     |
| 454 gr. (11A)             | 匧.              | Лем                      | 58.55842          | 0.00010             | 0.00586             |
|                           | σ.              | Alamanya (Semilia)       | 23423369          | 0.00880             | 2.06126             |
|                           | ю,              | Azima                    | 175,67527         | 000648              | 1.13538             |
|                           | g,              | Benzeto de aslat         | 0.35135           | <b>116020</b>       | 0.02115             |
|                           | u.              | Statenial de estis navr  | 1,0000            | 60770)              | 0.07700             |
|                           | hrs.            | Maro de obra             | 0.00333           | 21:02:73            | 00555               |
|                           | ы.              | Alemina                  | 0.00173           | 012133              | <b>0.00140</b>      |
|                           | ь.              | Molina dequipolar        | 0.00024           | 021141              | aang                |
|                           |                 | Absconnecto              | ٠                 |                     |                     |
|                           | Tral            |                          |                   |                     | 336557              |
| Producto                  | Unicada         | Insumes                  | Camidad           | Frrein (1.)         | Costo Tobal         |
| Concentrado de mora       |                 |                          |                   |                     |                     |
| 454 gr. (I Lb.)           | ж.              | Mora                     | 235,23916         | 0.00826             | 1.94303             |
|                           | σ.              | Acido ettrico            | 0,21171           | ستمهه               | 0.013-12            |
|                           | gr.             | فتقاسيهم                 | -7.04563          | accolo              | 0.60 TO             |
|                           | 犎.              | Andre                    | 192.89119         | <b>0.00648</b>      | 1.24993             |
|                           | σ.              | Beamto de xolio          | 03525             | 000000              | 0.02124             |
|                           | Ľ.              | Material de angloque     | 1,000,0           | 0.D77.XX            | 007799              |
|                           | br.             | Mang de citeri           | 0.00170           | 21.02273            | 0.02330             |
|                           | hr.             | <b>Afarrasta</b>         | 000353            | 0 121 I I           | 000290              |
|                           | hn.             | Mohno de grahy der       | 0.00073           | 02F1 I              | 0.00022             |
|                           |                 |                          |                   |                     |                     |
|                           |                 | ببعينيتهم وسيطح          |                   |                     |                     |
|                           | Total           |                          |                   |                     | 3.41135             |
| Products                  | Unidades        | Insumer                  | Canificiad        |                     | Costo Total         |
| Encuitado de cebollo      |                 |                          |                   | Fredo (L.)          |                     |
| Franco NEU em             |                 | Cerolle                  | 733.33333         | 0.0002              | 265457              |
|                           | уT,<br>ģ.       | Voxgre natural (Cabolla) | 166,66667         | 000810              | 135000              |
|                           | qχ,             | Enver-                   | 1.00000           | 4,20000             | 4.20000             |
|                           | z-L             | Sello                    | 1,0000            | ئىندە ئ             | 0.43000             |
|                           |                 |                          |                   | LOOD                |                     |
|                           | d.ş.<br>hn.     | blinurus<br>Mono de obra | 1.000.0<br>0.3333 | 10.723-3            | 1,00000<br>3,595.48 |
|                           | Ŀт.             | Mannis                   |                   |                     |                     |
|                           | hus.            | Begünder                 | 0.0372<br>004167  | Q IZ (3)<br>0 QIM 4 | 0.007.73<br>0.00138 |

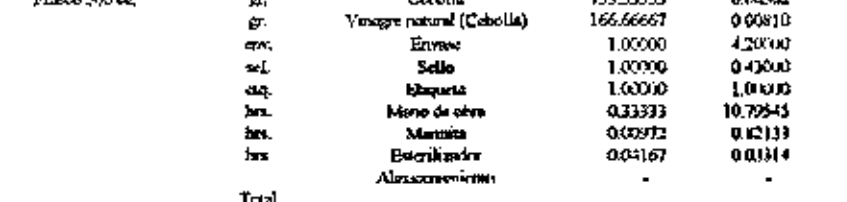

 $\overline{a}$ <u> 134931</u>

36

#### Anexo I. (Continuación)

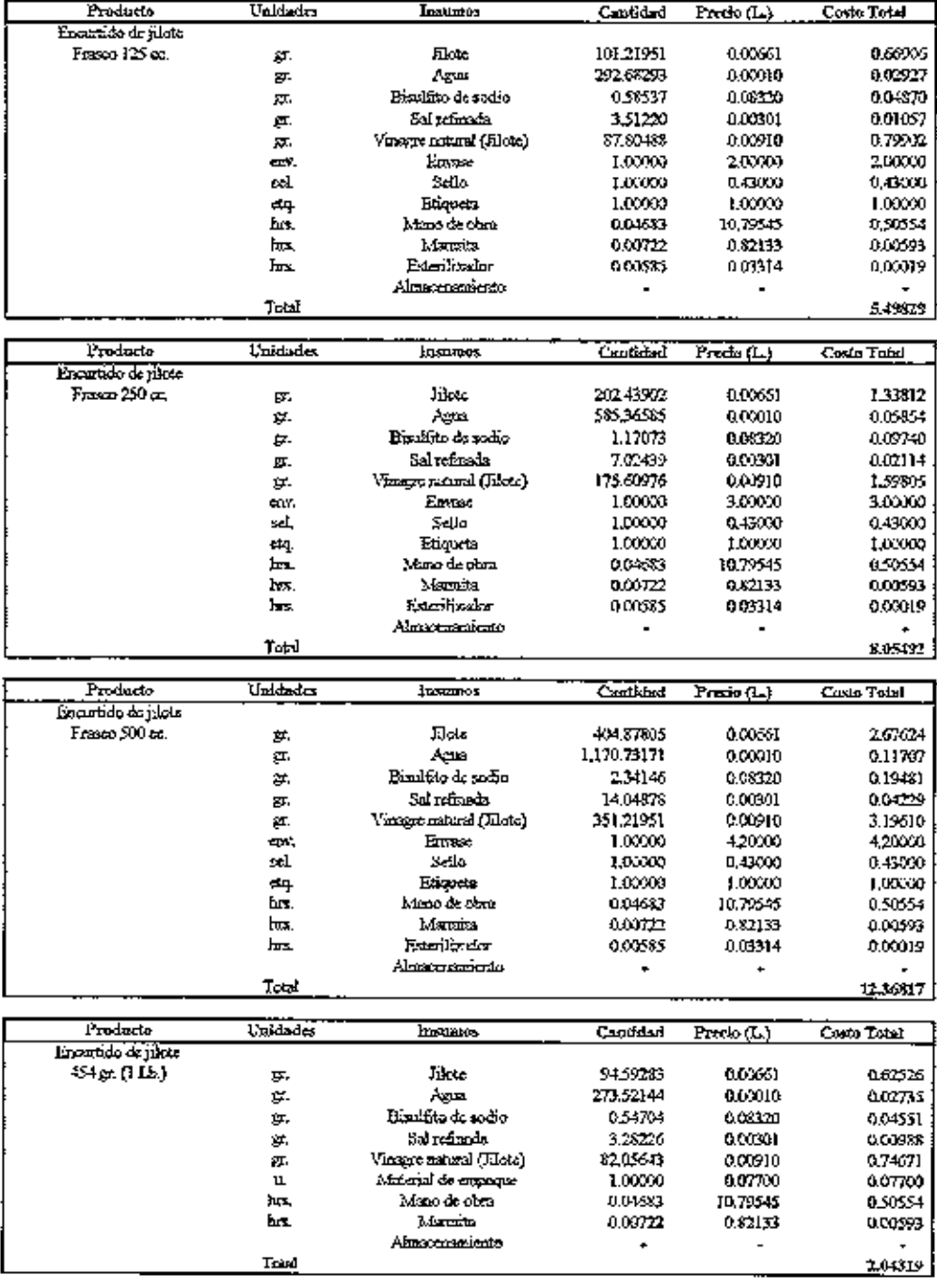

 $\mathcal{L}_{\mathcal{A}}$ 

37

#### Anexo 1. (Continuación)

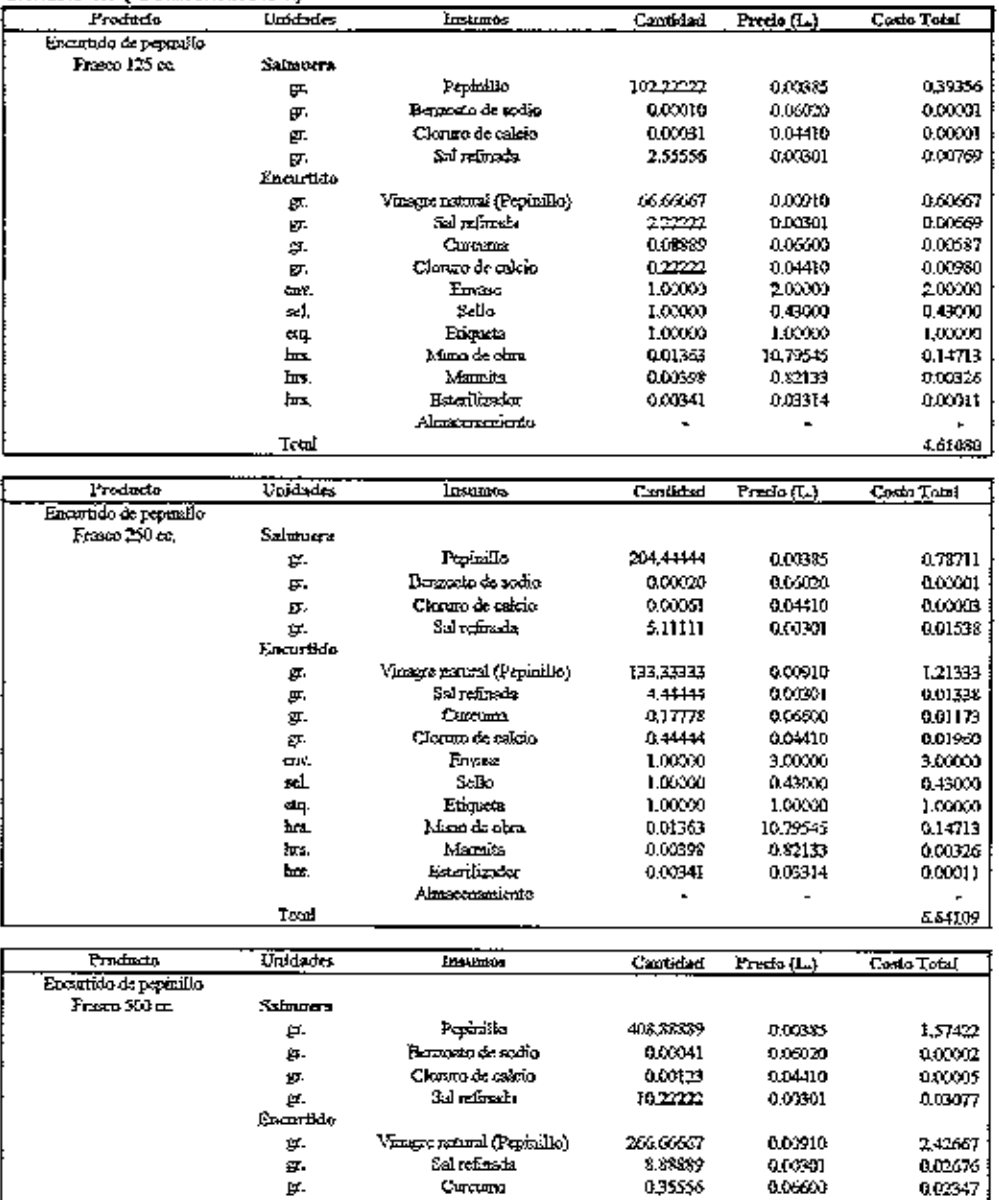

 $C$ urcuma

Cleruro de calcio

Earsse<br>Seiko

Etiquez

Maso de obra

Mamita

Exercisador

Absorberiento

Þ.

 $\frac{1}{2}$ 

sel.

dų.

hrs.

hrs.

hrs.

Total

0.02347<br>0.03930<br>4.20009

 $0.45000$ <br>1.00000

0,14713<br>0,00326

0.00011

 $\overline{\phantom{a}}$ 

9.98167

035556

0.33829

 $1.00000$ 

1,00000

1.00000

0.01363

0.00398

 $0.03341$ 

ł,

0.04410

0.43000

1,00000 10.79545

 $0.03314$ 

×

38

Anexo 1. (Continuación)

| Produdo               | Unidades                      | <b>Insumos</b>                         | Cantidad          | Proces $(\mathbb{L})$ | Costo Total        |
|-----------------------|-------------------------------|----------------------------------------|-------------------|-----------------------|--------------------|
| Erauguso de pepmilo   |                               |                                        |                   |                       |                    |
| 454 ar. (1 Lb.)       | <b><i><u>Salmorra</u></i></b> |                                        |                   |                       |                    |
|                       | ஒ.                            | Pepiralio                              | 265.75119         | 0.00385               | 1.0009             |
|                       | σ.                            | Bergasto de sodio                      | 0.00027           | 0.06030               | 0.00002            |
|                       | gτ,                           | Clonato de calcio                      | 0.00989           | 0.04410               | 0.00034            |
|                       | рг.                           | ತಂತಿ ಸಾಹಿತಾರು                          | 6.66878           | 0.00301               | 0.00007            |
|                       | <b>Encortido</b>              |                                        |                   |                       |                    |
|                       | g.                            | Visege mund (Peprillo)<br>Sal refinada | 173,98317         | 0.00910               | 1,58311            |
|                       | Œ                             |                                        | 5.79894           | 0.00301               | 0.01745            |
|                       | ь.                            | Cureana<br>Clomro de esicio            | 0.23196<br>فعورين | 0.05600<br>0.04410    | 0.01531            |
|                       | π.<br>ᄄ                       | Material de empague                    | 1,00003           | 0.07709               | 0.01557<br>0.07700 |
|                       | hm.                           | Maris de obra                          | 0.01363           | 10,79545              | 0.I 1713           |
|                       | br.                           | Marcite                                | 0.00998           | 0.82133               | 0.00326            |
|                       |                               | Alexacementento                        |                   |                       |                    |
|                       | ᅚᇰᆮ                           |                                        |                   |                       | 2.91596            |
|                       |                               |                                        |                   |                       |                    |
| Freducto              | صاحلهما                       | Insumer                                | Canddad           | Predo (L)             | Costo Total        |
| Errantido secondosat. |                               |                                        |                   |                       |                    |
| Frasco 250 cc.        | р.                            | Repollo                                | 33734940          | 0.03176               | 0.39373            |
|                       | ₽.                            | Vragre natural (Jilote)                | 103.79518         | 0.0910                | 0.94154            |
|                       | env.                          | Envase                                 | 1.00000           | 160000                | 3.00000            |
|                       | sd                            | Sello                                  | 1,00000           | 0.43000               | 0.43000            |
|                       | đŦ                            | Frigueta                               | 1,00000           | 1,00000               | 1,00000            |
|                       | hrs.                          | Maao de obra                           | 0.06747           | 10.79545              | 0.72337            |
|                       | 노                             | Mannifer                               | 0.00281           | 0.82133               | 0.00231            |
|                       | hm.                           | Esterilizador                          | 0.01687           | 0.03314               | 0.00056            |
|                       |                               | Alamosankasu                           |                   |                       |                    |
|                       | Total                         |                                        |                   |                       | 6.699.SI           |
| Predudo               | Unistance                     | <b>Insurace</b>                        | Cantidad          |                       | Costo Total        |
| Encoudo severbaut     |                               |                                        |                   | Presio (L.)           |                    |
| Frasso 500 cc.        | 算.                            | Repollo                                | 674.69880         | 0.00176               | 1.18747            |
|                       | £T.                           | Vinagre natural (Takte)                | 207.59356         | 0.00910               | 1,83907            |
|                       | env.                          | Enviso                                 | 1,000,00          | 4.20000               | 4.20000            |
|                       | sek                           | Sello                                  | 1,00000           | 043000                | 0.43000            |
|                       | đą.                           | Etiqueta                               | 1.00000           | 1.00000               | 1.00000            |
|                       | hrs.                          | Mano de obra                           | ಊಗ                | 10.79545              | 0.72837            |
|                       | brs.                          | Marada                                 | 0.0028I           | 0.82133               | 0.00231            |
|                       | bп.                           | Escolinator                            | 0.01687           | 0.03314               | 0.00056            |
|                       |                               | Almsoensmiento                         |                   |                       |                    |
|                       | Trisi                         |                                        |                   |                       | 9.43778            |
|                       |                               |                                        |                   |                       |                    |
| Producto              | Unidades                      | <b>Lostenios</b>                       | Cantidad          | Precio (L.).          | Costo Total        |
| Enantisko saarkanat   |                               |                                        |                   |                       |                    |
| 454 gr. (1 I.A.)      | ρ.                            | Repollo                                | 347.18012         | <b>0.00176</b>        | 0.61104            |
|                       | 匧.                            | Visagre natural (Fixte)                | 10521933          | 0.00910               | 0.97,06            |
|                       | u                             | Material de empaque                    | 1,00000           | 0.07703               | 0.07700            |
|                       | hs.<br>hrs.                   | Marsa de obra<br>Amanda                | 0.66747           | 10.79545              | 0,72837            |
|                       |                               | Almacentanicato                        | 0.00281           | 0.82133               | 0.00231            |
|                       | <b>Total</b>                  |                                        | $\blacksquare$    | $\blacksquare$        |                    |
|                       |                               |                                        |                   |                       | 2396.3             |

 $\ddot{\phantom{0}}$ 

39

Anexo I. (Continuación)

| Producto                          | L'aidades    | Insuran                   | <b>Canuded</b>     | Prede (L)          | Costo Total       |
|-----------------------------------|--------------|---------------------------|--------------------|--------------------|-------------------|
| Econido de verdario               |              |                           |                    |                    |                   |
| Franco 125 cm.                    | ø.           | Cet ollo                  | 125,000.0          | 0000               | $0.45 - 0$        |
|                                   | Æ,           | Cloruro de calcio         | 0.07692            | 0.0410             | 0.00339           |
|                                   | சு,          | <b>Curcure</b>            | 0.04615            | 0.0.100            | 0.00303           |
|                                   | 红.           | Zmehoria                  | 134.61538          | 0.00001            | 0.29981           |
|                                   | ×.           | Vinage mund (Licie)       | 76.92308           | 0.00910            | 0.70000           |
|                                   | 症.           | Coli Der                  | 38.46154           | 001322             | 0.50846           |
|                                   | triv.        | Enner                     | 1,00030            | 2000 U             | 209000            |
|                                   | ક્યો         | S-lie                     | torot              | U 1,800 B          | 0.000             |
|                                   | ŁЩ.          | Bilaya                    | 1,00000            | 1,000)             | 1.0900            |
|                                   | hu.          | Mann de cèrir             | 0.01923            | 10.79545           | 0.20769           |
|                                   | brs.         | Metaine                   | രത്ത               | 0.01133            | 0.00132           |
|                                   | Ьт.          | Estrilio ka               | 0.00962            | 003314             | 000032            |
|                                   |              | Almacasanianto            | ٠                  |                    |                   |
|                                   | <b>Trees</b> |                           |                    |                    | سمعه              |
|                                   |              |                           |                    |                    |                   |
| Producto                          | Unidades     | Insurros                  | Cantidad           | Precio (L.)        | Costo Total       |
| Encurado de verdunal              |              |                           |                    |                    |                   |
| $F_{\rm FBCO}$ $250\,\mathrm{at}$ | ġ.           | Cabolla                   | 250.0000           | 0.00362            | 0,90500           |
|                                   | 모.           | Cloruro de calcio         | 0.15385            | 0.04410            | 0.00578           |
|                                   | σ.           | <b>Currents</b>           | 0.09231            | 0.0.600            | 0.00609           |
|                                   | g.           | Zunabona                  | 269.23077          | odxei              | 1.77%2            |
|                                   | ç.           | Venus raura (filos)       | 153.74615          | 00000              | 1,4000            |
|                                   | σ            | Colubor                   | 7692308            | 0013T3             | 1,01692           |
|                                   | æw.          | Emme                      | 1,00000            | 30000              | 3.00000           |
|                                   | ъd           | Selle                     | 1,009.0            | 043000             | 0.43000           |
|                                   | dą.          | Etiovan                   | 1,00000            | (מוצרת 1           | 1,0000            |
|                                   | hц           | Maro de Arm               | 0.01923            | 1079545            | 020760            |
|                                   | hrs.         | матча                     | 0.00160            | O.H2133            | 0.00132           |
|                                   | ы.           | Esterlinder               | 0.00962            | 0.03114            | 0.00092           |
|                                   |              | Almecanusianto            |                    |                    |                   |
|                                   | Total        |                           |                    |                    | 9.75365           |
|                                   |              |                           |                    |                    |                   |
| Products                          | Unidad x     | Incompos                  | فساءتاهت           | Precio [1.]        | Cesto Total       |
| finantiale de verdant.            |              | Cebalan                   | 50000000           | or nez             | LYIOO             |
| Franco 500 cm                     | ø            | Clastero de calicias      | 030709             | 00410              | 0.01357           |
|                                   | Ħ.           | Custumu                   | 0.1342             | 0 triátka          |                   |
|                                   | ₽.           | Zanbern                   | 558.45154          | acost              | 0.01218<br>335923 |
|                                   | ш.           |                           | 307,69231          | 00.910             | 20000             |
|                                   | ø.           | Virage retard (likes)     | 153.84615          |                    | 203385            |
|                                   | 厚.           | Colificr<br><b>Envent</b> |                    | 001322             | 420000            |
|                                   | Łα۷,<br>ьcL  | Sello                     | 1,00000<br>1,000.0 | 4,20000<br>0.44.00 | 0.43000           |
|                                   |              | Etigodu                   | 1,00000            | 1,000.0            | 1,00000           |
|                                   | еų.<br>Ьń.   | Mimo de obm               | 0.01923            | 10.73545           | 0.3760            |
|                                   | hrs.         | h La mita                 | 0.00160            | 0.12133            | 0.00132           |
|                                   | ⊾            | Kagilla Av                | 0.00962            | 003314             | <b>OUGOKUTE</b>   |
|                                   |              | Alma aramatan             | ۳                  |                    |                   |
|                                   | T-A          |                           |                    |                    | <b>LE 06806</b>   |
|                                   |              |                           |                    |                    |                   |

 $\overline{\phantom{a}}$ 

 $\epsilon$  .

Anexo 1. (Continuación)

| Producio                    | Unidades | Insumers                     | Cantidad       | Frecho {L} | Costo Total |
|-----------------------------|----------|------------------------------|----------------|------------|-------------|
| Escabeche, chile jumpeão en |          |                              |                |            |             |
| Fixao I.S ar                | 핤.       | Chile papežo                 | 43.10345       | 0.00771    | 0.33233     |
|                             | 31.      | A sido acetico               | 0.57759        | 0.20350    | 0.11754     |
|                             | у.       | Agua                         | 5.60345        | 0.00010    | യാടം        |
|                             | в.       | ٨j۵                          | 0.35776        | 0.03300    | 0.01181     |
|                             | gr.      | Azúcar                       | 2.15517        | 0.00648    | 0.01397     |
|                             | ர.       | Penzutu de sudin             | 0.10345        | 0.0.020    | 110323      |
|                             | ρ.       | Saludinada                   | 2-5690         | 0.00301    | 0.00749     |
|                             | gτ.      | Zaraboda                     | 25.86207       | 0.00561    | 0.17095     |
|                             | ģ.       | Cabolla                      | 25.86207       | 0.00362    | 0.09362     |
|                             | ет.      | Cloro de clor                | 0.07328        | 0.07040    | 0.00516     |
|                             | 放.       | Clarum de calejo             | 0,21552        | 0.04110    | 0.00950     |
|                             | гτ.      | Concursa                     | 0.02586        | 0.06500    | Q00171      |
|                             | Ω.       | Juro de limas                | 5.60345        | 0.00315    | 0.01765     |
|                             | உ        | Land                         | 0.05172        | 0.05500    | 0.00284     |
|                             | ਲਾ.      | Catagono                     | <b>1:05172</b> | 0.03300    | 0.00171     |
|                             | 红.       | Pimienta negra               | 0.1724I        | 0.11000    | 0.01897     |
|                             | ਲਾ.      | <b>Ymegw ratural (N</b> ote) | 32,327,59      | 0.00910    | ة اخت       |
|                             | eta,     | Envaso                       | 1.00000        | 2,00000    | 2,00000     |
|                             | sd       | Sede.                        | 1,00000        | 0.43000    | 0.43000     |
|                             | ø4       | Epqaa                        | 1,00000        | 1,00000    | 1,06000     |
|                             | 'nп.     | Msto de obra                 | 0.00062        | 10.29545   | 0.00306     |
|                             | brs.     | Magaile                      | л осл36        | 0.32131    | 460029      |
|                             | Ŀв.      | Estenlinador                 | 0.03216        | 0.03314    | 6.63007     |
|                             |          | Abrocaromianto               |                |            |             |
|                             | Toxal    |                              |                |            | 4.62953     |

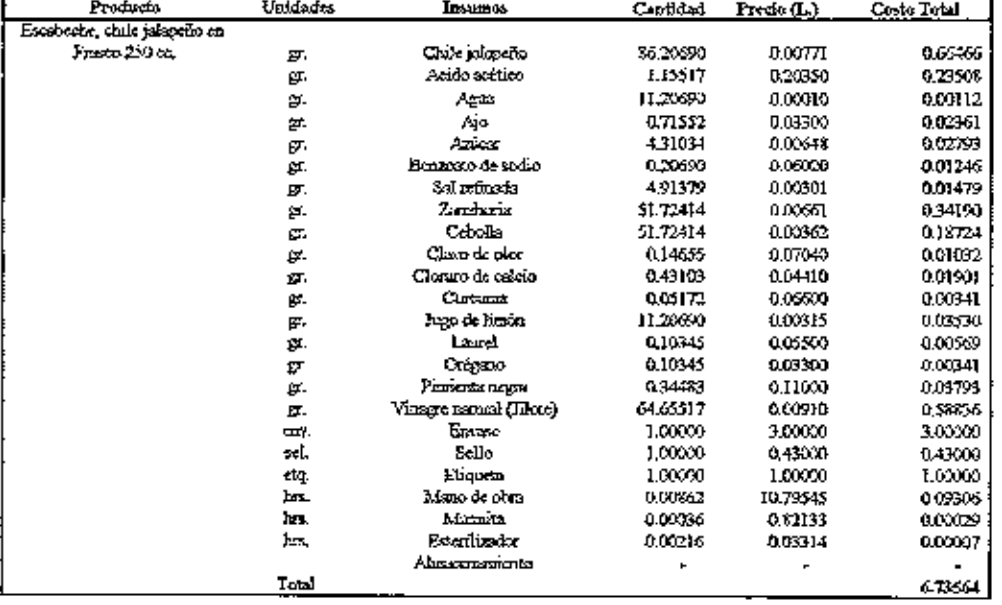

l,

Anexo 1. (Continuación)

| Producto                       | Unidades | tarantos              | Cantidad  | Predo (L.)  | Costo Total |
|--------------------------------|----------|-----------------------|-----------|-------------|-------------|
| ksodosche, chule jalopeño en   |          |                       |           |             |             |
| Franco 500 co.                 | ρī.      | Chier sispeno         | 172.41379 | 0.00771     | 1,32931     |
|                                | 한.       | Acido accideo         | 2.31034   | 0,20350     | 0.47016     |
|                                | Б.       | عبهم                  | 22.41379  | 0.00010     | 0.00224     |
|                                | φ.       | Aja                   | 1.3103    | 0.03300     | 0.04722     |
|                                | 한.       | Anistr                | 8.62089   | 0.00643     | 0.055%      |
|                                | 欧.       | Penyora de sodio      | 041379    | കാരമ        | 0.02491     |
|                                | ٤Ļ       | Sal refineda          | 9.82759   | 0.00901     | 0.02958     |
|                                | 红.       | Zreshoria             | 103.44928 | 0.00561     | 0.08379     |
|                                | 더.       | Cebolla               | 103.44826 | 0.00362     | 0.37448     |
|                                | g,       | Clove de olor         | 0.29310   | 0,97040     | 0.02063     |
|                                | 5.       | Clones de calcio      | 0.86207   | 0.04410     | 0.03%L      |
|                                | gτ.      | Currence              | 0.10345   | 0.06300     | 0.00683     |
|                                | 연        | Jugo de Limin         | 22.41379  | 0.00315     | 0.07050     |
|                                | gr.      | Lazel                 | 0.20690   | 0.05500     | 0.01138     |
|                                | து.      | Calgan                | 0.20590   | 0.03300     | 0.03683     |
|                                | 13       | Panicata repor        | 0.68565   | 0.11000     | 0.07586     |
|                                | து.      | Vaxgre netural (Note) | 129,31034 | 0.00910     | 1,17572     |
|                                | an.      | Envasc                | 1,00000   | $-2000$     | 4,20000     |
|                                | sel,     | Seilo                 | 1,00000   | 0.43000     | 0.45000     |
|                                | ещ.      | Etimoeta              | 1.00003   | 1,00009     | 1,0000      |
|                                | خط       | Mino de obra          | 0.00862   | 10,79545    | 0.09306     |
|                                | lws.     | Maurita               | 0.00096   | 0.82133     | 0.00029     |
|                                | ᆄ        | Esterilizator         | 0.03216   | 0.03314     | 0.00007     |
|                                |          | Almaceranuerita       |           |             |             |
|                                | Total    |                       |           |             | 1014785     |
|                                |          |                       |           |             |             |
| Producto                       | Unidades | Imamor                | Cantidad  | Precio (L.) | Costo Total |
| Rseabothe, chile jalapetho en, |          |                       |           |             |             |
| 454gr. (1 Lb.)                 | υ.       | Chile jalandis        | 135.32848 | 0.00771     | 1.04338     |
|                                | Σ.       | Ación oceánico        | 1.81340   | 0,30350     | 0.36903     |
|                                | ņт.      | Agn                   | 17.99970  | 0.00010     | 0.00176     |
|                                | ņ.       | Ajo                   | 1.12323   | 0.0380      | 0.03707     |
|                                | , 또      | مصنعاء                | 6.76642   | 0.00648     | 0.04385     |
|                                | 厊.       | Beazesto de sedio     | 0.32479   | 0.06020     | 0.01955     |

Sal refireds

Zanoboria

Cebolla

Clave de eler

Clearo de colgio

Carcuma

Pago de limén

.<br>Lauel

Orlymo

Protecturegy

Vinegrenstand (Johole)

Macrial de empaque

Mano de obra

Matzute

Almaxamasiento

7.71372

\$1,19709

\$1.19709

0.23006

 $0.67664$ 

0.02120

17.59270

0.16239

0,16229

0.54131

 $1.00000$ 

0.00862

0.00036

 $\overline{\phantom{a}}$ 

101.49556

0.00391

0.00651<br>0.00651<br>0.00362

6,67040

0.04410

0.06600

0.00315

0.05500

0.03300

0.11000

0.00910

 $0.07700$ 

10.79545

0.82133

 $\overline{\phantom{a}}$ 

 $0.02922$ 

0,53671

0.29393

மற்கை

0.02984

0.00536

0.05542

0.03893

0.00536

0.05954

0.92362

6,07700

0.09305

0,0009

<u> 3.64311</u>

ņ.

y.

 $\overline{v}$  .

ŷ.

豇.

ŷ.

gr.

g.

퐈.

gr.

Σ.

ېد<br>ب

ăга.

Ьa,

Tout

Anexo I. (Continuación)

| Producto         | Unidades    | Insurmos.                     | Canthlad                  | Predo (L.)                              | Costo Total |
|------------------|-------------|-------------------------------|---------------------------|-----------------------------------------|-------------|
| Jalea de camate  |             |                               |                           |                                         |             |
| Frasco 1,25 cc,  | ᇠ.          | Part de exmote                | 106,25003                 | 0.00220                                 | 0.23375     |
|                  | я.          | Agus                          | 52.08333                  | 0.00010                                 | 0.03521     |
|                  | д.          | Azista                        | 106,25900                 | 0.00648                                 | 0.68550     |
|                  | ģf.         | Acido asalco                  | 0.75000                   | 0.06340                                 | 0.04755     |
|                  |             | Pectina                       | 0.52083                   | 0.21375                                 | 0,11133     |
|                  | 57.         | Penzosto de sodio             | 0.06250                   | 0.06020                                 | 0.00376     |
|                  | ρτ.         |                               |                           |                                         |             |
|                  | øм.         | Envase                        | 1,00000                   | 2,00000                                 | 20000       |
|                  | sel.        | Seilo                         | 1.00300                   | 0.43000                                 | 0.43000     |
|                  | ещ.         | Евания                        | 1.00000                   | 1,00000                                 | 1.00000     |
|                  | ᇤ           | Maro de obra                  | 0.01328                   | 21.02273                                | 0.27921     |
|                  | ħш          | Marzita                       | 0.00664                   | 0.82133                                 | 0.00545     |
|                  | حبط         | Estenlizador                  | 0.00332                   | 0.03314                                 | 0.00011     |
|                  |             | Almaceromiento                | -                         |                                         |             |
|                  | Total       |                               |                           |                                         | 1,81487     |
|                  |             |                               |                           |                                         |             |
| Producto         | Unidendes   | Insumers                      | Cantidad                  | Presio (L.)                             | Costo Total |
| Pales de canote  |             |                               |                           |                                         |             |
| Frees 250 cc.    | σ.          | Paré de estrote               | 212.56009                 | 0.00230                                 | 0.45350     |
|                  | ģ.          | Agas                          | 104.16667                 | <u>ວ.ວວວາ ວ</u>                         | 0.01042     |
|                  | 뵤.          | سمنعة                         | 212,50000                 | 0.00648                                 | 137700      |
|                  | சு.         | Acida cluico                  | 1,5000                    | 0.06340                                 | 0.09510     |
|                  | gr.         | Pactica                       | 1.04167                   | 0,21373                                 | 0.22266     |
|                  | Б.          | Henmeto de sodio              | 0.12500                   | 0.06020                                 | 0.00753     |
|                  | œ×.         | Envase                        | 1,00003                   | 3.00000                                 | 3.00009     |
|                  | sd,         | Sello                         | 1.00000                   | 0.43000                                 | 0.43003     |
|                  | ببلته       | Etiqueta                      | 1,00000                   | 1,00000                                 | 1,00009     |
|                  | ho.         | Mêns de chra                  | 0.01328                   | 21,02273                                | 0,2792)     |
|                  | hon.        | Mamius                        |                           |                                         |             |
|                  |             |                               | 0.00654                   | 0.82139                                 | 0.00545     |
|                  | hr.         | Esterilizador                 | 0.0332                    | 0.03314                                 | 0.00011     |
|                  |             | Almaceumiento                 |                           |                                         |             |
|                  | Total       |                               |                           |                                         | 6.89497     |
|                  |             |                               |                           |                                         |             |
|                  |             |                               |                           |                                         |             |
| Producto         | Unidades    | Insumos                       | Cantidad                  | Predo (L.)                              | Costo Total |
| kidea de tanento |             |                               |                           |                                         |             |
| Fresco 500 cc.   | ø.          | Put de cancte                 | 425,00000                 | 0.03220                                 | 0.93500     |
|                  | ÿ.          | Agra                          | 208.33333                 | <b>0.00010</b>                          | 0.02083     |
|                  | ₽.          | Azlan                         | -25,00000                 | 0.00648                                 | 275400      |
|                  | ரு,         | సిందిం దరువు                  | 3.00000                   | 0.06340                                 | 0.19020     |
|                  | 打.          | Pectina                       | 20833                     | 0,21375                                 | 0.44531     |
|                  | ά.          | li maneto de socio            | 0.25000                   | 0.06020                                 | 0.01505     |
|                  | đγ,         | <b>Envise</b>                 | 1,00000                   | 4,20000                                 | 1,2000      |
|                  | s⊄L         | Sello                         | 1,00000                   | 0.43000                                 | 0.43003     |
|                  |             |                               |                           |                                         |             |
|                  | म्का.<br>ь. | Etiques<br>Mano de obra       | 1.00000                   | 1,00000                                 | 1,00000     |
|                  |             |                               | 0.01328                   | 21 02273                                | 027921      |
|                  | hrs.        | Maračta                       | 0.00664                   | 0.82133                                 | oonsas      |
|                  | hr.         | Exenlizedor<br>Almacenaniento | 0.00332<br>$\blacksquare$ | 0.03314<br>$\blacksquare$               | 0.00011     |
|                  |             |                               |                           |                                         |             |
|                  | Total       |                               |                           |                                         | 18.27517    |
|                  |             |                               |                           |                                         |             |
| Freducto         | Unidades    | <b>Insurance</b>              | Cantidad                  | $\mathrm{Fredo}\left(\mathbf{L}\right)$ | Loste Total |
| Jakes or graysba |             |                               |                           |                                         |             |
| းအတု∣္တα         | 모.          | Paré de guayaba               | 91.48341                  | <b>0.00560</b>                          | 0.60366     |
|                  | ø.          | Aziran.                       | 100.60976                 | <b>LUC618</b>                           | 0.65155     |
|                  | ø.          | Pectinu                       | 0.54878                   | 0,21375                                 | 0,11730     |
|                  | ø.          | Acido dirico.                 | 0.36585                   | 0.06340                                 | 0.02320     |
|                  | 17.         | Benzeko de sedio              | 0.10061                   | 0.06020                                 | 0.00806     |
|                  | tan.        | Ernesc                        | 100000                    | 2,00000                                 | 200000      |
|                  | seL         | Sello                         | 1.00000                   | 0.43000                                 | 0.45000     |
|                  | ctq.        | Etiqueta                      | 1,000,0                   | 1,00000                                 | 1.00000     |
|                  | Гщ.         | Mana de obra                  | 0.00510                   | 21.02273                                | 0.12818     |
|                  | bп,         | Mantia                        | 0.00305                   | 0.82133                                 | 0.00050     |
|                  | hrs.        | Esterilizador                 | 0.00152                   | 0.03314                                 | 0.0003      |
|                  |             | Almapasaniawa                 |                           |                                         |             |
|                  | Tood        |                               |                           |                                         | 490390      |

 $\mathcal{L}$ 

## Anexo 1. (Continuación)

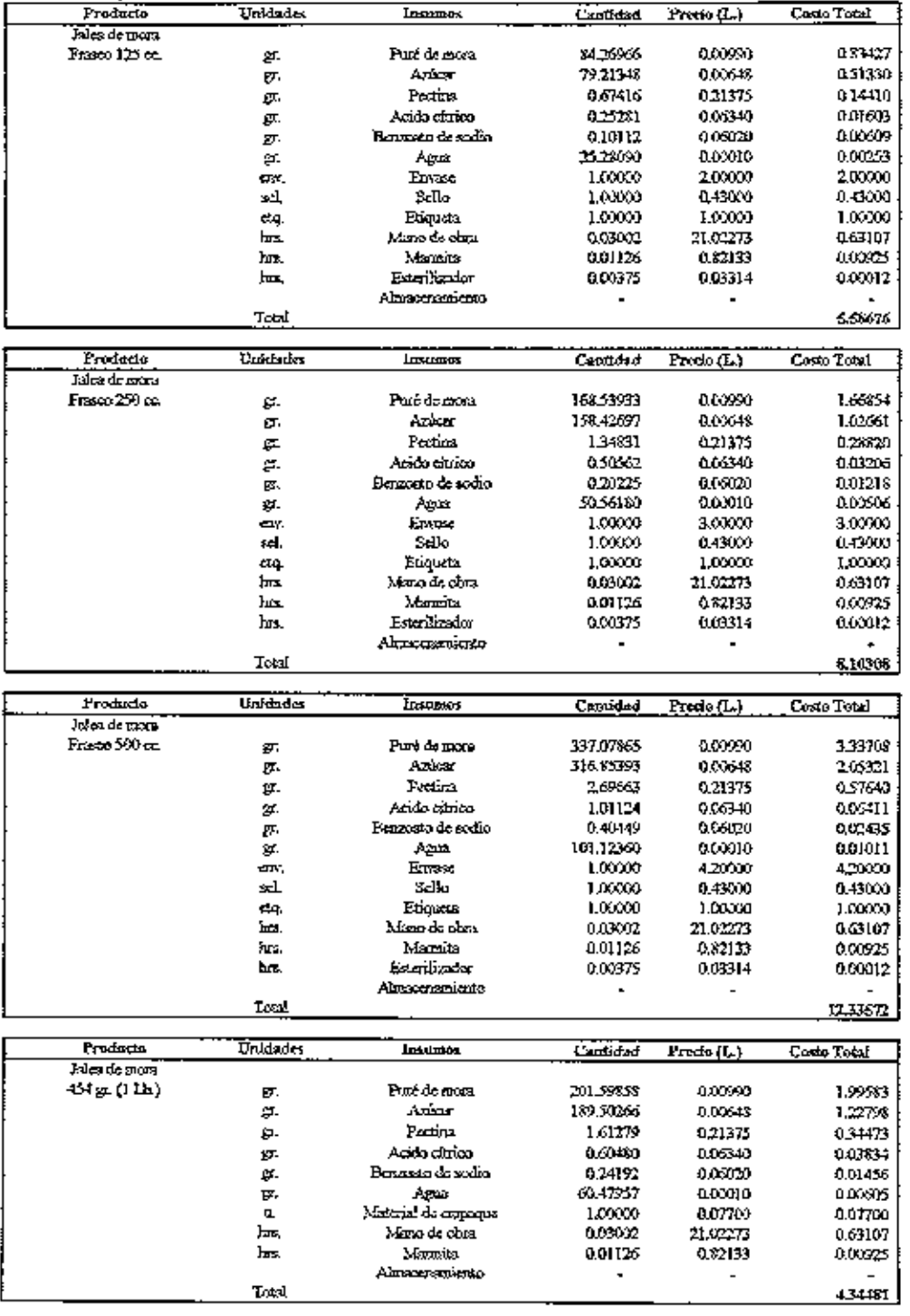

 $44$ 

Agern L. (Continuación)

|                        | t:nidades        |                       |                |                | <b>Code Total</b> |
|------------------------|------------------|-----------------------|----------------|----------------|-------------------|
| Preducts               |                  | linumos               | Cantidad       | Procia (L.)    |                   |
| Jugo de Janon          |                  |                       |                |                |                   |
| 49 g. (114)            | р.               | Linen.                | 1,078,25000    | 0 00315        | وممحدد            |
|                        | 'n.              | Material de empaque   | 1,0000         | 007700         | 0.07700           |
|                        |                  |                       |                | 21,02273       | 1.13339           |
|                        | bre,             | Murs de obra          | 0.05391        |                |                   |
|                        | <b>kms.</b>      | <b>TistLictor</b>     | 0.024%         | 008292         | 0.00224           |
|                        |                  | Almaceranicraa        |                | ٠              |                   |
|                        | Track            |                       |                |                | 166911            |
|                        |                  |                       |                |                |                   |
|                        |                  |                       |                |                |                   |
| Producto               | Unidudes         | <b>Investor</b>       | Canadod        | Preda (L.)     | Costa Tarall      |
| kao de namp            |                  |                       |                |                |                   |
| 454 gr. (1 Lb.)        | 수.               | l izvýa               | 1,008.88889    | ೲಌ             | 227000            |
|                        |                  |                       |                |                |                   |
|                        | 4                | Material de confedera | <b>L00000</b>  | 0 07700        | 0,07703           |
|                        | bπ.              | Mono de obra          | 0.03594        | 21.02273       | 0.75559           |
|                        | hn.              | Estimator             | 0.01797        | 00132          | 0.001-69          |
|                        |                  | Aletscentricho        |                | ٠              |                   |
|                        |                  |                       |                |                |                   |
|                        | Total            |                       |                |                | 3.10408           |
|                        |                  |                       |                |                |                   |
| Freducto               | L'aldedes        | <b>LiveLightOn</b>    | Cantidad       | Predo (L.)     | Costa Total       |
| Asiel de Meen          |                  |                       |                |                |                   |
|                        |                  |                       |                |                |                   |
| Botella 750 cc.        | σ.               | Part de mem           | 16266637       | <b>UCOMB</b>   | 1,65000           |
|                        | ĻT,              | Aziwa                 | \$50.00000     | <b>QOOT</b>    | 3,55400           |
|                        | σ.               | Acido Eltrico         | 0.16697        | はいふり           | <b>UULUST</b>     |
|                        |                  | Fernando de acião     | 0.23333        | atuw           | 0.01-0.5          |
|                        | g.               |                       |                |                |                   |
|                        | 蚊.               | Troubands             | 0,56000        | مجزوه          | a1050             |
|                        | s                | Azuar enlubi          | 4,35000        | 907-4          | 0.091-5           |
|                        | р.               | معتزم                 | 31,50000       | 901910         | زیزنده            |
|                        | œ٧.              | Елтем                 | 1,00000        | 3.8000         | 3,800.0           |
|                        |                  |                       |                |                |                   |
|                        | scI              | Selle.                | 1,00000        | 0,430.0        | 0.43000           |
|                        | ، جاء            | Enqueto               | 1,00000        | 1,00030        | 1,00000           |
|                        | Jм.              | kimo de obra          | <b>UU 667</b>  | 21.02273       | 0.35039           |
|                        | ha.              | h Lernita             | 0.00833        | 0.87133        | 0.00684           |
|                        |                  |                       |                |                |                   |
|                        | hrs.             | Motino despolander    | 0.00139        | $0.251 - 5$    | 0,00039           |
|                        |                  | Aborcaveniento        |                |                |                   |
|                        | Total            |                       |                |                | 10,97041          |
|                        |                  |                       |                |                |                   |
|                        |                  |                       |                |                |                   |
|                        | ۰                |                       |                |                |                   |
| Predocto               | <b>L'oktodes</b> | مسبحيل                | Cantidad       | $P$ rwie (L.)  | Ceste Total       |
| Mod de Mara            |                  |                       |                |                |                   |
|                        |                  | Part de mans          | 100.23181      | 00.893         | 093239            |
| {G4# (1 Lk.)           | σ.               |                       |                |                |                   |
|                        | ₫.               | A Sinar               | 339.76499      | 0 LL 145       | 21-1336           |
|                        | 厚.               | Anado estrico         | 0.10023        | 000340         | 000635            |
|                        | 厊.               | Denerata de acalio    | 0.14092        | 00000          | 00045             |
|                        |                  | Tiosloids             |                |                |                   |
|                        | 厊.               |                       | 0,30070        | 0,21901        | 0.06585           |
|                        | β.               | Azdem molida          | 291675         | 00.618         | 0.01890           |
|                        | F.               | وعزوهم                | 19,54520       | 6,000111       | 0.00125           |
|                        | Щ                | Maserial de empugue   | 1,00000        | 0 0770U        | 0.U7700           |
|                        | hrs.             | Maro de obra          | 0.01667        | 21.02273       | 0.35039           |
|                        |                  |                       |                |                |                   |
|                        | ыs.              | ð læriða              | 0,00833        | A 82 L 33      | 0.00634           |
|                        | ka.              | Molino despulgados    | 0.00139        | 021143         | 0.00039           |
|                        |                  | Almacentrico          |                |                |                   |
|                        | Total            |                       |                |                | J.671.TS          |
|                        |                  |                       |                |                |                   |
| Producte               | <b>Undades</b>   |                       |                |                |                   |
|                        |                  | <b>lnsumos</b>        | Cantidad       | Precia (L.)    | Custo Total       |
| Photos de torreste et: |                  |                       |                |                |                   |
| 454 p. (1 Lb.)         | ᆬ.               | Preda de tamate cruda | \$19.11330     | 00030          | 5.19775           |
|                        | 厚.               | Acado eltrico         | 1.95603        | 0.15340        | 0.12407           |
|                        |                  |                       |                |                |                   |
|                        | σ.               | معجزاته               | 57.86823       | 0.00010        | 0.03579           |
|                        | g.               | Anior                 | \$2.98768      | 00%W           | 021376            |
|                        | ø.               | Azúcer molida         | 1,39778        | <b>QLUISTS</b> | 0.00906           |
|                        |                  | Personato de walio    | 0.55911        |                |                   |
|                        | ы.               |                       |                | 0.00021        | 0.03566           |
|                        | ùГ.              | 3al refered t         | 4.23010        | 0.0991         | 0.01424           |
|                        | x.               | Ticaloide             | 0.82190        | 0215.0         | 013000            |
|                        | L                | Material de empagne   | 1,0000         | 0.0770)        | <b>0.07700</b>    |
|                        | <b>box.</b>      | Mayo de obra          | 0.06976        | 10.72545       | 0.75304           |
|                        |                  |                       |                |                |                   |
|                        | hrs.             | Cilindro by der       | 0.00855        | 0.36215        | 0.091,7%          |
|                        | ь.               | Menite                | 0.01301        | Q\$2133        | 00104             |
|                        | hr.              | Midine destudents     | 0.00209        | $0.251 - 1.5$  | 0.00000           |
|                        |                  | Almacepanulento       | $\blacksquare$ |                |                   |
|                        | Total            |                       |                |                | 6.62432           |

Anexo 1. (Continuación)

| Producto        | Unidades        | Івстров                   | <b>لىمەتلىمى</b> | <u>Procio (L.)</u> | Costo Total |
|-----------------|-----------------|---------------------------|------------------|--------------------|-------------|
| Jalen de mora   |                 |                           |                  |                    |             |
| Prosco 125 cc.  | ۵г.             | Pucé de mora              | 84,26965         | 000000             | 0.33427     |
|                 | து.             | Azhere                    | 7921348          | 0.00648            | 0,51390     |
|                 | து.             | Portina                   | 0.67416          | 0.21375            | 0.14410     |
|                 | Б.              | Acido eltrico             | 0.25281          | 0.06340            | 0.01603     |
|                 |                 | Benuwan de sadia.         |                  |                    | 0.00909     |
|                 | g.              |                           | 0.10112          | 0.06020            |             |
|                 | μ.              | Agos                      | 23.28050         | ദരമാ               | 0.00253     |
|                 | ربط             | Exvase                    | 1,00000          | 2,00000            | 200000      |
|                 | sel,            | Scllo                     | 1,00003          | 043000             | 0.43000     |
|                 | eta.            | Ruqueto                   | 1,00009          | 1,00000            | 1,00000     |
|                 | hm.             | Mano de obra              | 0.03002          | 21.02273           | 0.63107     |
|                 | hrs.            | Monsia                    | 0.01126          | 0.82133            | aanses      |
|                 | hox.            | Esterilizador             | 0.00375          | 0.03314            | 0.00012     |
|                 |                 | Almontoniento             | $\blacksquare$   | $\blacksquare$     |             |
|                 | Total           |                           |                  |                    | 558676      |
|                 |                 |                           |                  |                    |             |
| Producto        | Unkinder        | <b>Izervizivos</b>        | Cantidad         | Precho (L.)        | Costo Total |
| kita de mars    |                 |                           |                  |                    |             |
|                 |                 |                           |                  |                    |             |
| Franz IV) ar    | χ.              | Puré de mena              | 168.53333        | 0.00590            | 1.668.4     |
|                 | து.             | Azime                     | 158.42697        | 0.00.48            | 1.02661     |
|                 | 쟔.              | Pectins                   | 1,34831          | 0.21375            | 0.288.20    |
|                 | д.              | Asido airico              | 0.50562          | 0.06349            | 0.03355     |
|                 | さ               | Benrosto de sodio         | 0,20225          | 0.06020            | 0.01218     |
|                 | ன.              | Ago                       | \$0,56180        | 0.00010            | 0.00506     |
|                 | ωv.             | Envase                    | 1,00000          | 3.00000            | 3.00009     |
|                 | sel             | Sello                     | 1,00000          | 0.49000            | 9,43000     |
|                 | đų.             | Emplots                   | 1.00000          | 1.00003            | 1,00000     |
|                 | ha.             | Marxi de obra             | 0.09002          | 21.02273           | 0.63107     |
|                 | bos,            | Mercica                   |                  | 0 82139            |             |
|                 |                 | Esterbasslor              | 001126           |                    | 0.00925     |
|                 | bт.             |                           | 0.00375          | 0.03314            | 0.00012     |
|                 |                 | Americanicus              |                  |                    |             |
|                 | Total           |                           |                  |                    | 8.10308     |
|                 |                 |                           |                  |                    |             |
|                 |                 |                           |                  |                    |             |
| Producto        | Unidades        | Insumes                   | <b>Cantidod</b>  | Predo(L)           | Costo Total |
| Iskes de mora   |                 |                           |                  |                    |             |
| Prince 500 cm   | T.              | Puré de mars              | 337.07865        | 0.00990            | 3,33708     |
|                 |                 | Azûcar                    | 316.85393        |                    |             |
|                 | ழ.              |                           |                  | 0.00648            | 205321      |
|                 | 귨.              | Pertina                   | 269663           | 0.21375            | 0.37640     |
|                 | து.             | Axido efizico             | 1.01124          | 0.06340            | 806411      |
|                 | g.              | Representa de socio       | 0.40489          | 0.06020            | 0.02435     |
|                 | ŷΓ.             | سويم                      | 101,12360        | 0.00010            | 0.01011     |
|                 | ۵Ń,             | Emme                      | 1.00000          | 4.20000            | 4.2000)     |
|                 | seL             | Seile                     | 1.00000          | 0.43000            | 0.43000     |
|                 | еq              | Engueta                   | 1.00000          | 1,0000             | 1.00009     |
|                 | km,             | Mana da obra              | 0.03002          | 21.02273           | 0.63107     |
|                 | ho.             | Msonits                   | 9.011,28         | 0.82133            | 0.00925     |
|                 | म्प्रज          | <b>Esterilizador</b>      | 000375           | 0.03314            | 0.00012     |
|                 |                 | പിയക്കാരുള്ളവ             |                  |                    |             |
|                 | Total           |                           |                  |                    |             |
|                 |                 |                           |                  |                    | 17.33572    |
| Producto        | <b>Unidades</b> |                           |                  |                    |             |
|                 |                 | Insuaros                  | Cantidad         | Predo (L.)         | Costa Total |
| Jaica de mora   |                 |                           |                  |                    |             |
| -154 թ. (I Lh.) | π.              | Pird do mani              | 201.59858        | 0.00990            | 1,99583     |
|                 | 5.              | Aziean                    | 189,50266        | 0.00648            | 1.22798     |
|                 | ᇗ.              | Poxina                    | 1.61279          | 0.21375            | 0.34473     |
|                 | гΤ.             | Ando címeo                | 0.00489          | 0.06340            | 0.03334     |
|                 | 없.              | Eenzosto de sodio         | 0.24192          | 0.06029            | 0.01456     |
|                 | р.              | Agas                      | 60.47957         | 0.00010            | 0.00605     |
|                 | fT.             | Msterial de empagne       | 1,00000          | 0.07700            | 0.07700     |
|                 | দ্যি-           | kimo de obra              | 0.03002          |                    |             |
|                 | ण्डि.           | Muraiae                   |                  | 21.00273           | 0.63107     |
|                 |                 | Al <del>mannan</del> inta | 0.01126          | 0.82133            | 0.00925     |
|                 | Total           |                           |                  |                    |             |
|                 |                 |                           |                  |                    | 434181      |

÷

#### Anexo 1. (Continuación)

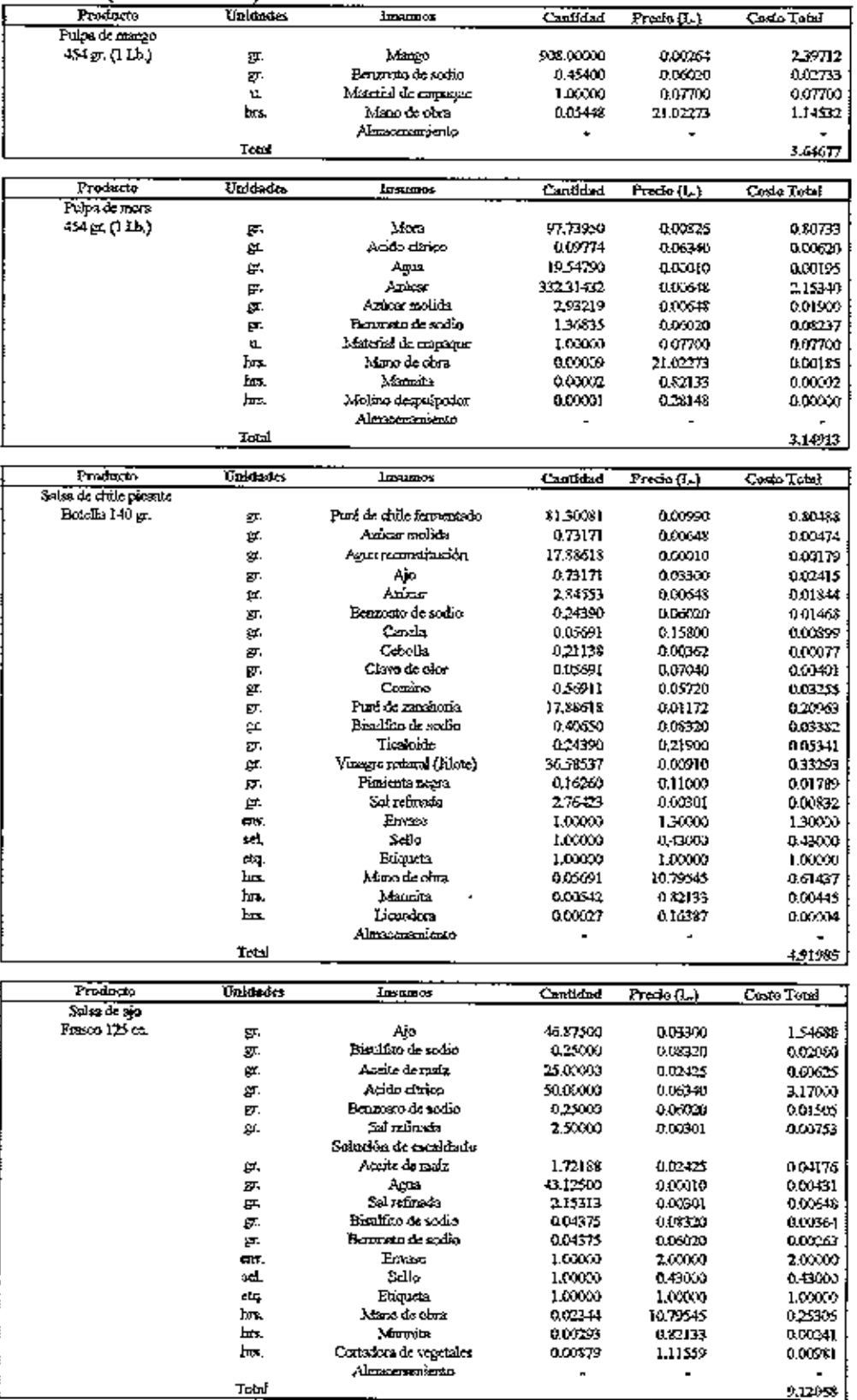

 $\cdot$ 

Anexo 1. (Continuación)

| <b>Traducts</b> | Unidades | <b>Insurance</b>          | Сарова   | Frena (L)      | Come Total |
|-----------------|----------|---------------------------|----------|----------------|------------|
| Seres de ang    |          |                           |          |                |            |
| Fnem 240 m.     | Б.       | a jd.                     | 93.75000 | 0 <i>0</i> 300 | 3.093.75   |
|                 | 양.       | Bradian de waler          | 0.5700   | 11.4520        | 0.041.07   |
|                 | 罗.       | Accide de mais            | 50,60000 | 0.02425        | 1.12.0     |
|                 | ø.       | Acida cirico              | 100.0000 | DT 1719        | 634000     |
|                 | у.       | Benasan de sedio.         | 0,50000  | שמה תת         | 0.05010    |
|                 | σ.       | Salvetin de               | 5.00000  | በደነባ           | 0.01.115   |
|                 |          | Solución de escaldado     |          |                |            |
|                 | п.       | Aceite de mois            | 3.41375  | 0.02425        |            |
|                 | ţ.       | سوم                       | 86,25000 | 90010          | 0.00563    |
|                 | ç.       | Sal reformala             | 430635   | 914301         | 0.01.3%    |
|                 | τ.       | <b>Bioxifito de vodro</b> | 0.08750  | 0 04 3 3D      | 0.007.1    |
|                 | σ        | Penceto de valio          | 0.00750  | 00.000         | 0.01527    |
|                 | ш'n.     | <b>Eme&lt;</b>            | 1.00000  | 10100          | 3.000.00   |
|                 | ≤4.      | S. Do                     | 1,00000  | 0.13000        | 0.43000    |
|                 | ದು.      | Etiquets                  | 1,00000  | 1.00000        | 1.00, 00   |
|                 | .≖≖L     | Mass de obra              | 0.02344  | 10.72545       | 0.25305    |
|                 | h٦.      | Marreita                  | 0.0025   | 082133         | 0.00241    |
|                 | hm.      | Cortadora de vegetales    | 0.00879  | 1.115.14       | 0.00981    |
|                 |          | Alemansmiento             |          |                |            |
|                 | است      |                           |          |                | 15.16239   |

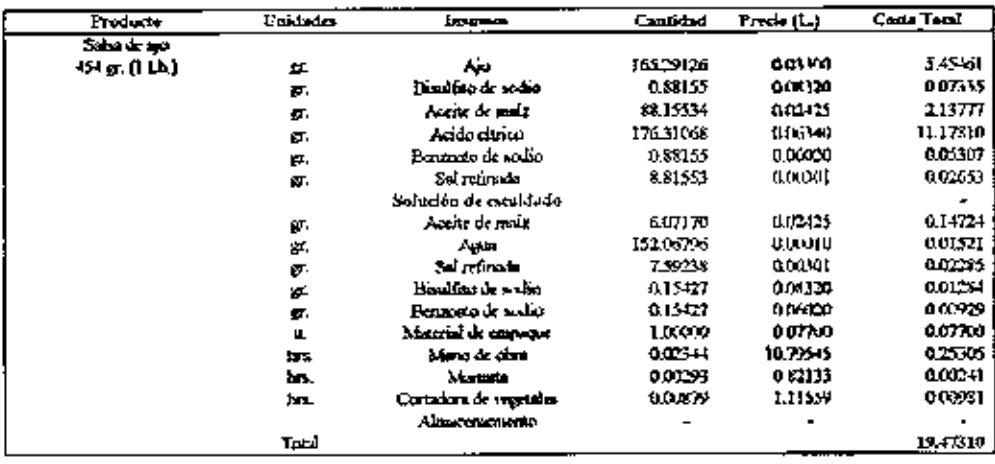

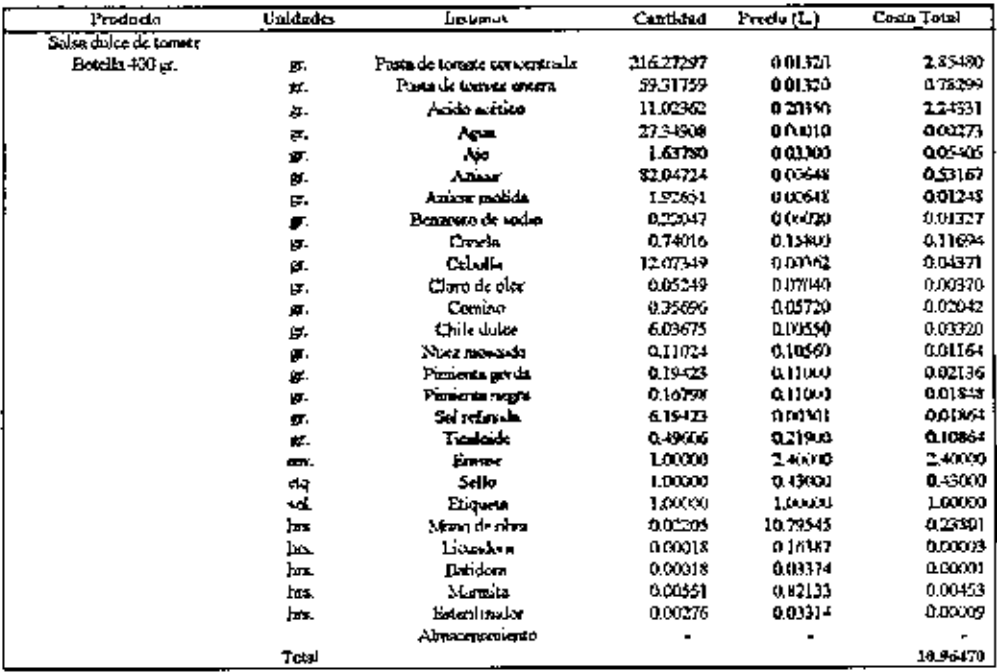

Anexo L (Continuación)

| Frederic                | L'aidedes | Income                     | Cantidad        | Prote (L.)    | Costa Tatul   |
|-------------------------|-----------|----------------------------|-----------------|---------------|---------------|
| Stilves dukke de tamene |           |                            |                 |               |               |
| 45.04                   | ø.        | Pasta de tomar ou certacla | 24546982        | 001320        | 1,24000       |
|                         | μ.        | Penin de lorante critera   | 6733346         | 001328        | 0.88870       |
|                         | σ.        | Acido ecdura               | 12.51181        | 0.20150       | 1.54515       |
|                         | 匛.        | ستهاء                      | 31.04t21        | 00010         | 0.0310        |
|                         | ሡ.        | ٨ю                         | 1.85890         | 0.03334       | 0.06134       |
|                         | π.        | Aziur                      | 95.12362        | 0.00044       | $0.03 - 4$    |
|                         | 声.        | هناهم مصنعى                | 2.15559         | 0.00545       | 0.01417       |
|                         | σ.        | Esnaca o de ecdio          | 0.25024         | 000720        | <b>MISIS</b>  |
|                         | α.        | Canchi                     | <b>0.840 AT</b> | 0.1530)       | 0.13373       |
|                         | ø         | Criolla                    | 15.70341        | 0.01362       | 00-641        |
|                         | э.        | Chrodeolor                 | 0.05955         | 007040        | 0.00419       |
|                         | tr.       | Comino                     | 84354           | 001720        | 0.02317       |
|                         | F.        | Chile dake                 | 6.85171         | 1100550       | 0.03763       |
|                         | σ.        | Nuez mozarda,              | 0.1:512         | 110560        | 0.01321       |
|                         | ρ.        | Pimonta gorda              | 0.22045         | 0.11000       | 0.02425       |
|                         | ᡃᡦ        | Powertu negra              | 0.19066         | 0,11000       | 0.02097       |
|                         | σ.        | Sal refunda                | 7.03045         | acasu         | 0.02116       |
|                         | ы.        | Ticsinin.                  | ೦೨ಕರು           | 0.21910       | 0.12330       |
|                         | 让         | Matolial de empegue        | 1,00001         | 0.0770 D      | 0.07703       |
|                         | hm.       | Mana de eleva              | aœm             | 11179.54%     | 0.23891       |
|                         | h.s.      | Licanlon.                  | acona           | <b>GI6347</b> | <b>QUOGOS</b> |
|                         | π۰        | Basilora                   | COANS.          | 0037-         | 0.00001       |
|                         | ы         | Ale toda                   | 0.01551         | 0.82133       | ឈមឆ           |
|                         |           | Alencepaniento             |                 |               |               |
|                         | Total     |                            |                 |               | 81044         |

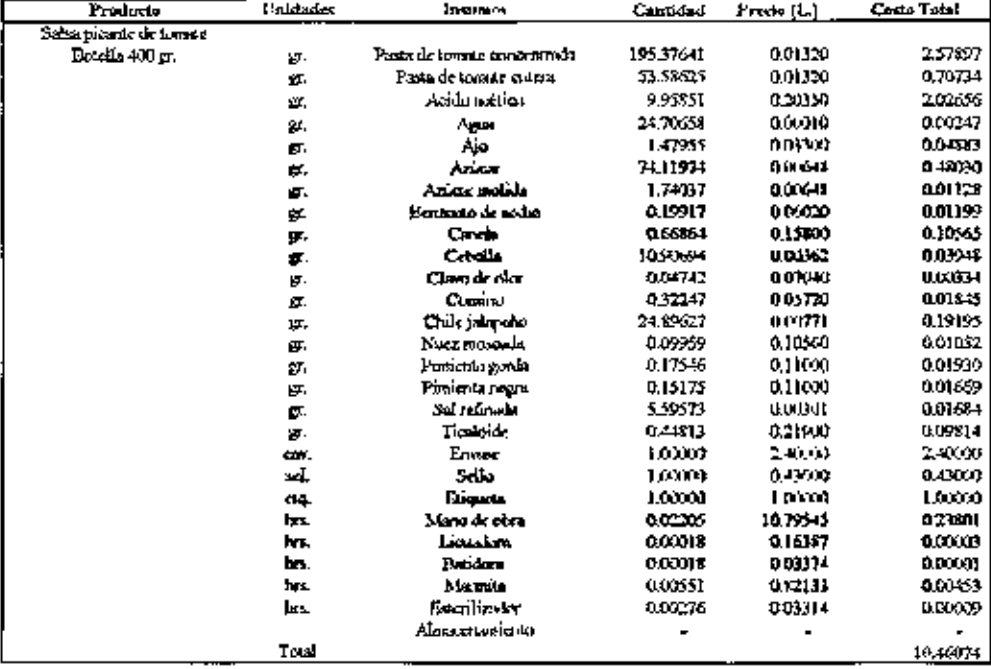

49

 $\mathcal{A}$ 

 $\overline{a}$ 

Anexo 1. (Continuación)

| Freducte        | حاصفها    | <b>Lasumes</b>            | لستشت     | Predo (I-)   | Custo Total        |
|-----------------|-----------|---------------------------|-----------|--------------|--------------------|
| Sabat Zimorana  |           |                           |           |              |                    |
| Botella 400 av. | ø.        | Puté de potant            | 20126824  | 0.00770      | 213971             |
|                 | ģ,        | Acido invento             | 4.11765   | 0.20350      | 0.83794            |
|                 | 穿.        | Acido cilnos              | 0.05862   | 0.05340      | 0.00373            |
|                 | p,        | Non                       | 29.3241   | 0.00010      | 0.03235            |
|                 |           | Λiο                       | 1.47059   | 0.03300      | 0.04853            |
|                 | ģ.        | Azúcar                    | 1858235   | 0.00018      | 0.11912            |
|                 | ø.        |                           |           | atomi        | 0.01771            |
|                 | ģ.        | Henzouto de vodro         | 0.29412   |              | 0.00929            |
|                 | ø.        | Centa                     | 0.05332   | 0.1580       | 002662             |
|                 | ņ.        | Caballa                   | 735294    | 001-12       |                    |
|                 | ø.        | Clave de talen            | 003382    | 447040       | 403414             |
|                 | Ø.        | Comina                    | $0.26-71$ | 005730       | 461514             |
|                 | p.        | Calcido en                | 0.07353   | 000771       | 0.00057            |
|                 | σ.        | Lead                      | محجه      | auski        | 001294             |
|                 | 厚.        | Orhana                    | 0.35.94   | 00330        | <b>0.01165</b>     |
|                 | 丣.        | Pimiento govon            | 1105102   | U. 110.K)    | <b>U.U.S.17</b>    |
|                 | ġζ,       | Pinientarwaa              | 1,05532   | 0.11 COV     | 0.11647            |
|                 | ர.        | Sal refinadu              | 3.82333   | 0.00001      | 0.01151            |
|                 | ψ,        | Ticoloide                 | 0.61765   | ሰ 21 000     | 0.13526            |
|                 | σ.        | Vinagre natural (Jilote). | 97.94118  | (LON 10      | 0.89126            |
|                 | œ.        | Emmet                     | 1,0000    | 2 ብርሊስ       | 24000              |
|                 | عط        | Seito                     | 1,00000   | 04,000       | 0.43000            |
|                 | dą.       | khqurta                   | 1.0000    | Latoro       | Locon              |
|                 | bo.       | Marsa de obra             | 0.04824   | 10.79545     | 0.95255            |
|                 | bт.       | líceán                    | auun      | u laik)      | 0.00K              |
|                 | h.        | Bersdora                  | 0.00049   | 0 03 3 7 4   | ukar               |
|                 | hus.      | Mrman                     | 0.00090   | 0.62133      | 000005             |
|                 |           | Escritosky                | 0.007.15  | 003114       | atota+             |
|                 | hn        |                           |           |              |                    |
|                 |           | Nassanariano              |           | ٠            | 9.10135            |
|                 | Total     |                           |           |              |                    |
|                 |           |                           |           |              |                    |
|                 |           |                           |           |              |                    |
| Producto        | ilml∆ader | Insumer                   | Cauthlad  | Predo (L)    | <b>Casta Total</b> |
| Saksa Zumenento |           |                           |           |              |                    |
| -Կարննեյ        | 屰.        | Purt de primie            | 25035765  | anim         | 2-0857             |
|                 | ρ.        | Azido acturo              | - ध्या प  | 0.XXX        | 0.95106            |
|                 | Æ.        | Abida tiknoa              | 0.0576    | 00540        | 0,00423            |
|                 | g.        | سوم                       | 2670588   | 0 W YO       | 0.60267            |
|                 | 9.        | ٨jo                       | 1,6912    | 003303       | 0.05508            |
|                 | 客.        | Ation                     | 20.16397  | りはらげ         | 0.13520            |
|                 | Ð.        | Benzonto de sedio         | 0.33702   | 0.0020       | 0.02210            |
|                 | gr.       | Cincle                    | 0.06676   | 0.15660      | 0.01055            |
|                 | g,        | Cerella                   | 8.34.559  | nm w         | 0.03021            |
|                 | u.        | Clavo de eder             | 0.05576   | (10%)40      | 000470             |
|                 |           | Comino                    | 0.XV4     | 0.05720      | 0.01719            |
|                 | п.        | Chile inherato            | 0.06345   | 0.00771      | 0.00064            |
|                 | gr.       | Lard                      | 0,26706   | 001501       | 0.01469            |
|                 | g,<br>ø.  | Orgens                    | 0.40059   | ишжа         | 0.01322            |
|                 |           |                           | 0,06676   | 0.1100)      | 001734             |
|                 | IJ        | Pimenta gorda             |           |              | <b>A13219</b>      |
|                 | 贮         | Pimienta negla            | 1,20176   | 0110.0       |                    |
|                 | ъ.        | Sal refere de             | 43.YN     | 0.0001       | 001306             |
|                 | σ.        | Timbak                    | 0.70103   | 021930       | αនេទ               |
|                 | g,        | Vincere namenê (Jileta)   | 111.16334 | ameln        | 1.01159            |
|                 | u.        | Minternal de emparatas    | 1.0000    | 0.07700      | <b>DUTION</b>      |
|                 | brs.      | <b>Kimo de oten</b>       | 0.08824   | 10.79545     | 0.95255            |
|                 | hrs.      | Licundoru                 | 0,03049   | 0.16387      | 0.00008            |
|                 | hrs.      | Ratidora                  | 0.00049   | <b>UU371</b> | 0.00002            |
|                 | حىدا      | Marries                   | 0.03930   | 0 KL 13      | 0.00805            |
|                 | Tetal     | Alconstructions           |           |              | 6.11351            |

Anexo 1. (Continuación)

 $\mathbb{R}^2$ 

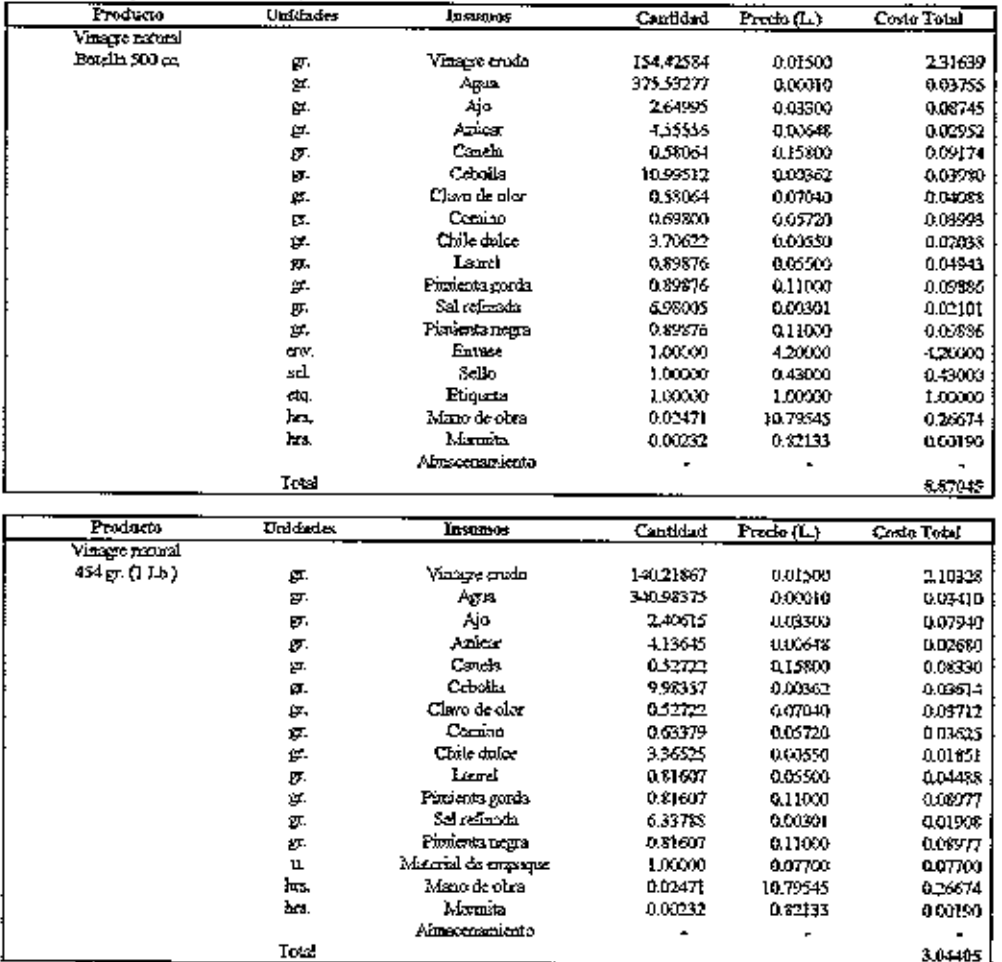

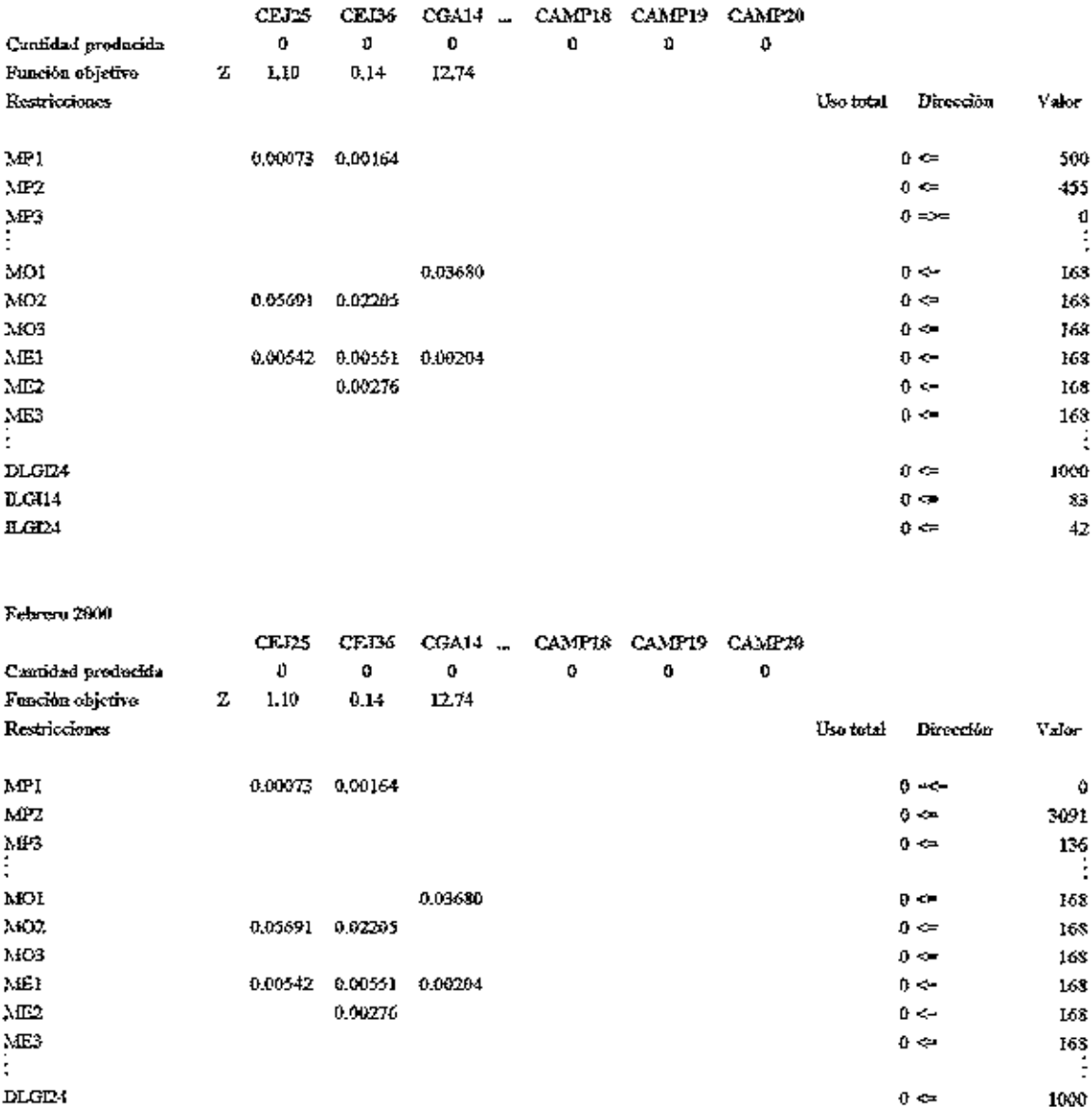

 $0<\!\!n\!\!$ 

 $0\iff$ 

83

 $42\,$ 

 $ILG114$ 

 $\text{LC}024$ 

Anexo 2. Matrices reducidas de los modelos mensuales y el modelo anual. Enero $2800\,$ 

#### Anexo 2. (Continuación)  $\chi_{\text{Fermat}}$  where  $\chi_{\text{Fermat}}$

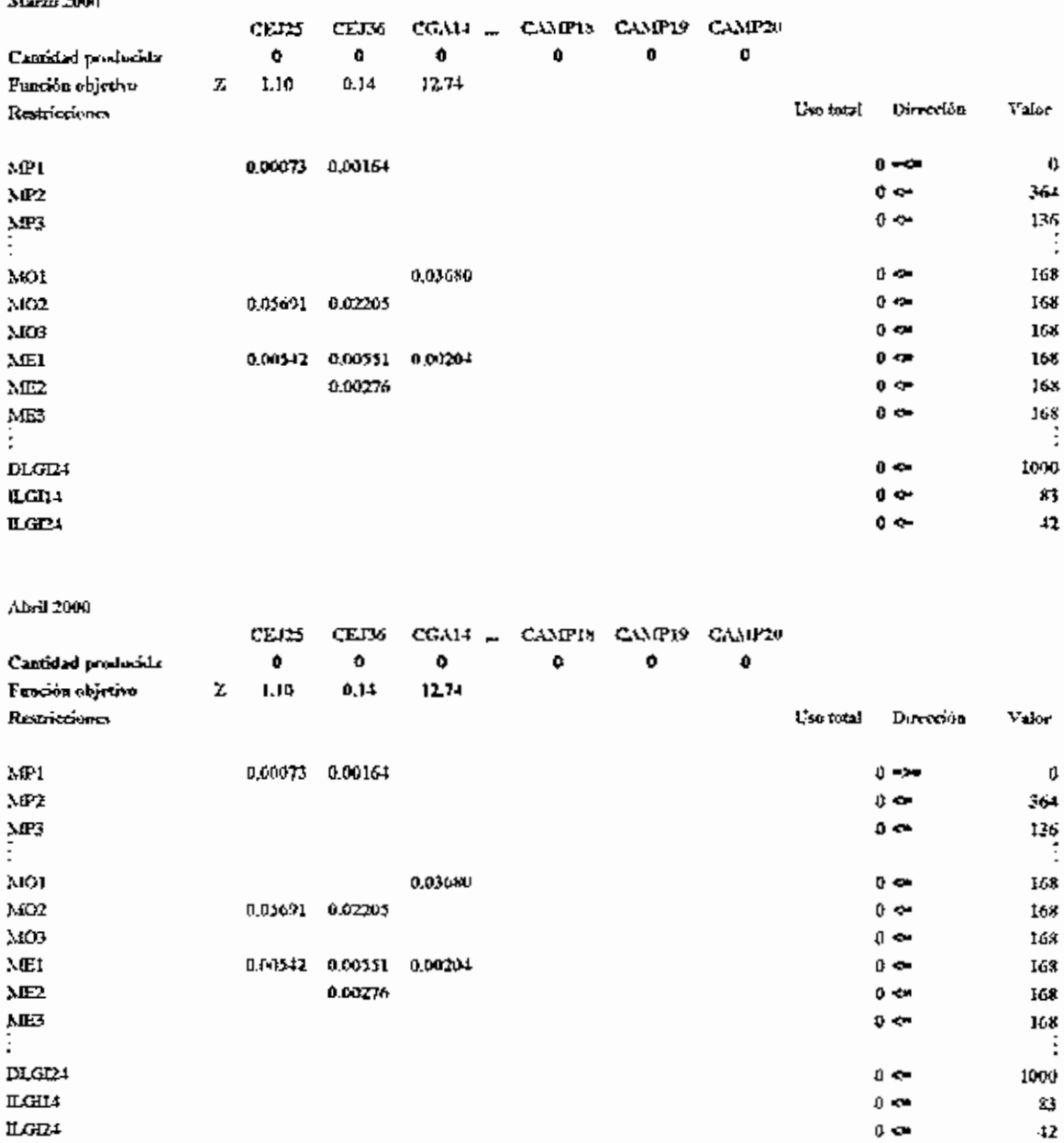

# Anexo 2. (Continuación)

 $\mathbf{r}$ 

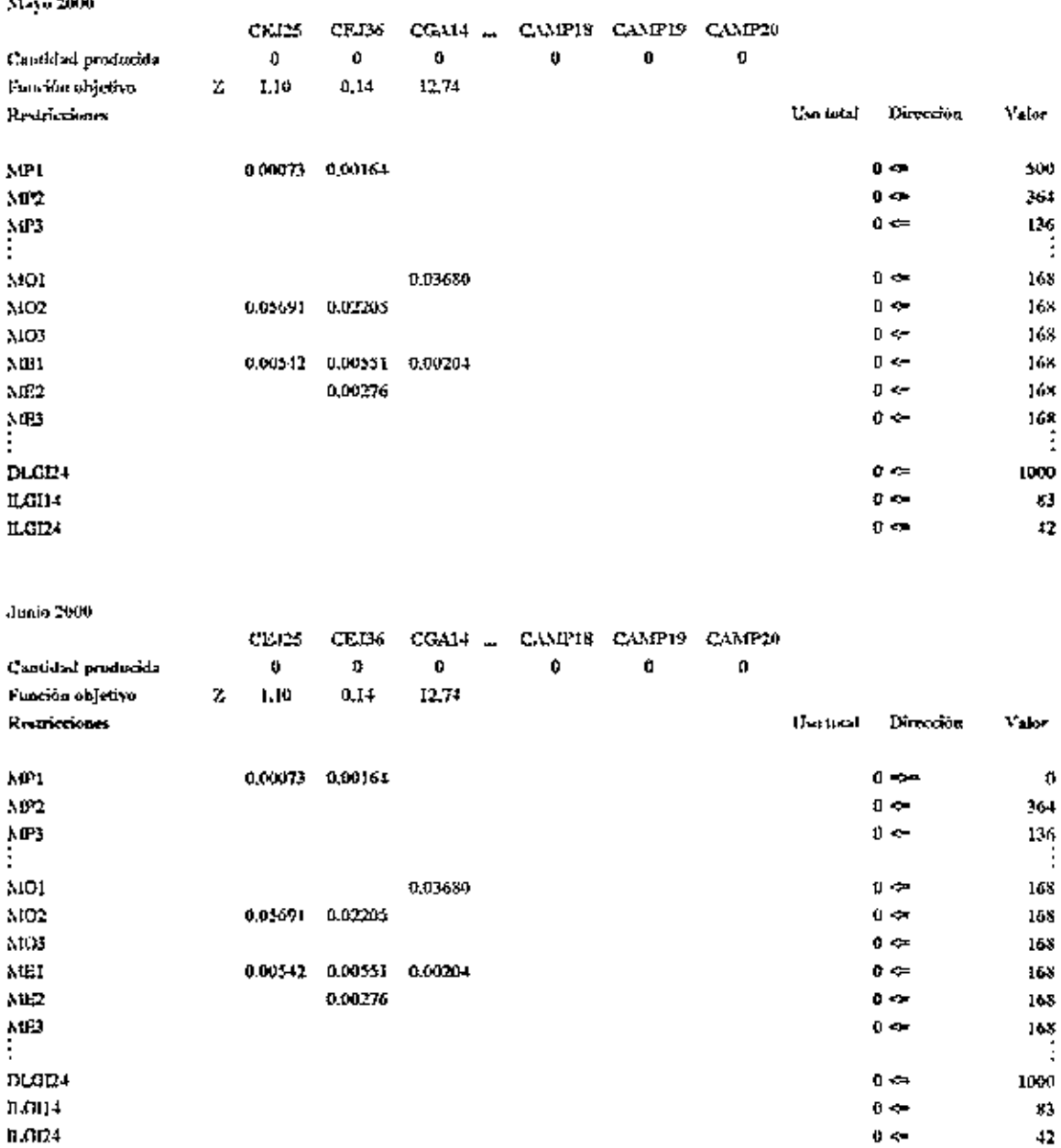

## Anexo 2. (Continuación)

 $\mathbf{D} \mathbf{L} \mathbf{G} \mathbf{I} \mathbf{24}$ 

血斑14

 $ILGI24$ 

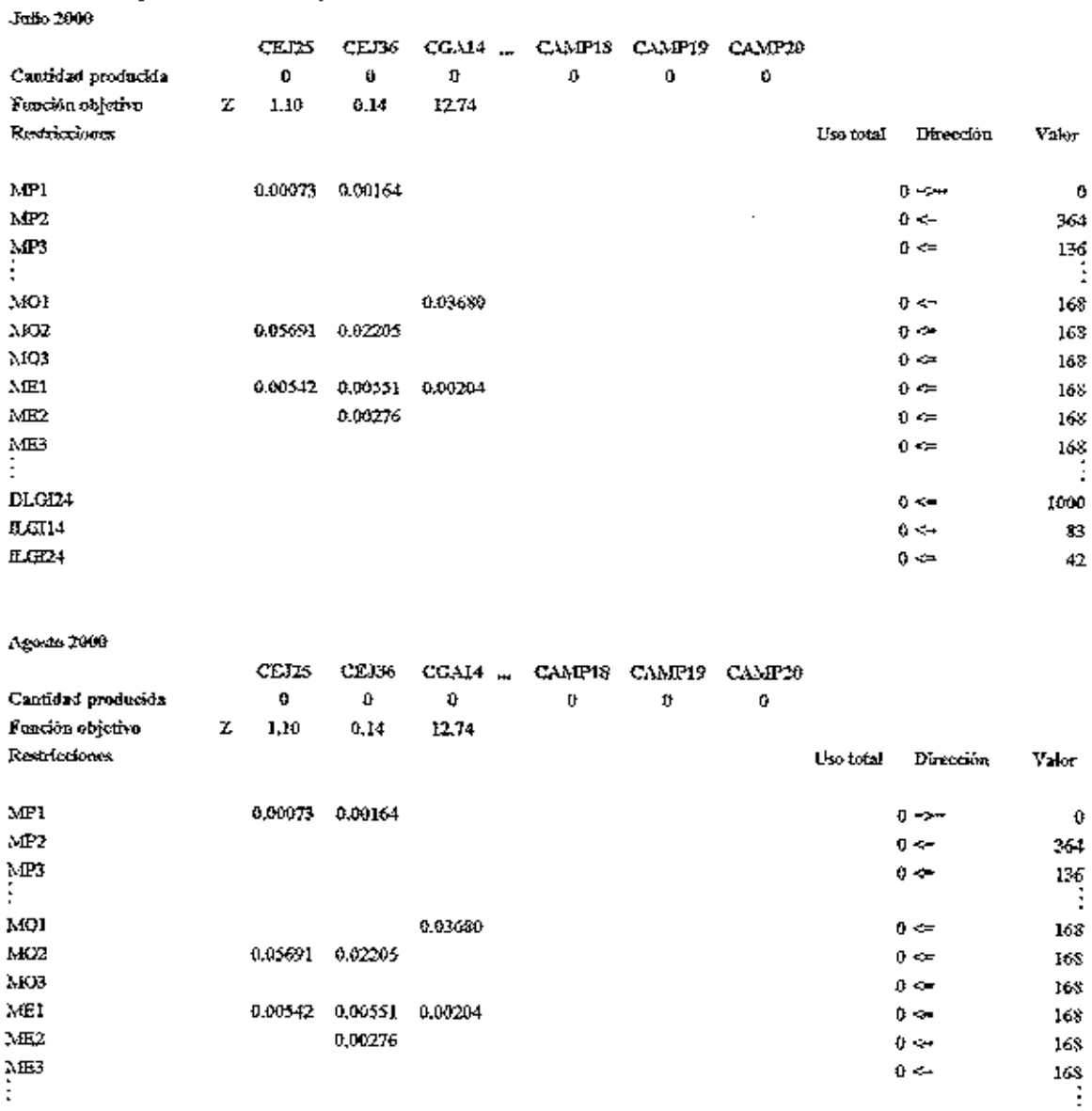

 $0<\tau$ 

 $0\ll 1$ 

 $\phi \Leftrightarrow$ 

 $1000\,$ 

83

 $-12$ 

# Anexo 2. (Continuación)<br>Septiembre 2000

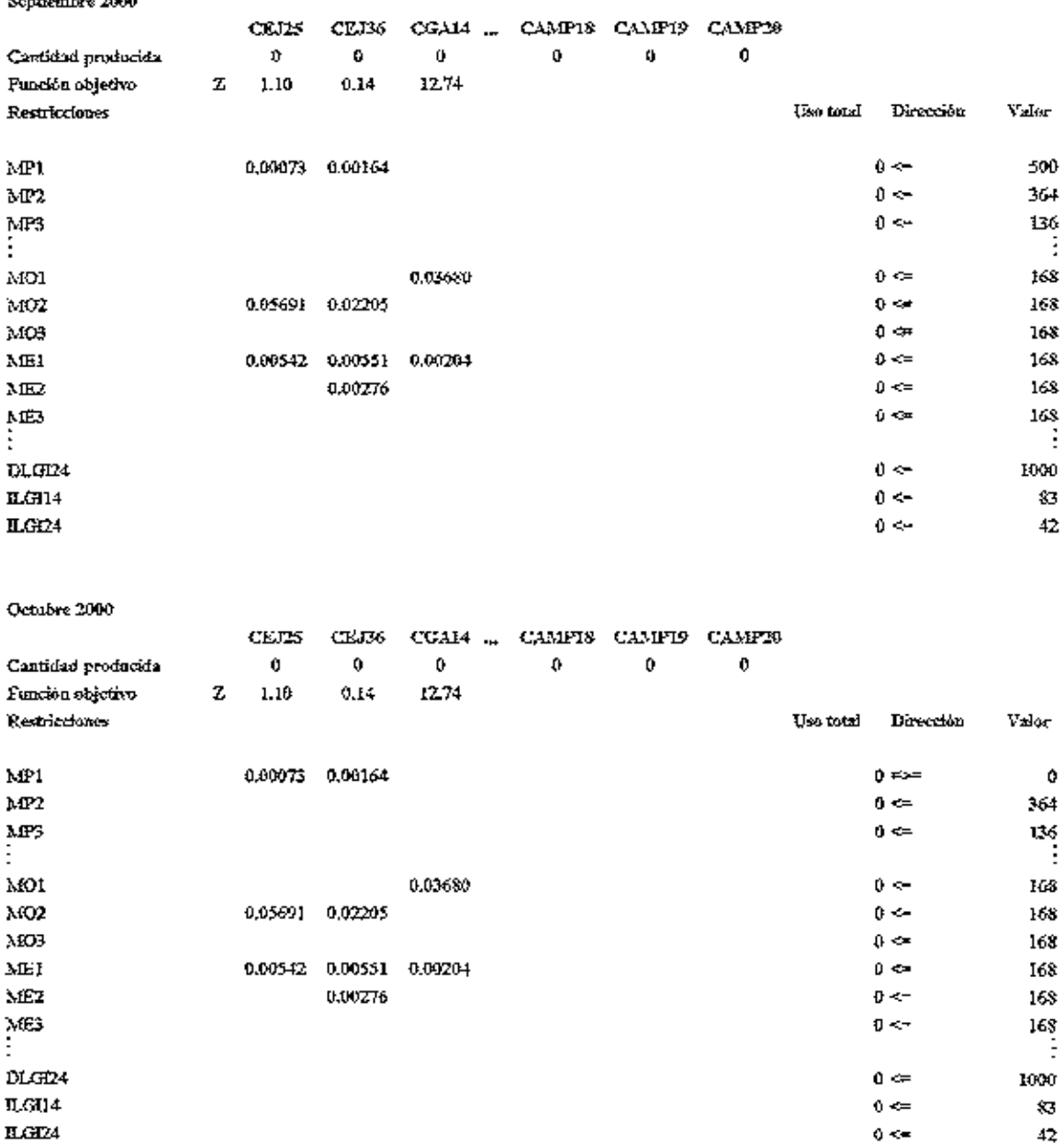

 $\sim 10^{-10}$ 

 $\sim$ 

# Anexo 2. (Continuación)<br>Soviendre 2000

**LLG124** 

Ē.

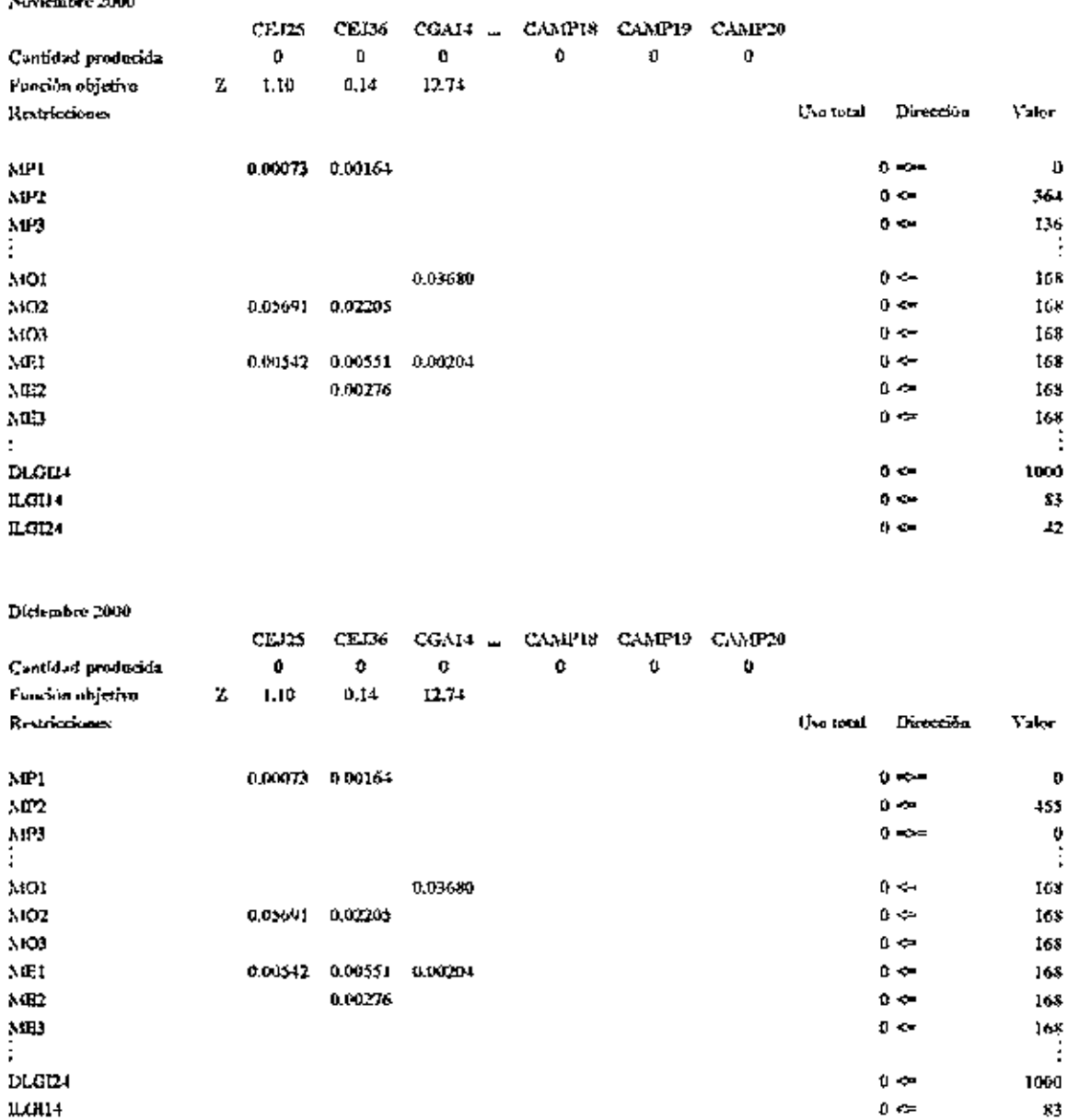

 $0<\!\!\!<$ 

 $42$ 

56

#### Anexo 2. (Continuación) Ana 2000

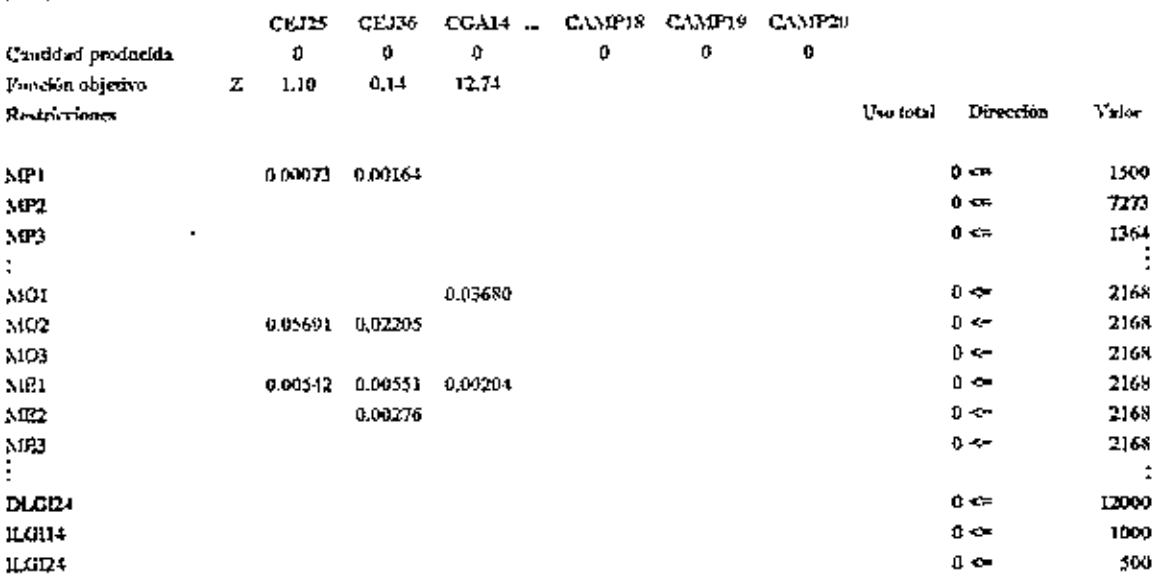

 $\sim$ 

Fuente; el autor.

| Descripción              |     | Precio en Lh. $\mathbb{H}$ | Precioten Kg.      |     | Precio en gr.     |
|--------------------------|-----|----------------------------|--------------------|-----|-------------------|
|                          |     |                            |                    |     |                   |
| Acelie de maiz-          |     | 11,02                      | $-24.25$           |     | 0.02              |
| Acido acético            |     | 92.50                      | $= 203, 50$        |     | 0.20              |
| Acido eitrico…           |     | 28.82±                     | $\equiv 63, 40$    |     | 0.06              |
| Agna                     |     | $0.055 -$                  | $= 0.10$           |     | 0.00              |
| Ajo –                    |     | $15.00 \pm$                | <b>33,00</b>       |     | 0.03              |
| Azucar                   |     | $2.95$ $^{\circ}$          | $\frac{3776}{648}$ |     | 0,01              |
| Bénzoato de sodio        |     | 27,36                      | 60.20              |     | 0.06              |
| Bisulfito de sodio_      |     | $37,82 =$                  | 33.20              |     | 20.0              |
| Café de altum -          |     | $1 + 00 =$                 | 730.80.            |     | 0.03              |
| Café Zamorano'''         |     | $10,42$ $-$                | $-22.92$           |     | 0,02              |
| Canela ····              |     | $71.82 -$                  | -158.00            |     | 0.16              |
| Cebolla                  |     | 1.65                       | $-3.62$            |     | 0.00              |
| Chile dulce              |     | $2.50^{11}_{2}$            | $-5.50$            |     | 0.01              |
| Chile jalapeño           |     | 3.50                       | $-77$              |     | $\overline{0.01}$ |
| Clavo de olor            |     | 32.00                      | $-270,40$          |     | 0.07              |
| Cloraro de calcio y      |     | $20.05 =$                  |                    |     |                   |
| Coliflor -               |     |                            | $-41.10$           |     | 0.04              |
| $\operatorname{Commo}$ . |     | 6.01.                      | $-13.22$           |     | 0.01              |
|                          |     | $26.00 -$                  | $-57.20$           |     | 0.06              |
| Curcuma -                |     | 30,00;                     | 66.00              |     | 0.07              |
| Fmia <sub>.i.</sub>      |     | $2.27 -$                   | $-5,00$            |     | 0.01              |
| Julote -                 |     | $3.00 - 7$                 | 1866,61            |     | 0,01              |
| Jugo de limon            |     | $1.43 - 1.5$               | $-3.15$            |     | 0.00              |
| Jugo de mennia           |     | $1.02 \times 10^{-1}$      | D 25               |     | 0,00              |
| Laurel.                  |     | 25.00                      | 55.OO              |     | 0.06              |
| Mango_                   |     | 1.20 <sub>2</sub>          | 2.64               |     | 0.00              |
| Майсцій.                 |     | $+00!$ .                   | $-8.80$            |     | 0.01              |
| Mora-                    |     | $3.75 -$                   | $-8.26$            |     | $0.01 -$          |
| Nuez moscada             |     | $48,00 =$                  | 105.60             |     | $\overline{w}$    |
| Oregano                  |     | $15.00 -$                  | 33.00              |     | 0.03              |
| Pasia de tomate-         |     | $6.00\%$                   | 13,20              |     | 8.01              |
| Pasta de tomate cruda    |     | 4.23                       | 9.30.              |     | 0,01              |
| Pectina (R. S)           |     | $07.16 -$                  | 213.75             |     | 0.2 C             |
| Pepinillo                |     | $1.75\frac{1}{2}$          |                    |     | 0,00              |
| .<br>Pīmīenta gorda      |     | $50.00 - -$                | 110.00             |     | 0.11              |
| Pimienta negra-          |     | 50.00 j                    |                    |     | 0.11              |
| Pure de camoto           |     | L00.                       | 110.00             |     |                   |
| Puré de chile fermentado |     | 4,50.                      | <u> PO</u>         | ::: | 0.00              |
| Puré de guayaba          |     |                            |                    |     | 0,01              |
| Pure de Mora             | : . | 3,00                       | 6.60               |     | 0.01              |
|                          |     | 4,50                       | 930,               |     | 0.01              |
| Pure de pataste          |     | 1.41                       | $-9.70$            |     | 0.01              |
| Puré de zanahoria        |     | 5.33                       | $+172$             |     | tinn.             |
| Repollo…                 |     | $0.80 -$                   | $-1.75$            |     | 0.00              |
| Säl refinada             |     | 1.37 F                     | <u> Tőt</u>        |     | 0.00              |
| Ticaloide                |     | 99.55                      | 219,00,            |     | 0.22              |

Anexo 3. Costo de las materias primas.

Anexo 3. (Continuación)

| Vinagre crudo                                                                                                    | .c.r<br>.           | D.DZ |
|----------------------------------------------------------------------------------------------------|---------------------|------|
| Vinagre natural (Cebolla)                                                                                                    | . .                 | 0.OI |
| Vinagre mitural (Jilote)                                                                                                    |                     | 0,01 |
| and the state of the state of the state of the state of the state of the state of the state of the state of the state of the state of the state of the state of the state of the state of the state of the state of the state<br>Vinagre natural (Pepmillo) | <b>Construction</b> | 00)  |
| Zanaharia<br>------                                                                                                    |                     | ດດເ  |

Acexo 4. Costo de empaques.

| Descripción                   | Precio por unidad- |
|-------------------------------|--------------------|
|                               |                    |
| Bolsa p <u>iástic</u> a (ILb) | 0.03               |
| Bolsas metálicas              | 1.20               |
| Boisas plásticas (400gr.){    | 1.10.              |
| Botella-140gr.                | 1,30               |
| Botella 400gr.                | 2,40               |
| Botella 500cc.                | 2,70               |
| Botella 750cc.                | 3.80               |
| Frasco 125 cc.                | 2(10)              |
| Frasco 250cc.                 | 3.00               |
| Frasco 500cc.                 | 4.20               |
| Etiquetado ini                | 1.00               |
| Sellado En                    | 0.43               |

Anexo 5. Sueldos y salarios de los operarios.

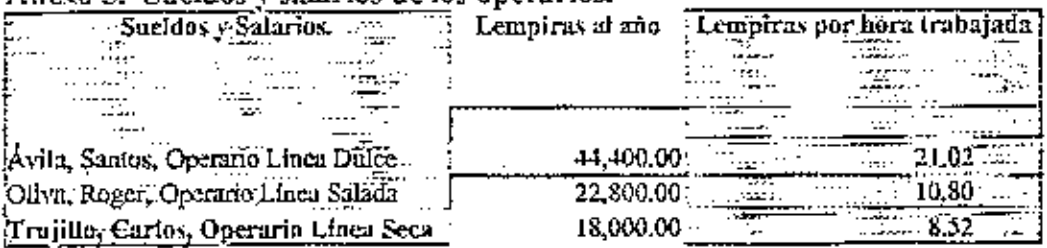

## Anexo 6. Depreciación de equipo.

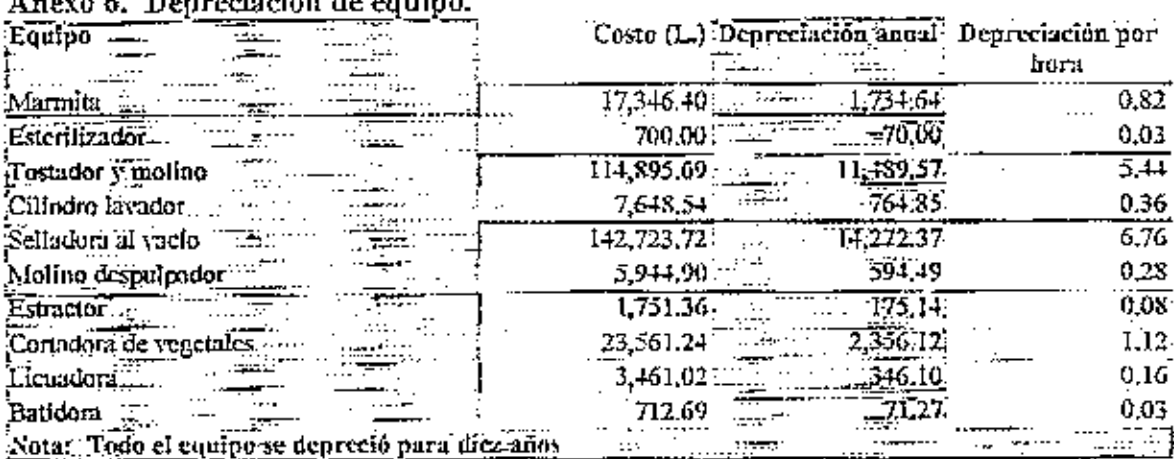
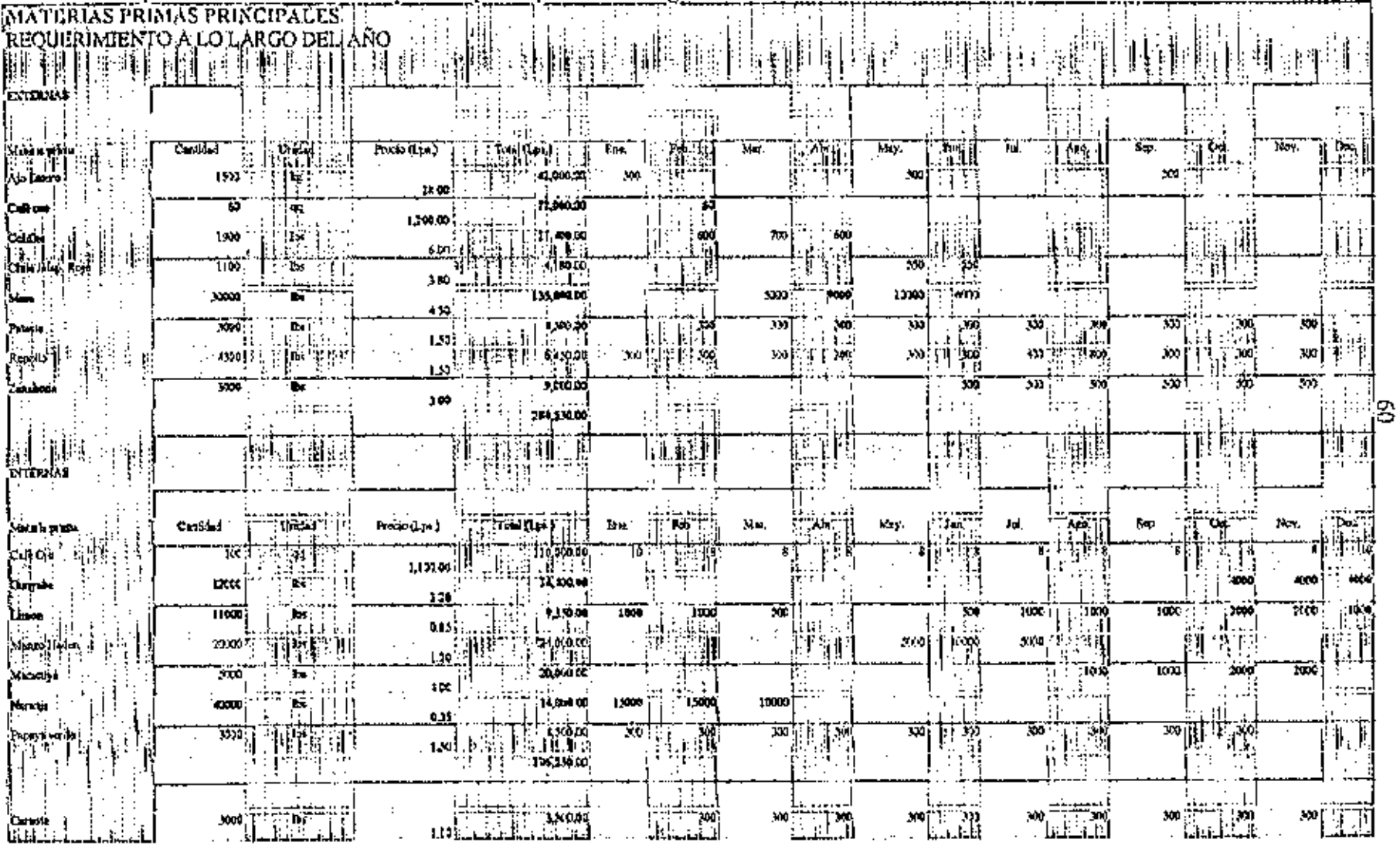

Anexo 7. Requerimiento de materias primas principales a lo largo del año 2000.

## Anexo 7. (Continuación)

 $\sim$   $\sim$ 

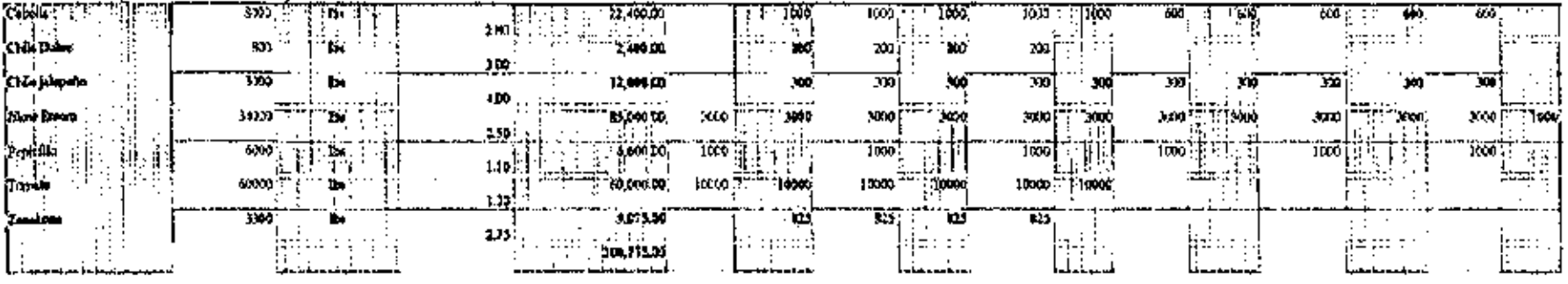

## Anexo 8. Presupuesto de producción del Año 2000.

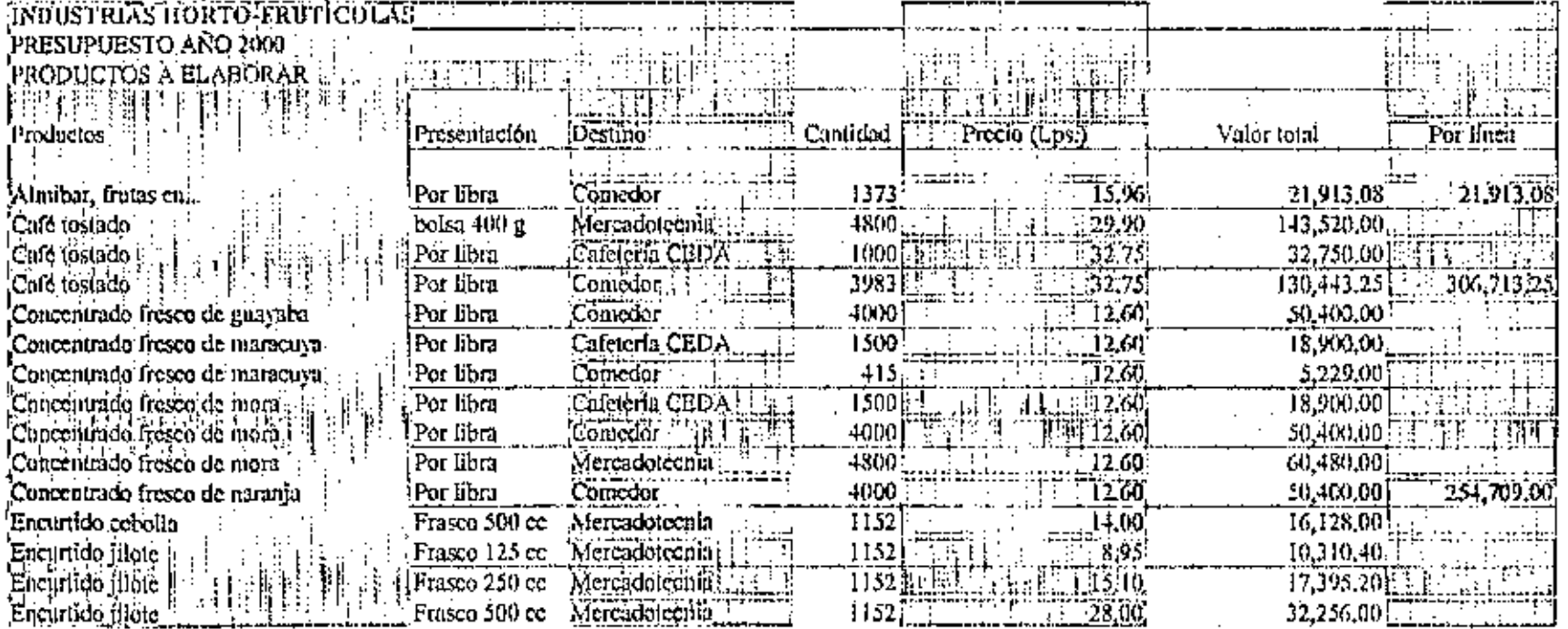

 $\mathfrak{D}$ 

 $\mathcal{L}_{\mathcal{A}}$ 

## Anexo 8. (Continuación)

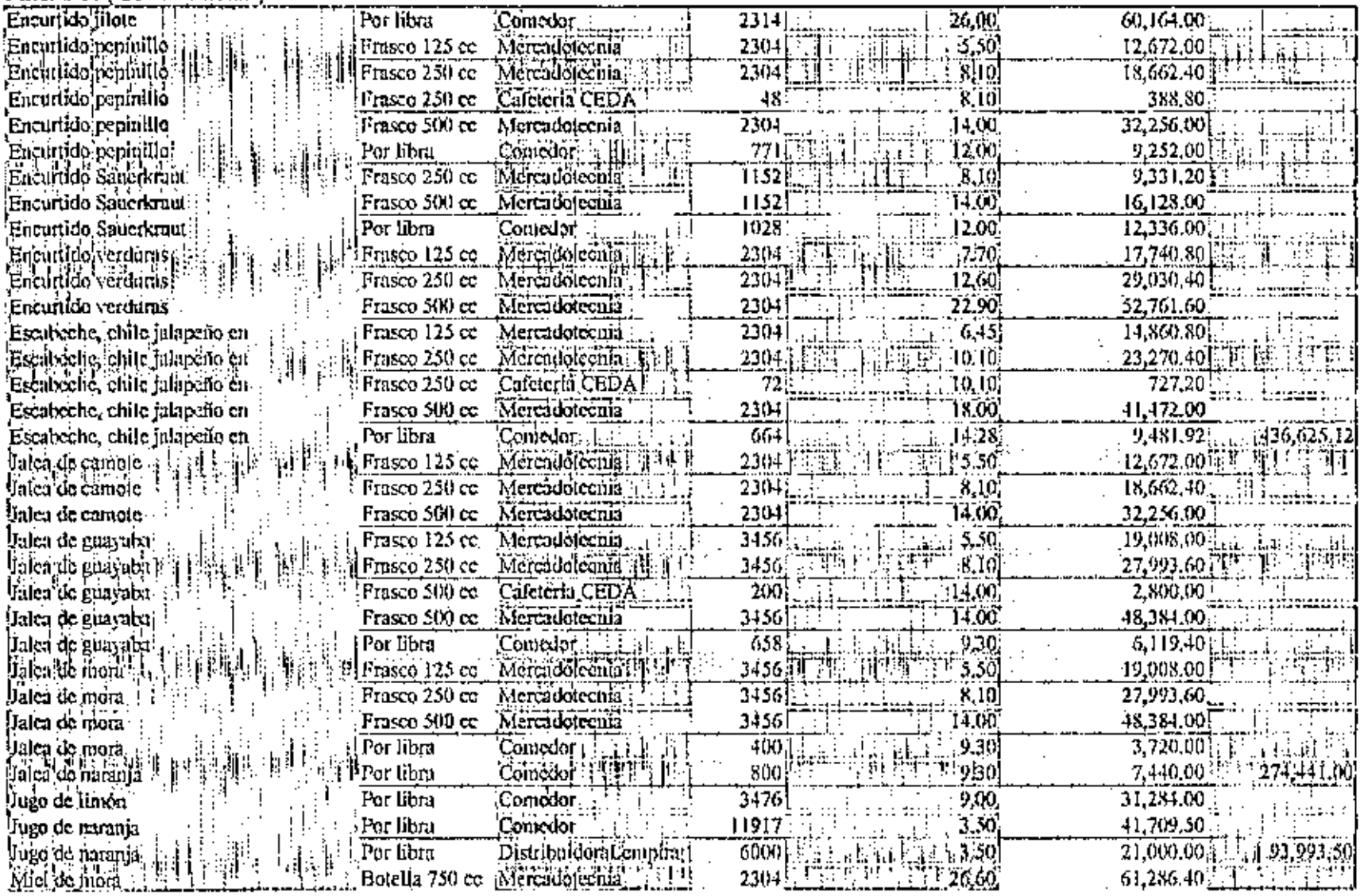

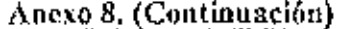

--- --·

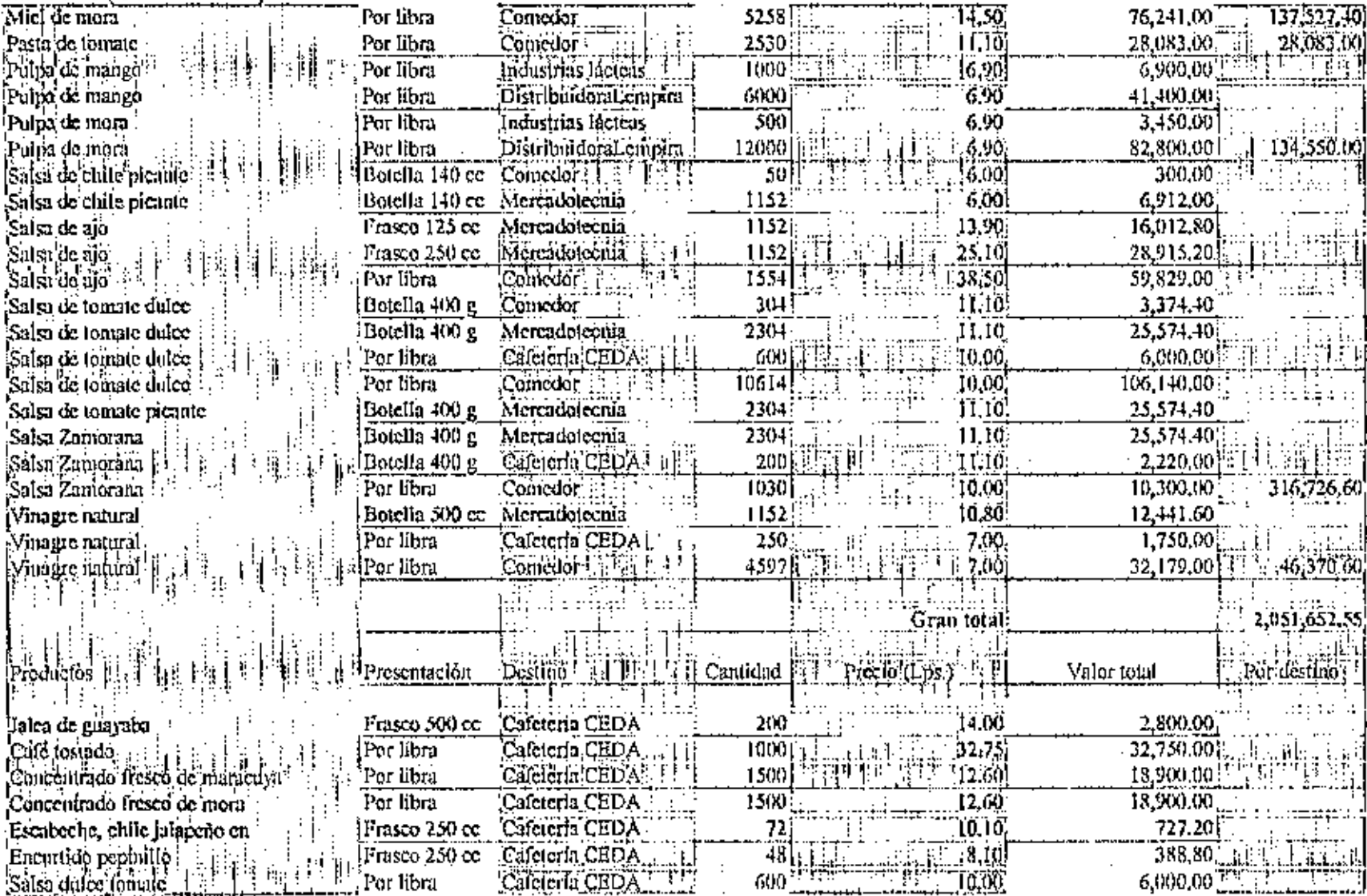

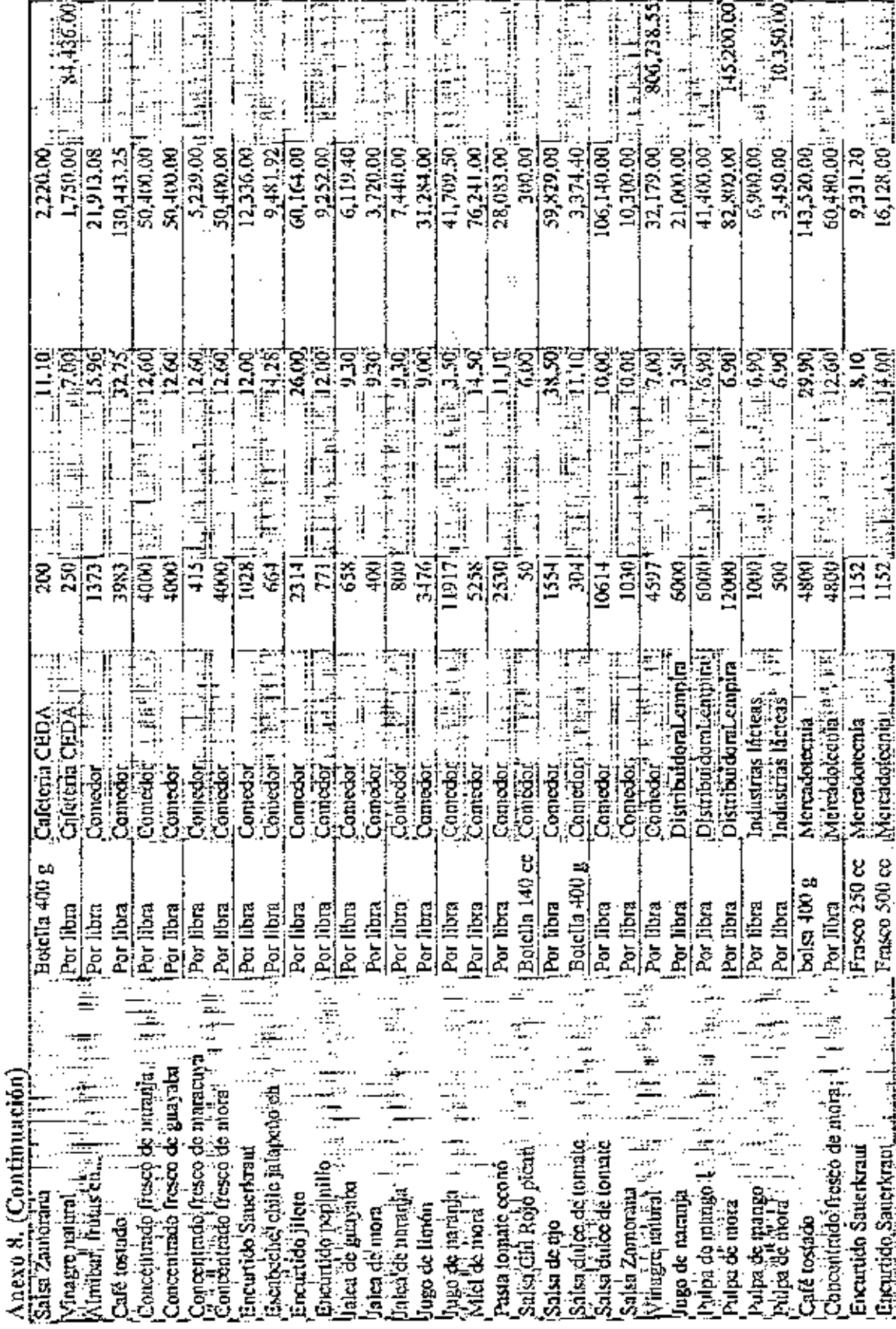

## Anexo 8. (Continuación)

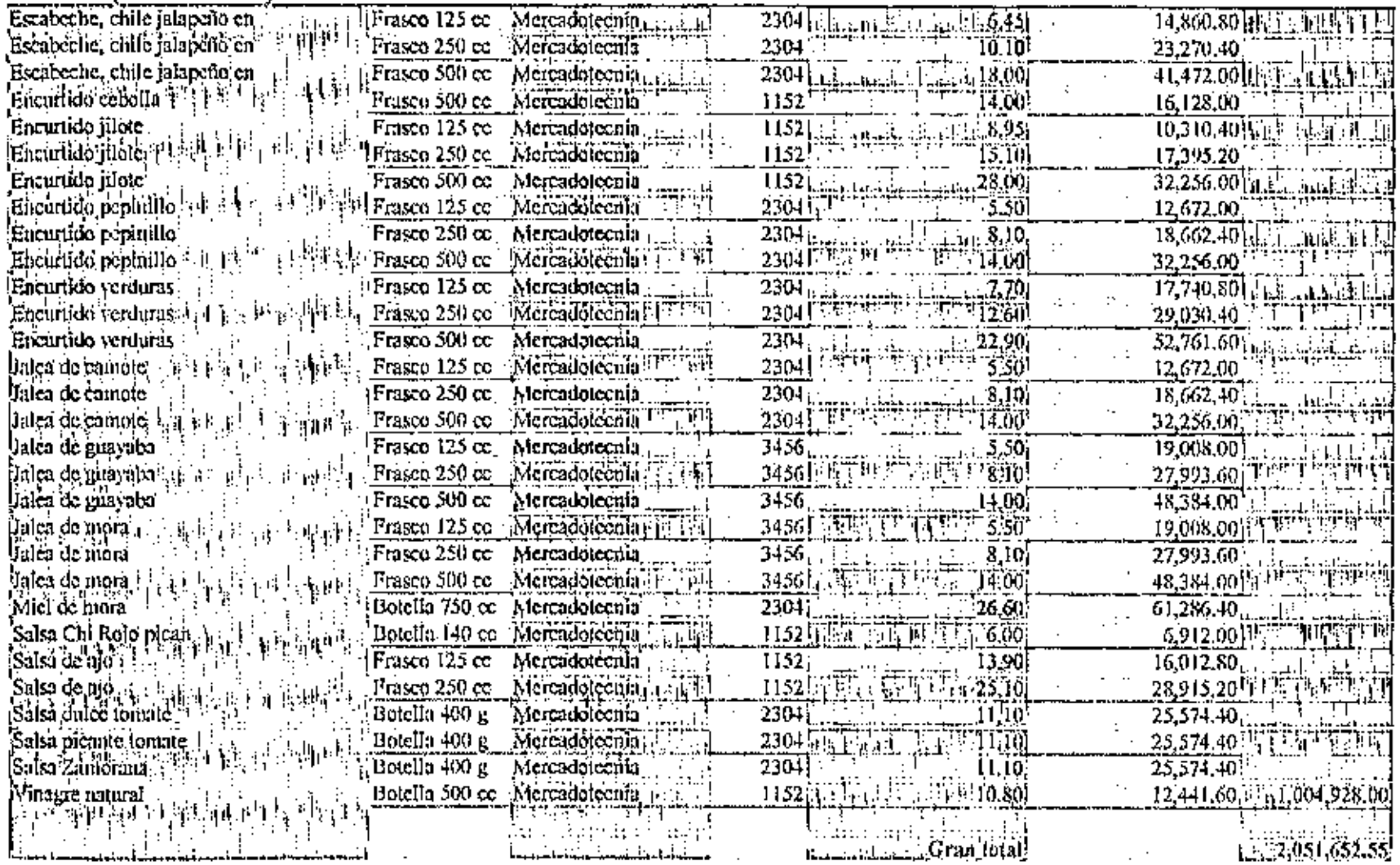